mgr inż. Marek Kraskowski

## **Numeryczne modelowanie hydrodynamicznego oddziaływania środowiska morskiego na statki i obiekty oceanotechniczne**

Praca doktorska

Promotor: prof. dr hab. inż. Jan A. Szantyr

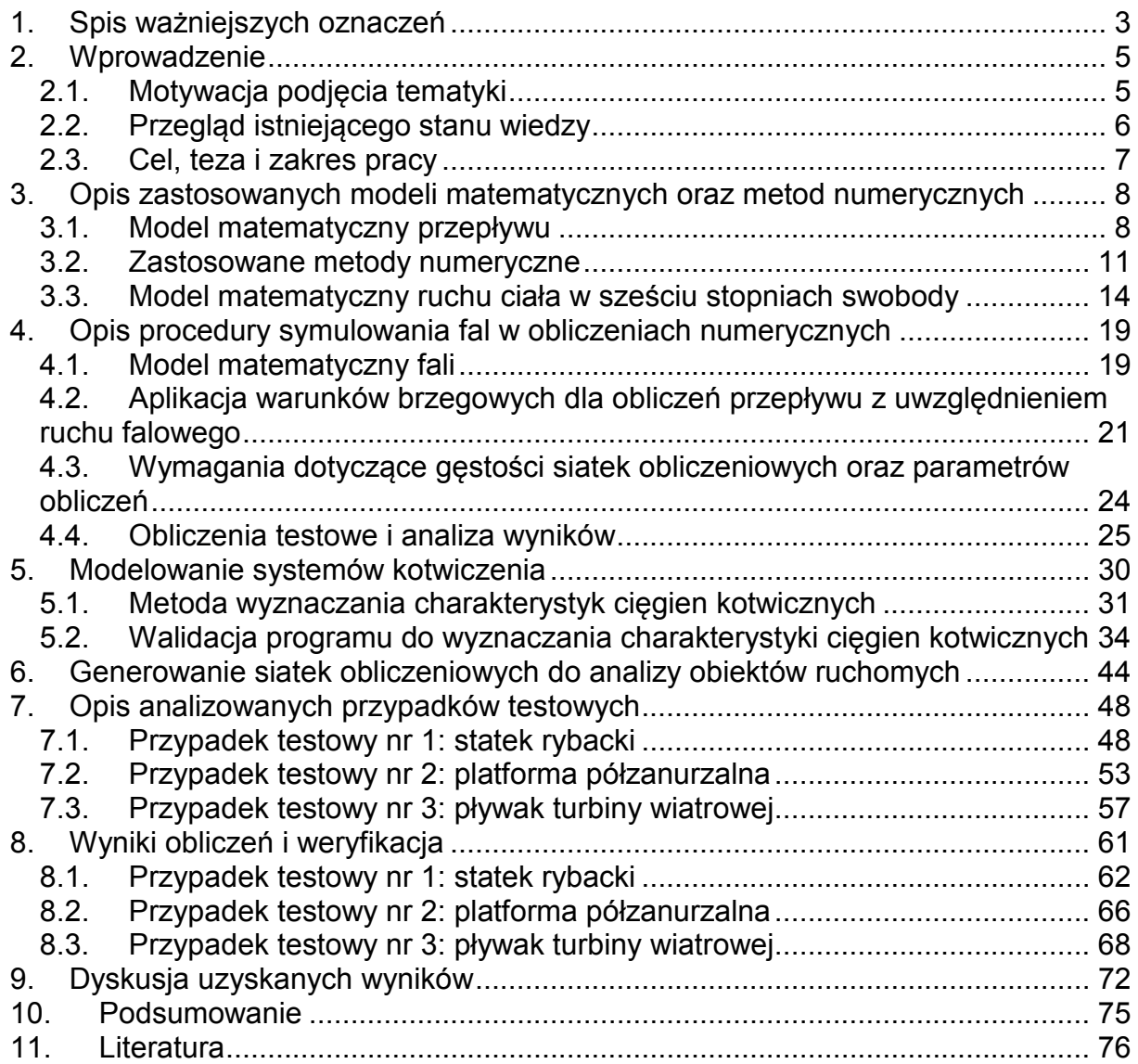

# **1. Spis ważniejszych oznaczeń**

- **a** iloczyn pola ścianki elementu płynu i jej wektora normalnego,
- *A* pole powierzchni elementu płynu lub pole przekroju elementu cięgna
- *E* moduł Younga
- *g* przyspieszenie ziemskie
- *f* częstotliwość fali
- *h* głębokość akwenu
- $I_x$ ,  $I_y$ ,  $I_z$ *I* – momenty bezwładności
- **I** macierz jednostkowa

*k* – energia kinetyczna turbulencji lub liczba falowa (użyto tego samego oznaczenia ze względu na powszechność jego stosowania w obu wypadkach)

*L* – długość cięgna liczona od punktu mocowania na obiekcie do punktu styku z dnem;

 $L_{\tau}$ – całkowita długość cięgna od punktu mocowania na obiekcie do kotwicy;

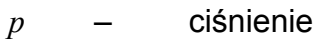

- **S** tensor prędkości deformacji
- **T** tensor naprężeń
- **T***t* – tensor naprężeń Reynoldsa
- *u* , *v* , *w* składowe prędkości
- *u*' , *v*', *w*' fluktuacje składowych prędkości
- **v** wektor prędkości
- *V* objętość elementu płynu
- *x* , *y* ,*z* współrzędne
- $\alpha$  współczynnik nasycenia dla danego płynu w metodzie VOF
- Γ współczynnik dyfuzji.
- $\varepsilon$  szybkość dyssypacji energii kinetycznej turbulencji.
- $\mu_{t}$ – współczynnik lepkości turbulentnej
- $\rho$  gęstość płynu.
- $\zeta$  amplituda fali
- $\varphi$  kąt obrotu ciała w ruchu kątowym
- $\omega$  częstość kołowa fali

## **2. Wprowadzenie**

Niniejsza praca obejmuje opracowanie, implementację oraz weryfikację metodyki obliczeniowej pozwalającej na prognozowanie właściwości morskich statków i obiektów oceanotechnicznych w oparciu o matematyczny model przepływu RANS (ang. Reynolds-Averaged Navier-Stokes).

## **2.1. Motywacja podjęcia tematyki**

Wybór tematu oraz określenie zakresu rozprawy wynika z doświadczeń autora zdobytych podczas pracy na stanowisku specjalisty w dziedzinie obliczeń numerycznych w Ośrodku Hydromechaniki Okrętu Centrum Techniki Okrętowej S.A. Podjęcie tematyki związanej z właściwościami morskimi obiektów oceanotechnicznych umotywowane było widoczną potrzebą wdrożenia nowoczesnego, uniwersalnego i wiarygodnego narzędzia pozwalającego na symulację ruchu obiektów pływających o dowolnej geometrii, w dowolnych warunkach morskich oraz w obecności różnego rodzaju ograniczeń ruchu i dodatkowych wymuszeń (np. system kotwiczenia, napór wiatru na wirnik turbiny wiatrowej).

 Prognozowanie właściwości morskich obiektów pływających na podstawie obliczeń numerycznych nie jest oczywiście zagadnieniem nowym. Oprogramowanie oparte o tzw. teorię płaskich przepływów funkcjonuje od kilkudziesięciu lat i w przypadku typowego kształtu okrętowego pozwala na wiarygodną ocenę jego odpowiedzi na zadane falowanie przy niewielkim koszcie obliczeniowym. Istotnym problemem związanym z teorią płaskich przepływów są jednak ograniczenia dotyczące badanych kształtów: dokładność metody gwałtownie spada np. w przypadku kształtów o bardzo małej smukłości, zaś w przypadku kształtów innych niż okrętowe (jak np. platformy wydobywcze), często nie jest możliwe poprawne zdefiniowanie geometrii obiektu zgodnie z konwencją metody. Alternatywnymi metodami obliczeniowymi możliwymi do zastosowania w tym przypadku, wolnymi od wspomnianych ograniczeń, są: metoda panelowa, oparta na potencjalnym modelu przepływu, oraz wspomniana metoda RANS (Perić, 2002), oparta bezpośrednio na równaniach Naviera-Stokesa rozwiązywanych dla przepływu uśrednionego. Wybór tej drugiej jako podstawy opracowywanej metodyki obliczeniowej wynika głównie z jej uniwersalności, zdobytego uprzednio doświadczenia autora oraz możliwości wykorzystania istniejącego oprogramowania.

 Koncentracja na tzw. obiektach oceanotechnicznych wynika natomiast z obserwowanych obecnie potrzeb europejskiego przemysłu stoczniowego. Większość produkcji typowych statków handlowych została przeniesiona do krajów azjatyckich, zatem rywalizacja stoczni europejskich z azjatyckimi ograniczona została w dużym stopniu do jednostek silnie wyspecjalizowanych, jak np. obiekty górnictwa morskiego, czy statki do instalacji farm wiatrowych. Zachowanie tych obiektów na fali, czyli tzw. właściwości morskie, jest zagadnieniem bardziej w ich przypadku istotnym niż właściwości oporowo-napędowe.

 Potrzeba ciągłej adaptacji metod obliczeniowych do potrzeb przemysłu, jak również nabyte uprzednio doświadczenie wskazujące na duży potencjał i uniwersalność modelu przepływu RANS skłoniły zatem do podjęcia systematycznych prac nad opartą na tym modelu metodą analizy właściwości morskich dowolnych obiektów pływających.

## **2.2. Przegląd istniejącego stanu wiedzy**

Szczególnie intensywny rozwój technik obliczeniowych wykorzystujących model matematyczny RANS, jak również poszerzanie zakresu ich stosowalności obserwowane są począwszy od ostatniej dekady ubiegłego wieku i możliwe są głównie dzięki radykalnemu wzrostowi możliwości sprzętu komputerowego. Stan zaawansowania technik obliczeniowych, w tym również stopień ich upowszechnienia w praktyce inżynierskiej, dobrze oddaje tematyka organizowanych co dziesięć lat warsztatów Gothenburg Workshop (Larsson i in. 2000, 2010); w roku 2000 prace uczestników skupione były głównie na wyznaczaniu oporu kadłuba bez części wystających na wodzie spokojnej, podczas gdy w roku 2010 tematyka obejmowała również wyznaczanie odpowiedzi kadłuba statku na falowanie oraz inne zagadnienia związane z opływem elementów ruchomych, np. oddziaływanie śruby z kadłubem.

Jedną z najbardziej znaczących pionierskich prac dotyczących zagadnienia dynamiki obiektów pływających w warunkach falowania była praca doktorska R. Azcuety (Azcueta, 2001). Istotnym osiągnięciem autora było opracowanie stabilnego i zadowalająco dokładnego algorytmu sprzężenia obliczeń opływu ruchomego obiektu (wykorzystano popularny wówczas program COMET) z własnym modułem obliczającym ruch obiektu w sześciu stopniach swobody na podstawie równań Newtona. Działanie tego modułu zademonstrowane zostało na przykładzie jachtu żaglowego na fali regularnej. Wadą opracowanej metody obliczeniowej było wykorzystanie bardzo prostych siatek obliczeniowych, poruszających się w całości wraz z obiektem; metoda ta pozwoliła jednak na efektywną optymalizację jachtu pod względem właściwości morskich na potrzeby międzynarodowych regat. Wyniki prac R. Azcuety wykorzystywane były przez autora niniejszej rozprawy podczas pracy nad projektem "Numeryczne wyznaczanie układu falowego generowanego przez statki szybkie z uwzględnieniem dynamicznych zmian trymu kadłuba w oparciu o metodę objętości skończonych" (Kraskowski, 2006).

Od tamtego czasu technika wyznaczania odpowiedzi obiektu pływającego na falowanie ulegała systematycznemu ulepszaniu, zarówno pod względem stosowanych metod numerycznych jak i metod dyskretyzacji przestrzeni obliczeniowej (tworzenia siatek obliczeniowych). Warto w tym miejscu zwrócić uwagę na zmianę koncepcji niniejszej pracy w stosunku do zawartej w oryginalnym konspekcie przedstawionym Radzie Wydziału Oceanotechniki i Okrętownictwa Politechniki Gdańskiej. Planowanym początkowo zasadniczym celem pracy było wykonanie programu komputerowego, stanowiącego dodatkowy moduł programu COMET, umożliwiającego obliczanie ruchów obiektu pływającego w sześciu stopniach swobody i spełniającego określone wymagania. Praca ta została częściowo zrealizowana (Kraskowski, 2010), jednak w tym samym czasie program rozwiązujący ruch w sześciu stopniach swobody stał się jednym ze standardowych modułów dostępnego na rynku oprogramowania, stąd dalsza praca nad rozwojem własnego modułu stała się niecelowa. Stąd praca skupiona została w większym stopniu na poprawnym i efektywnym wykorzystaniu istniejącego oprogramowania.

W chwili obecnej numeryczne analizy odpowiedzi obiektów pływających na falowanie morskie z wykorzystaniem modelu RANS prowadzone są przez wszystkie znaczące ośrodki badawcze zajmujące się zagadnieniami okrętowymi. Widoczne są przy tym znaczące różnice w stosowanych podejściach do problemu; jako przykłady podać można technikę stosowaną przez zespół CNRS/Ecole Centrale de Nantes (Francja), w którym dużą wagę przykłada się do metodyki dynamicznej adaptacji siatki obliczeniowej (Wackers, 2010) lub technikę stosowaną przez włoski basen modelowy INSEAN, opartą na siatkach typu "overlapping" (Broglia i in., 2009). Podejście całkowicie odmienne od wymienionych i również wykazujące skuteczność zastosowane zostało przez Hu, 2005. Wykorzystuje ono jednorodną siatkę ortogonalną, w której przemieszcza się analizowany obiekt, nie pokryty siatką. O przepływie w komórkach siatki ortogonalnej decyduje stopień ich wypełnienia ciałem stałym.

### **2.3. Cel, teza i zakres pracy**

Jak wspomniano wyżej, celem pracy jest opracowanie i weryfikacja metodyki obliczeniowej umożliwiającej ocenę właściwości morskich statków i obiektów oceanotechnicznych o dowolnej geometrii i w dowolnych warunkach morskich, przy uwzględnieniu zadanych ograniczeń ruchu.

Teza pracy sformułowana została następująco:

#### **Możliwe jest stworzenie dostatecznie dokładnej metody numerycznej opartej na modelu przepływu RANS, pozwalającej na wyznaczanie odpowiedzi obiektu pływającego na falowanie z uwzględnieniem oddziaływania systemu kotwiczenia.**

Postawione zadanie obejmuje następujące zagadnienia szczegółowe:

- − opracowanie procedury poprawnego generowania w dziedzinie obliczeniowej fal o zadanej wysokości i częstotliwości;
- − opanowanie techniki generowania siatek obliczeniowych odpowiednich dla zagadnienia dynamiki obiektu swobodnie pływającego na fali z uwzględnieniem dużych amplitud ruchu;
- − wykonanie narzędzia obliczeniowego pozwalającego na identyfikację statycznych i dynamicznych charakterystyk elementów systemów kotwiczenia oraz innych elementów ograniczających ruch obiektu, jak np. przewody łączące platformę wydobywczą ze złożem. Znaczenie poprawnego modelowania systemów kotwiczenia zostało znacząco niedocenione podczas tworzenia konspektu pracy, stąd zagadnienie to nie zostało w nim ujęte, tymczasem jest to jeden z bardziej znaczących elementów pracy;
- − złożenie opracowanych elementów metodyki obliczeniowej w całość i przeprowadzenie serii próbnych symulacji zachowania na fali dla obiektów różnego typu: statku, platformy półzanurzalnej oraz wieży z turbiną wiatrową;
- − przeprowadzenie badań eksperymentalnych odpowiadających wykonanym symulacjom w celu dostarczenia materiału do weryfikacji opracowanej metodyki obliczeniowej.
- − dyskusja wyników, sformułowanie wniosków dotyczących użyteczności opracowanej metody, wytyczenie kierunków dalszych prac.

# **3. Opis zastosowanych modeli matematycznych oraz metod numerycznych**

Ze względu na wykorzystanie istniejącego oprogramowania, opis matematycznych podstaw użytej metodyki obliczeniowej został przedstawiony w formie poglądowej.

#### **3.1. Model matematyczny przepływu**

Ruch cieczy lepkiej nieściśliwej ze swobodną powierzchnią opisują następujące równania:

1. Równanie stanu (związek między ciśnieniem i gęstością); w przypadku płynu nieściśliwego i braku transportu ciepła w przepływie sprowadza się ono do założenia stałej gęstości płynu:

$$
\rho = const \tag{3.1}
$$

2. Równanie zachowania masy (ciągłości):

$$
\frac{\partial}{\partial t} \int_{V} \rho \cdot dV + \oint_{A} \rho (\mathbf{v} - \mathbf{v}_{g}) d\mathbf{a} = 0
$$
\n(3.2)

gdzie *ρ* – gęstość płynu, v – prędkość płynu, v<sub>g</sub>– prędkość unoszenia (w ruchomych dziedzinach), *V* i *A* – indeksy przy całkach – odpowiednio objętość i pole powierzchni elementu płynu. Dla płynu nieściśliwego pierwszy człon równania jest równy zeru.

3. Równanie zachowania pędu:

$$
\frac{\partial}{\partial t} \int_{V} \rho \cdot \mathbf{v} \cdot dV + \oint_{A} \rho \mathbf{v} \otimes (\mathbf{v} - \mathbf{v}_{g}) \cdot d\mathbf{a} = -\oint_{A} p\mathbf{I} \cdot d\mathbf{a} + \oint_{A} \mathbf{T} \cdot d\mathbf{a} + \int_{V} (\mathbf{f}_{r} + \mathbf{f}_{g} + \mathbf{f}_{u}) dV
$$
(3.3)

gdzie: *p* - ciśnienie, **I** – macierz jednostkowa 3x3, **T** – tensor naprężeń, *<sup>r</sup>* **f** , *g* **f** , *u* **f** - siły objętościowe od ruchu obrotowego, grawitacji oraz zdefiniowane przez użytkownika.

Istotą metody RANS jest rozwiązywanie równań pędu dla tzw. przepływu uśrednionego – szybkozmienne fluktuacje prędkości oraz tworzenie i rozpraszanie wirów nie jest symulowane wprost. Zmienne występujące w równaniu zachowania pędu – prędkość i ciśnienie – są rozdzielone na wartości uśrednione i fluktuacje:

$$
u = U + u', \ v = V + v', \ w = W + w', \ p = P + p'
$$
\n(3.4)

gdzie *u* , *v* , *w* - składowe prędkości, wielkimi literami oznaczono wartości uśrednione, symbolem "prim" – fluktuacje.

Zapisanie równania zachowania pędu (3.3) dla prędkości uśrednionych, przez podstawienie do niego zależności (3.4), skutkuje pojawieniem się w tym równaniu dodatkowego członu – tzw. tensora naprężeń turbulentnych, zwanego tensorem naprężeń Reynoldsa:

$$
\mathbf{T}_{t} = -\rho \begin{bmatrix} \overline{u'u'} & \overline{u'v'} & \overline{u'w'} \\ \overline{v'u'} & \overline{v'v'} & \overline{v'w'} \\ \overline{w'u'} & \overline{w'v'} & \overline{w'w'} \end{bmatrix}
$$
(3.5)

Linią poziomą oznaczono wartości uśrednione w czasie:  $\overline{\varphi} = \frac{1}{\Delta t}\int\limits_0^{\Delta t} \varphi(t) dt$ ∆ = *t t dt t*  $\boldsymbol{0}$  $\overline{\varphi} = \frac{1}{t} \int_{0}^{t} \varphi(t) dt$  .

Pojawienie się w równaniu pędu nowych zmiennych wymaga wprowadzenia dodatkowych zależności, pozwalających wyrazić naprężenia Reynoldsa w funkcji uśrednionych parametrów przepływu. Zależności te nazywa się "modelem turbulencii".

Warto w tym miejscu podsumować istotę modelu przepływu RANS: model ten oparty jest na podstawowych równaniach zachowania, rozwiązywane są one jednak dla wartości uśrednionych w przedziale czasu dłuższym niż okres fluktuacji prędkości i ciśnienia na skutek turbulencji. Dokładne numeryczne symulowanie przepływu wymagałoby zbyt dużej mocy obliczeniowej ze względu na konieczność bardzo drobnego podziału przestrzeni obliczeniowej oraz stosowania bardzo krótkiego kroku czasowego. Zakłada się, że wpływ turbulencji na przepływ może być z wystarczającą dokładnością wyznaczony na podstawie uśrednionych parametrów przepływu. Wprowadza się zatem dodatkowe, częściowo empiryczne zależności między wielkościami charakteryzującymi turbulencję – tzw. naprężeniami Reynoldsa, a uśrednionymi parametrami przepływu. Zależności te to tzw. model turbulencji.

4. Równania modelu turbulencji;

Ponieważ modelowanie turbulencji jest z założenia pewnym uproszczeniem oraz nie sformułowano do tej pory uniwersalnych zależności poprawnie modelujących turbulencję dla wszystkich typów przepływów, stosuje się różne modele turbulencji zależnie od wymaganego stopnia dokładności i typu przepływu.

W obliczeniach obiektów pływających na fali zastosowano domyślny model kepsilon, jeden ze standardowych modeli, o dużej stabilności i dokładności wystarczającej dla większości inżynierskich obliczeń. Występuje on w wielu wariantach, tu zastosowano model "Realizable k-epsilon".

Model ten wykorzystuje koncepcję tzw. lepkości turbulentnej dla wyrażenia tensora naprężeń Reynoldsa w funkcji uśrednionych parametrów przepływu. Tensor naprężeń Reynoldsa (5) wyrażony jest za pomocą aproksymacji Boussinesq'a:

$$
\mathbf{T}_t = 2\mu_t \mathbf{S} - \frac{2}{3} (\mu_t \nabla \cdot \mathbf{v} + \rho k) \mathbf{I}
$$

gdzie:

µ*t* - współczynnik lepkości turbulentnej;

**S** - tensor prędkości deformacji,  $S = \frac{1}{2} (\nabla v + \nabla v^T)$ 2  $\frac{1}{2}(\nabla \mathbf{v} + \nabla \mathbf{v}^T);$ k - energia kinetyczna turbulencji,  $k = \frac{1}{2} (u'^2 + v'^2 + w'^2)$ 2  $k = \frac{1}{2} (u'^2 + v'^2 + w'')$ 

Równanie transportu energii kinetycznej turbulencji ma postać:

$$
\frac{\partial}{\partial t} \int_{V} \rho k dV + \oint_{A} \rho k \Big(\mathbf{v} - \mathbf{v}_{g}\Big) \cdot d\mathbf{a} = \oint_{A} \left(\mu + \frac{\mu_{t}}{\sigma_{k}}\right) \nabla k \cdot d\mathbf{a} + \int_{V} \left[G_{k} + G_{b} - \rho\big((\varepsilon - \varepsilon_{0})\big)\right] dV \quad (3.6)
$$

gdzie:

 $G_k$  - produkcja energii kinetycznej turbulencji,  $G_k = \mu_k S^2 - \frac{2}{3} \rho k \nabla v - \frac{2}{3} \mu_k (\nabla v)^2$ 3 2 3  $G_k = \mu_t S^2 - \frac{2}{3} \rho k \nabla v - \frac{2}{3} \mu_t (\nabla v)^2;$  $S = |S|$ 

 $G_b$ - produkcja turbulencji na skutek wyporu statycznego,  $G_b = \beta \frac{\mu_t}{\tau} (\nabla T \cdot \mathbf{g});$ *t t b* σ  $\beta \frac{\mu_t}{\mu} (\nabla T \cdot \mathbf{g});$ 

gdzie  $\nabla T$  to gradient temperatury,  **- wektor grawitacji,**  $β$ **,**  $σ$ **<sub>***t***</sub> -stałe;** 

 $\sigma_{\scriptscriptstyle k}$ - stała;

 $\varepsilon$  - szybkość dyssypacji energii kinetycznej turbulencji ( $\varepsilon_{\scriptscriptstyle 0}$  to zadana wartość stała zapobiegająca zanikaniu turbulencji)

Równanie transportu  $\varepsilon$  ma postać:

$$
\frac{\partial}{\partial t} \int_{V} \rho \cdot \varepsilon \cdot dV + \oint_{A} \rho \cdot \varepsilon (\mathbf{v} - \mathbf{v}_{g}) d\mathbf{a} =
$$
\n
$$
\oint_{A} \left( \mu + \frac{\mu_{t}}{\sigma_{\varepsilon}} \right) \nabla \varepsilon \cdot d\mathbf{a} + \int_{V} \left[ C_{\varepsilon 1} S \varepsilon + \frac{\varepsilon}{k} (C_{\varepsilon 1} C_{\varepsilon 2} G_{b}) - \frac{\varepsilon}{k + \sqrt{\varepsilon}} C_{\varepsilon 2} \rho (\varepsilon - \varepsilon_{0}) \right] dV
$$
\n(3.7)

gdzie,  $\,C_{\hskip.75pt\varepsilon^{\,2}}$ , $C_{\hskip.75pt\varepsilon^{\,2}}$ - współczynniki modelu

5. Równania transportu "współczynników nasycenia" dla płynów obecnych w przepływie.

Rozwiązanie zagadnienia przepływu ze swobodną powierzchnią wymaga wyboru jednej z dostępnych metod symulowania swobodnej powierzchni. Jednym z możliwych podejść jest obliczanie przepływu wyłącznie dla wody, podczas gdy obecność swobodnej powierzchni uwzględniana jest przez deformowanie dziedziny obliczeniowej aż do uzyskania zbieżności, tzn. jednoczesnego spełnienia równań zachowania dla przepływu oraz warunków brzegowych dla swobodnej powierzchni. Wadą tej metody jest brak możliwość symulowania zjawisk takich jak załamywanie fali oraz trudności techniczne w przypadku skomplikowanej geometrii obiektu pływającego (np. gruszka dziobowa statku, która na przemian zanurza się i wynurza).

W niniejszej pracy wykorzystano najbardziej obecnie popularną metodę VOF (Volume of fluid), polegającą na rozwiązywaniu równań zachowania dla jednego płynu ekwiwalentnego oraz wprowadzenie dodatkowej zmiennej zwanej "współczynnikiem nasycenia" (volume fraction), określającej, który z płynów znajduje się w danej komórce siatki obliczeniowej. Metoda ta oparta jest na następujących założeniach:

- − poszczególne płyny obecne w przepływie nie mieszają się;
- − w danej komórce siatki, wszystkie płyny posiadają tą samą prędkość, ciśnienie i temperaturę.

Właściwości fizyczne płynu ekwiwalentnego, dla którego rozwiązywane są równania zachowania, są funkcją właściwości fizycznych poszczególnych płynów obecnych w przepływie oraz ich współczynników nasycenia. Np. gęstość  $\rho$  płynu ekwiwalentnego jest równa:

$$
\rho = \sum_i \rho_i \alpha_i
$$

gdzie:

 $\rho_i$  - gęstość i-tego płynu obecnego w przepływie

 $\alpha_i$ - współczynnik nasycenia dla i-tego płynu (współczynnik  $\alpha_i$  równy 1 oznacza, że dana komórka jest w całości wypełniona i-tym płynem

Transport współczynnika nasycenia dla i-tego płynu opisany jest równaniem:

$$
\frac{\partial}{\partial t} \int_{V} \alpha_i dV + \oint_{A} \alpha_i \left( v - v_g \right) \cdot da = 0 \tag{3.8}
$$

## **3.2. Zastosowane metody numeryczne**

Równania (3.2), (3.3), (3.6), (3.7) i (3.8) rozwiązywane są numerycznie za pomocą metody objętości skończonych. Metodę tę można w skrócie opisać następująco:

- − obszar przepływu podzielony jest na niewielkie komórki zwane objętościami skończonymi;
- − równania ruchu cieczy scałkowane są numerycznie dla każdej z objętości skończonych, przy czym wartość parametrów przepływu dla danej objętości przypisana jest do jej punktu środkowego;
- − równania (3.2), (3.3), (3.6), (3.7) i (3.8), scałkowane dla wszystkich objętości skończonych, tworzą układ równań algebraicznych, rozwiązywany w sposób iteracyiny.

Przekształcanie równań analitycznych w równania algebraiczne określone dla skończonej liczby punktów w przestrzeni nazywa się ich dyskretyzacją.

Równania zachowania masy (ciągłości), równania zachowania pędu dla trzech kierunków kartezjańskiego układu współrzędnych, równania modelu turbulencji kepsilon oraz równanie transportu współczynnika nasycenia są równaniami transportu wielkości skalarnej, które można w postaci ogólnej zapisać następująco:

$$
\frac{\partial}{\partial t} \int_{V} \rho \cdot \phi \cdot dV + \oint_{A} \rho \cdot \phi \left( \mathbf{v} - \mathbf{v}_{g} \right) d\mathbf{a} = \oint_{A} \Gamma \nabla \phi \cdot d\mathbf{a} + \int_{V} S_{\phi} dV \tag{3.9}
$$

Kolejne człony równania (3.9) określa się następująco (od lewej): człon niestacjonarny, człon konwekcyjny, człon dyfuzyjny oraz człon źródłowy.

Człon niestacjonarny w formie dyskretnej ma postać:

− dla dyskretyzacji pierwszego rzędu

$$
\frac{d}{dt}(\rho\phi V)_0 = \frac{(\rho_0\phi_0)^{n+1} - (\rho_0\phi_0)^n}{\Delta t}V_0
$$
\n(3.10a)

− dla dyskretyzacji drugiego rzędu

$$
\frac{d}{dt}(\rho\phi V)_0 = \frac{3(\rho_0\phi_0)^{n+1} - 4(\rho_0\phi_0)^n + (\rho_0\phi_0)^{n-1}}{2\Delta t}V_0
$$
\n(3.10b)

Indeks "0" oznacza wartość w punkcie centralnym komórki, "n", "n-1" – wartości z dwóch poprzednich kroków czasowych, "n+1" – wartości z aktualnego kroku czasowego.

Człon konwekcyjny równania (2.9) jest całką po powierzchni elementu kontrolnego. W metodzie objętości skończonych elementami kontrolnymi są komórki o skończonej liczbie płaskich ścianek. Wartość funkcji podcałkowej dla danej ścianki *f* wynosi:

$$
[\phi \rho (\mathbf{v} \cdot \mathbf{a} - G)]_f = m_f \phi_f \tag{3.11}
$$

gdzie indeks *f* oznacza wielkości na ściance komórki, **a** jest iloczynem pola ścianki i jej wektora normalnego, *G* - strumień wynikający z ruchu ścianki, *m* - strumień masowy, φ - dana wielkość skalarna.

Ponieważ celem dyskretyzacji jest zapisanie równań w taki sposób, aby niewiadome były wartościami w punktach środkowych komórek, konieczne jest wyrażenie wielkości na ściankach komórek w funkcji wielkości w ich punktach środkowych.

Istnieje wiele sposobów obliczania wielkości na ściankach na podstawie wartości w środkach komórek, w omawianym przypadku użyto tzw. schematu Second-Order Upwind (drugiego rzędu "pod prąd"):

$$
m_f \phi_f = \begin{cases} m_f \phi_{f,0} & \text{dla} & m_f \ge 0 \\ m_f \phi_{f,1} & \text{dla} & m_f < 0 \end{cases}
$$

gdzie wartości na ściankach  $\phi_{f,0}$  i  $\phi_{f,1}$  są liniowo interpolowane z jednej z komórek przylegających do ścianki *f* , zależnie od tego czy ciecz wypływa (m<sub>∫</sub> ≥ 0) czy wpływa (*m<sub>ŗ</sub> <* 0 ) do komórki "0":

$$
\phi_{f,0} = \phi_0 + \mathbf{s}_0 \cdot (\nabla \phi)_0
$$

$$
\phi_{f,1} = \phi_1 + \mathbf{s}_1 \cdot (\nabla \phi)_1
$$

gdzie  $s_0 = \mathbf{x}_f - \mathbf{x}_0$ 

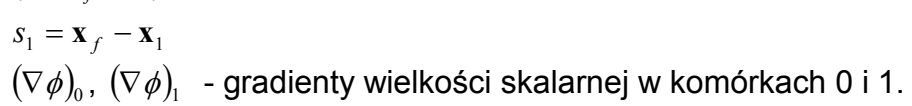

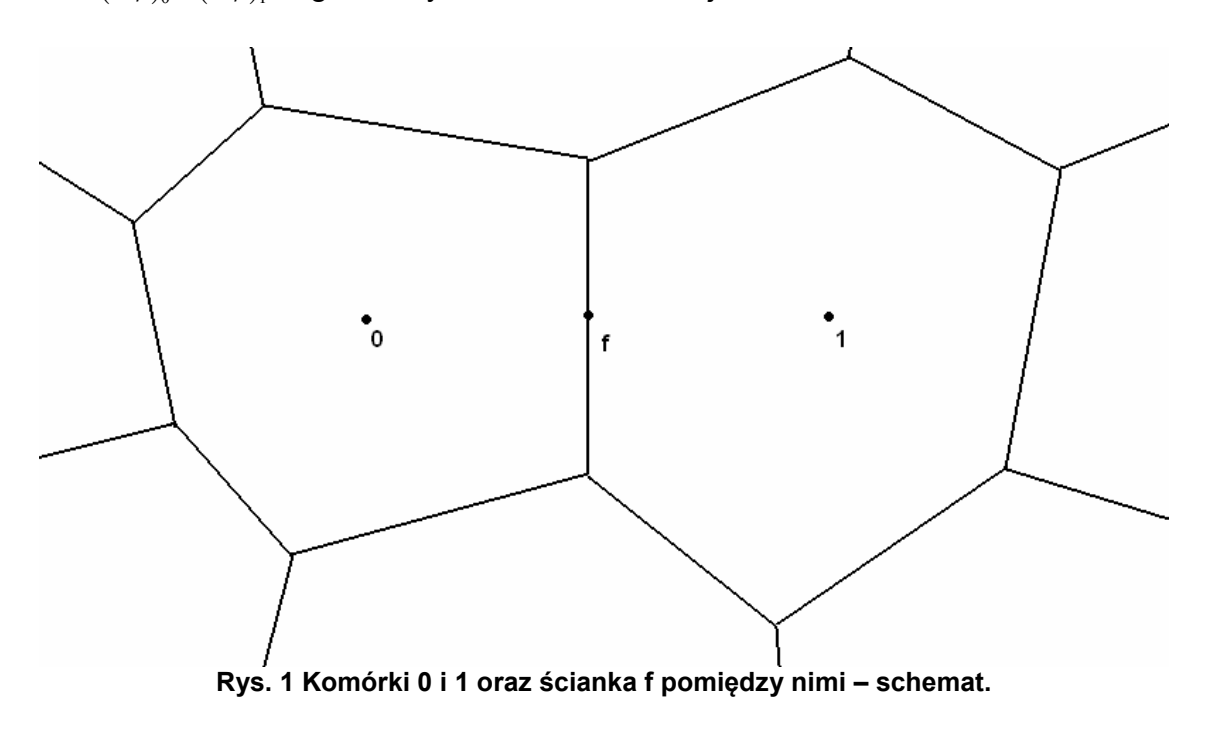

Człon dyfuzyjny równania (2.9) w formie dyskretnej ma postać:

$$
D_f = \sum_f (\Gamma \nabla \phi \cdot \mathbf{a})_f
$$

gdzie Γ jest współczynnikiem dyfuzji.

Podobnie jak człon konwekcyjny, człon dyfuzyjny musi być wyrażony poprzez wartości funkcji φ w punktach środkowych komórek. Przyjmując oznaczenia jak na rysunku 2, przepływ dyfuzyjny przez ściankę f między komórkami "0" i "1" wyraża się zależnością:

$$
\Gamma_f \nabla \phi_f \cdot \mathbf{a} = \Gamma_f [(\phi_1 - \phi_0) \vec{\alpha} \cdot \mathbf{a} + \overline{\nabla \phi} \cdot \mathbf{a} - (\overline{\nabla \phi} \cdot ds) \vec{\alpha} \cdot \mathbf{a}]
$$
(3.12)

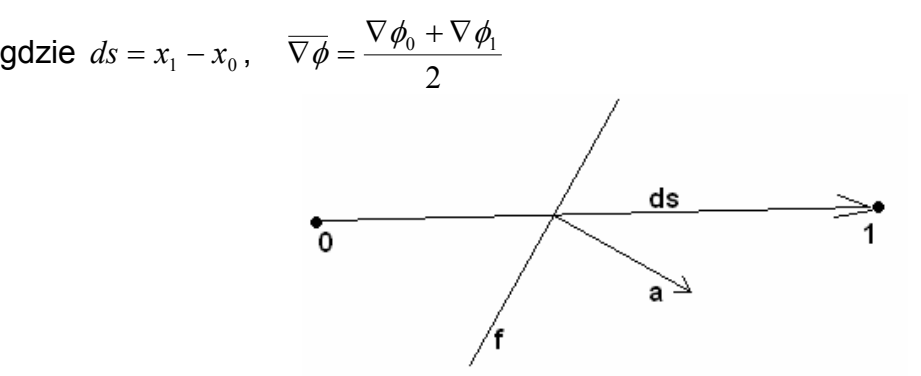

**Rys. 2 Oznaczenia użyte w zależności (2.12)** 

Człon źródłowy aproksymowany jest iloczynem wartości funkcji podcałkowej S<sub>4</sub> w środku komórki i objętości komórki *V* :

$$
\int_{V} S_{\phi} dV \cong (S_{\phi} V)_{0}
$$
\n(3.13)

#### **3.3. Model matematyczny ruchu ciała w sześciu stopniach swobody**

W rozdziale tym przedstawiony został ponadto model matematyczny dowolnego ruchu ciała, opracowany na potrzeby wykonania dodatkowego modułu programu COMET pozwalającego na sprzężenie obliczeń opływu z obliczeniami ruchu opływanego ciała. Model matematyczny oparty był na koncepcji opisanej przez Dymarskiego (2012). Jak wspomniano we wstępie, moduł ten ostatecznie nie został wykorzystany w zasadniczej części pracy. Jego praktyczna implementacja oraz pozytywna weryfikacja były jednak pewnym osiągnięciem, stąd zdecydowano o przedstawieniu opracowanego modelu i uzyskanych wyników w pracy.

Przyjęta nomenklatura okrętowa dla ruchów obiektu pływającego w sześciu stopniach swobody, oznaczonych na rysunku 3, jest następująca:

− ruchy liniowe: 1 – kołysanie wzdłużne, 2 – kołysanie burtowe, 3 – nurzanie;

− ruchy kątowe: 4 – kołysanie, 5 – kiwanie, 6 – myszkowanie.

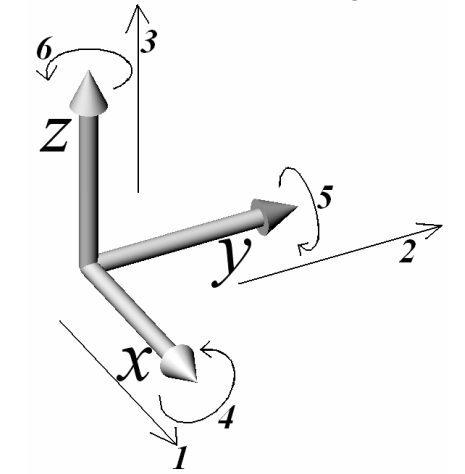

**Rys. 3 Ruchy obiektu w sześciu stopniach swobody**

Model ruchu ciała wykorzystuje trzy kartezjańskie układy współrzędnych - Rys.4 (oznaczenia skrótowe przyjęto na podstawie oznaczeń powszechnie stosowanych w publikacjach anglojęzycznych):

- − inercjalny układ globalny (GCS) 0 − *xyz*, ustalony w przestrzeni lub poruszający się ze stałą prędkością po linii prostej; osie 0*x* i 0*y* leżą w płaszczyźnie poziomej, a oś 0*z* tworzy z nimi układ prawoskrętny;
- nieinercjalny układ związany z pływającym obiektem (BCS) 0 − *x*<sub>0</sub> *y*<sub>0</sub> z<sub>0</sub>, o początku w środku masy obiektu. Osie układu pokrywają się z głównymi osiami bezwładności obiektu. Układ BCS porusza się i obraca wraz z obiektem;
- − nieinercjalny tymczasowy układ współrzędnych (TCS) <sup>ω</sup> <sup>ω</sup> <sup>ω</sup> 0 − *x y z* , którego oś *z* pokrywa się z chwilowym wektorem prędkości kątowej obiektu, zaś pozostałe osie definiowane są dowolnie i tworzą z osią *z* układ prawoskrętny.

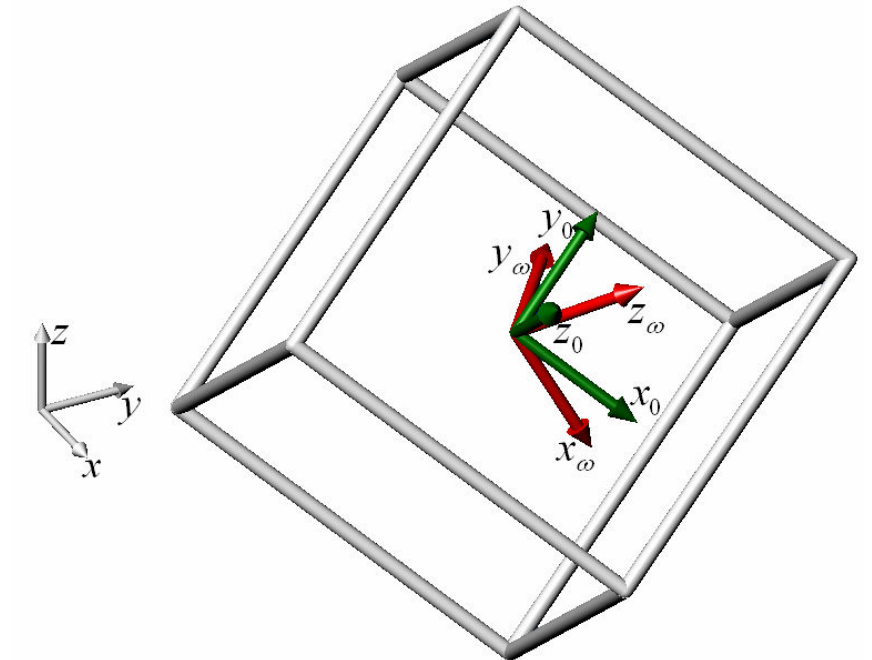

**Rys. 4 Definicje układów współrzędnych (GCS – szary, BCS – zielony, TCS – czerwony)** 

Użyto równań ruchu w następującej postaci:

$$
m \cdot \ddot{x}_C = \sum_{i=1}^N F_{xi}, \qquad m \cdot \ddot{y}_C = \sum_{i=1}^N F_{Y_i}, \qquad m \cdot \ddot{z}_C = \sum_{i=1}^N F_{Z_i}
$$
 (3.14)

$$
I_{x0}\ddot{\varphi}_{x0} - (I_{y0} - I_{z0})\dot{\varphi}_{y0}\dot{\varphi}_{z0} = \sum_{i=1}^{N} M_{x0i}
$$
  
\n
$$
I_{y0}\ddot{\varphi}_{y0} - (I_{z0} - I_{x0})\dot{\varphi}_{z0}\dot{\varphi}_{x0} = \sum_{i=1}^{N} M_{y0i}
$$
  
\n
$$
I_{z0}\ddot{\varphi}_{z0} - (I_{x0} - I_{y0})\dot{\varphi}_{x0}\dot{\varphi}_{y0} = \sum_{i=1}^{N} M_{z0i}
$$
\n(3.15)

gdzie  $x_c$ ,  $y_c$ , $z_c$  - współrzędne środka masy obiektu w układzie GCS, m-masa

obiektu, *I<sub>x0</sub>*, *I<sub>y0</sub> I*<sub>z0</sub> - momenty bezwładności w układzie BCS,  $\ddot{\varphi}$  i  $\dot{\varphi}$  - przyspieszenie kątowe i prędkość kątowa w BCS, *F* i *M* - odpowiednio siły i momenty w BCS. Uwaga: zgodnie z przyjętymi definicjami układów współrzędnych, układ BCS związany jest sztywno z ciałem, zatem z fizycznego punktu widzenia ciało nie posiada w tym układzie prędkości kątowej ani liniowej; wyrażanie wektorów prędkości i przyspieszenia w tym układzie jest operacją formalną.

Zaletą przyjętego sformułowania równań jest stała wartość momentów bezwładności, niezależna od orientacji obiektu w przestrzeni, oraz bardzo uproszczona procedura obracania obiektu w kolejnych krokach czasowych dzięki zastosowaniu układu TCS. Pewną wadą jest natomiast konieczność transformowania momentów oraz prędkości kątowej z układu GCS do BCS i odwrotnie w każdym kroku czasowym.

Poniżej podano w postaci pseudo-kodu algorytm obliczeń ruchu ciała (tylko dla ruchów kątowych, ponieważ dla ruchów liniowych sprowadza się on do numerycznego całkowania równań 3.15):

- − inicjalizacja: ustaw początkowe położenie środka masy w GCS oraz początkowe wartości prędkości i przyspieszenia kątowego w BCS;
- − oblicz wartości momentów w GCS za pomocą programu rozwiązującego równania przepływu (solvera);
- − przetransformuj wektor momentu do BCS;
- − oblicz przyspieszenie kątowe w BCS dla aktualnego kroku czasowego. Ponieważ równania (3.15) są nieliniowe, używane są wartości prędkości z poprzedniego kroku czasowego:

$$
\ddot{\varphi}_{x0} = \left[ \sum_{i=1}^{N} M_{x0i} - \left( I_{y0} - I_{z0} \right) \dot{\varphi}_{y0}^{OLD} \dot{\varphi}_{z0}^{OLD} \right] / I_{x0}
$$
(3.16)

- $-$  oblicz prędkość kątową w BCS:  $\dot{\varphi}_{x0} = \dot{\varphi}_{x0}^{\mathit{OLD}} + \ddot{\varphi}_{x0} \Delta t$  (∆*t* jest krokiem czasowym);
- − przetransformuj wektor prędkości kątowej do GCS;
- − zdefiniuj TCS;
- − oblicz kąt obrotu w bieżącym kroku czasowym: ∆<sup>ϕ</sup> = <sup>ω</sup>∆*t*
- − obróć układ BCS w układzie TCS o kąt ∆ϕ (w tym kroku następuje obrót węzłów siatki obliczeniowej);
- − przetransformuj wektor prędkości kątowej do nowego układu BCS;
- − przejdź do następnego kroku czasowego.

Weryfikację poprawności zaimplementowanego modelu ruchu ciała w sześciu stopniach swobody wykonano na przykładzie niesymetrycznego zrzutu sześcianu do wody. Wykonano eksperyment, podczas którego ruch sześcianu filmowany był z szybkością 125 klatek na sekundę, oraz ściśle odpowiadającą mu symulację numeryczną. Porównanie orientacji sześcianu w wybranych krokach czasowych przedstawiono na rysunkach 5 i 6. Na jego podstawie można uznać implementację modelu ruchu ciała w sześciu stopniach swobody za poprawną.

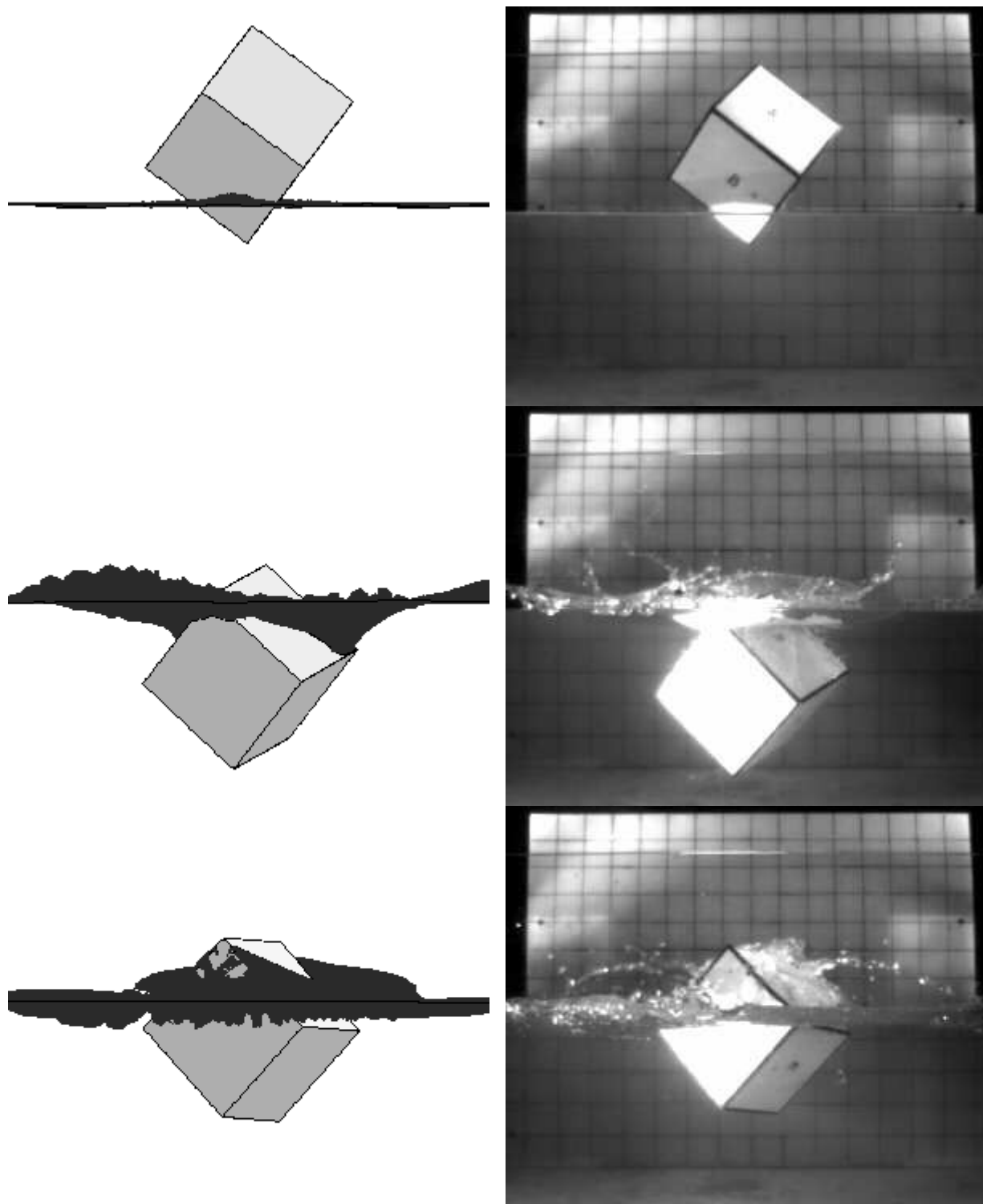

**Rys. 5 Porównanie symulacji z eksperymentem – położenie sześcianu w czasie t = 0.04s, 0.28s i 0.40s** 

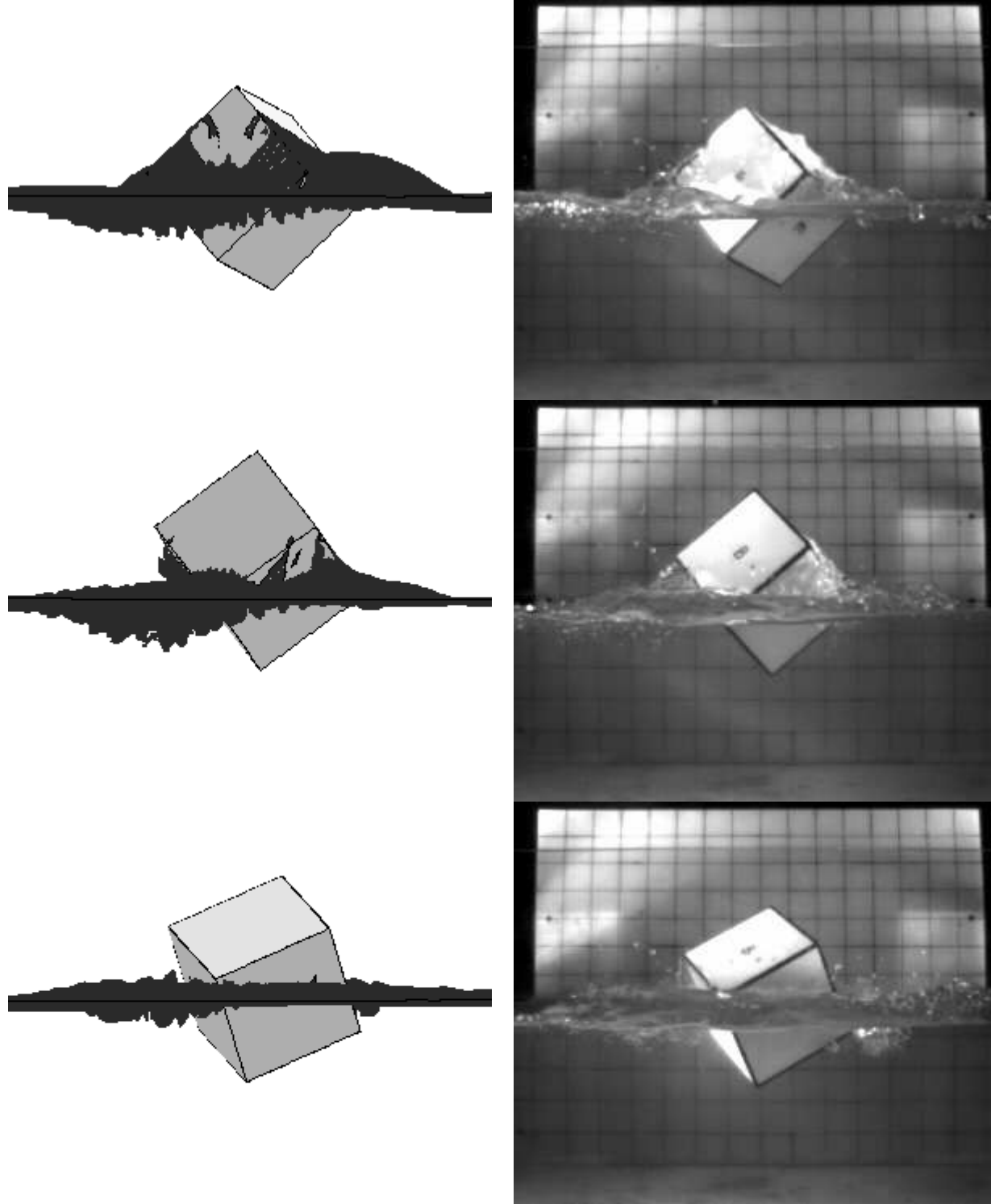

**Rys. 6 Porównanie symulacji z eksperymentem – położenie sześcianu w czasie t = 0.48, 0.60 i 0.72 s** 

# **4. Opis procedury symulowania fal w obliczeniach numerycznych**

W obliczeniach numerycznych opartych na modelu przepływu RANS stosuje się zasadniczo dwa sposoby symulowania fal. Pierwszy z nich zapożyczony jest bezpośrednio z basenów modelowych służących do badań eksperymentalnych, gdzie fala wytwarzana jest najczęściej za pomocą płyty umieszczonej prostopadle do lustra wody i wykonującej ruch obrotowy oscylacyjny względem punktu mocowania znajdującego się na pewnej głębokości pod powierzchnią. Przykład zastosowania tego sposobu wytwarzania fal zaprezentował Panahi (2010)*.* Jego wadą jest dodatkowa komplikacja modelu obliczeniowego, wynikająca z konieczności konstruowania siatki obliczeniowej dla wywoływacza fal, oraz dodatkowy koszt obliczeniowy związany z ruchem węzłów siatki w rejonie wywoływacza. Stosowanie takiego sposobu wywoływania fal ma natomiast zalety w przypadku obliczeń metodą SPH (Smoothed Particle Hydrodynamics), opartej na opisie Lagrange'a, ponieważ pozwala uniknąć komplikacji związanej z wprowadzaniem do dziedziny nowych cząstek i wyłączaniem z obliczeń tych cząstek, które opuściły dziedzinę.

Bardziej naturalnym dla specyfiki metody RANS, opartej na opisie Eulera, jest drugi sposób symulowania fal, polegający na zadaniu na nieruchomych ścianach dziedziny obliczeniowej warunków brzegowych wymuszających ruch falowy wewnątrz dziedziny. Warunki te to zmienny w czasie poziom wody oraz profil prędkości, odpowiadające przyjętemu modelowi matematycznemu fali. Ten właśnie sposób wykorzystano w prezentowanej pracy; schemat ideowy tego podejścia przedstawiono na rysunku 7.

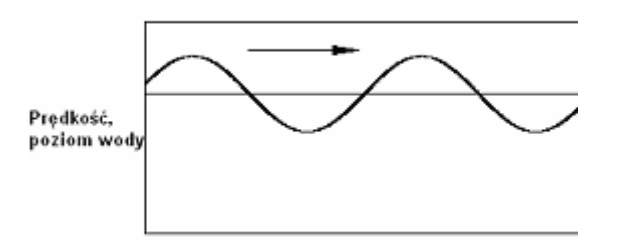

**Rys. 7 Generowanie fali przez zastosowanie odpowiedniego warunku brzegowego** 

#### **4.1. Model matematyczny fali**

Typ fal stanowiących przedmiot analizy niniejszej pracy ograniczony jest do fal wiatrowych, których okres zawiera się w przybliżeniu w przedziale 1-30s. Fale o okresie krótszym (kapilarne, powstające na skutek napięcia powierzchniowego) oraz dłuższym (np. fale tsunami lub pływy) nie są uwzględnianie w analizie właściwości morskich statków i obiektów oceanotechnicznych.

Najbardziej rozpowszechnionym modelem matematycznym fali jest tzw. teoria liniowa (Airy'ego), wyprowadzona dla płynu nielepkiego przy założeniu niewielkiego stosunku amplitudy fali do jej długości. Podawany zakres jej poprawności jest bardzo niewielki – dla fal głębokowodnych stosunek wysokości fali do jej długości nie powinien przekraczać wartości około 1/160 (Le Mehaute, 1976); dla fal o większym stosunku wysokości do długości sugeruje się stosowanie innych opisów matematycznych, jak np. podany przez Fentona *(*1985).

Wybierając model matematyczny fali na potrzeby symulacji numerycznej, należy

uwzględnić cel prowadzonej symulacji oraz oszacować błąd wprowadzany na skutek przyjętych uproszczeń, lub też – na ile użycie bardziej zaawansowanego modelu matematycznego wpłynie na poprawę jakości uzyskanego wyniku. W przypadku przedstawionej pracy, głównym celem jest przeprowadzenie symulacji analogicznych do standardowych badań eksperymentalnych właściwości morskich obiektów pływających. Badania te obejmują określanie tzw. funkcji przenoszenia, definiowanych jako amplituda odpowiedzi obiektu na falę regularną o jednostkowej amplitudzie w funkcji częstotliwości fali, oraz określanie odpowiedzi obiektu na falę nieregularną o zadanym widmie energii. Za wykorzystaniem najprostszego dostępnego modelu (teorii liniowej) do symulowania fal w obliczeniach numerycznych przemawiają w tym przypadku następujące fakty:

- − W przyjętej powszechnie metodzie badań eksperymentalnych, na której wzorowana była opracowana metoda obliczeniowa, generowanie fali polega na wprowadzaniu do przepływu cyklicznego zaburzenia (ruchy płyty wywoływacza), które dopiero w pewnej odległości od tego zaburzenia powoduje formowanie się fali o pożądanym profilu i rozkładzie prędkości, niezależnym od kształtu wywoływacza. Podobny mechanizm może być wykorzystany w obliczeniach numerycznych: zdefiniowany na brzegu dziedziny zmienny w czasie poziom wody oraz profil prędkości odpowiadające liniowej teorii fali służą jedynie cyklicznemu pobudzaniu ruchu wody w dziedzinie, zaś propagująca się fala w pewnej odległości od granicy dziedziny formuje się sama. Jej zgodność z rzeczywistą falą o tych samych parametrach zależą przy tym już tylko od dokładności numerycznego modelowania przepływu (gęstość siatki, sposób dyskretyzacji równań ruchu itp.), nie zaś od sposobu wywoływania fali.
- − Inaczej niż w przypadku badań oporowo-napędowych, których celem jest określenie prędkości statku dla zadanej mocy z bardzo dużą dokładnością, celem analizy właściwości morskich jest raczej ocena skali zjawisk występujących przy danym stanie morza. Analizy te obarczone są przy tym błędem wynikającym z faktu, że stosowane powszechnie widma energii falowania (np. ITTC lub JONSWAP) są jedynie pewnym przybliżeniem rzeczywistości.

Biorąc powyższe pod uwagę, zdecydowano o zastosowaniu "numerycznego wywoływacza fal" opartego na liniowej teorii fali. W przypadku fali głębokowodnej, kształt powierzchni swobodnej oraz pole prędkości opisane są w tej teorii następującymi zależnościami:

$$
z_s = \zeta \cos(kx - \omega t) \tag{4.1}
$$

 $u = u_0 + \omega \cdot \zeta \cdot \exp(k(z - z_{ref})) \cos(kx - \omega t)$  (4.2)

$$
w = \omega \cdot \zeta \cdot \exp(k(z - z_{ref})) \sin(kx - \omega t)
$$
\n(4.3)

gdzie *z<sub>s</sub>* - rzędna powierzchni sfalowanej, *k* - liczba falowa, *k* =  $\frac{2\pi}{\lambda}$  $k = \frac{2\pi}{\lambda}$ ,  $\lambda$  - długość fali, <sup>ω</sup> - częstość kołowa fali, ζ - amplituda fali, *t* - czas, *x* - współrzędna pozioma, rosnąca w kierunku propagacji fali, *z* - współrzędna pionowa, rosnąca w górę, *z*<sub>ref</sub> średni poziom wody,  $u_0$  - prędkość przepływu jednorodnego, dodana do prędkości wynikającej z ruchu falowego (wykorzystywana np. przy symulacji ruchu statku ze stałą prędkością na fali).

### **4.2. Aplikacja warunków brzegowych dla obliczeń przepływu z uwzględnieniem ruchu falowego**

Przyjęty sposób symulowania fali w obliczeniach numerycznych determinuje typ warunku brzegowego jedynie na jednej z granic dziedziny: jest to ta ściana dziedziny, od której propaguje fala (będzie ona dalej nazywana "wlotem", zgodnie z konwencją przyjętą w obliczeniach numerycznych), zaś typ warunku to niestacjonarny poziom wody oraz rozkład prędkości wynikające z przyjętej teorii fali. Adekwatność typów warunków brzegowych na pozostałych ścianach dziedziny obliczeniowej była przedmiotem analizy przedstawionej w tym rozdziale. Przyjęto przy tym, że dziedzina ma kształt prostopadłościanu.

Rozwiązania możliwe do zastosowania w tym przypadku są następujące:

− Zastosowanie na przeciwległym krańcu dziedziny obliczeniowej ("wylocie") identycznego warunku brzegowego, jak na wlocie, tzn. niestacjonarnego poziomu wody oraz rozkładu prędkości wynikających z teorii fali, z uwzględnieniem różnicy faz między wlotem a wylotem (Rys.8).

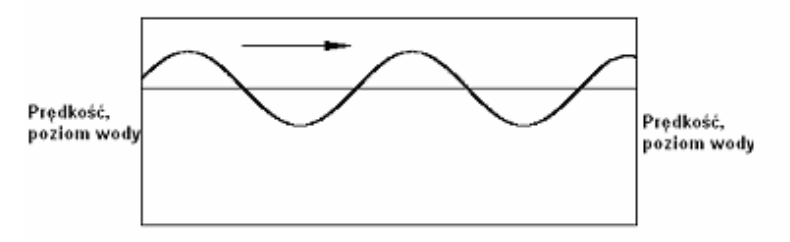

**Rys. 8 Symulowanie ruchu falowego techniką "dwóch wlotów"** 

Taki sposób modelowania fali oparty jest na założeniu, że powstająca w dziedzinie fala jest w bardzo dużym stopniu zgodna z przyjętą teorią, tzn. fala propagująca od wlotu i docierająca do wylotu charakteryzuje się poziomem swobodnej powierzchni i rozkładem prędkości bardzo bliskimi wartościom napotykanym na wylocie. Jeżeli warunek ten nie jest spełniony, na wylocie powstaje konflikt skutkujący odbijaniem fal i zaburzaniem fali w całej dziedzinie. W praktyce sytuacja taka rzeczywiście zachodzi, ponieważ fala docierająca do wylotu różni się od teoretycznej na skutek uproszczeń teorii fali, niedokładności modelowania numerycznego oraz deformacji fali przez badany obiekt (należy mieć na uwadze, że poprawne symulowanie fali nie jest celem samym w sobie, lecz elementem analizy zachowania obiektów pływających). Niemniej, w niektórych przypadkach błąd wynikający z takiego sposobu symulowania fali może być akceptowalny. Ponadto, dużą zaletą opisywanej metody symulowania fal jest minimalizacja rozmiaru dziedziny, a więc również liczby elementów siatki, co w obliczeniach numerycznych jest zawsze pożądane. Stąd metoda ta została uwzględniona w prezentowanej w punkcie 4.4 analizie obliczeniowej.

Zastosowanie na wylocie z dziedziny obliczeniowej niestacionarnego poziomu wody oraz rozkładu ciśnienia wynikających z teorii fali. Jest to modyfikacja metody opisanej powyżej, poddana próbom przy założeniu, że odbicie fali generowane na skutek różnicy ciśnień pomiędzy falą docierającą do wylotu a falą teoretyczną zadaną na wylocie może być mniejsze niż w przypadku różnicy prędkości. Jak pokazują wyniki analizy obliczeniowej, metoda ta okazała się całkowicie nieefektywna, prawdopodobnie na skutek wprowadzanego zaburzenia pola prędkości: w przypadku warunku brzegowego z zadaną wartością ciśnienia, prędkość jest ekstrapolowana z wnętrza dziedziny, co jest bardzo niedokładne przy symulacji ruchu orbitalnego falującej wody;

- − Zastosowanie "numerycznego wygaszacza fal", polegające na rozszerzeniu dziedziny obliczeniowej o strefę tłumiącą, w której gęstość siatki jest sukcesywnie zmniejszana w celu wywołania niefizycznego (lecz w tym przypadku pożądanego) tłumienia ruchu orbitalnego wody. Przy takim podejściu, poziom wody przy wylocie dziedziny jest (według założenia) ustalony i równy średniemu poziomowi fali, zaś prędkość ustalona i jednorodna (równa zeru lub zadanej prędkości średniej  $u_0$  występującej w zależności (3.2)). Podejście takie zostało po kilku próbach zarzucone ze względu na konieczność stosowania dziedziny o bardzo dużych rozmiarach w celu skutecznego wytłumienia fali i wynikającą stąd ograniczoną efektywność metody.
- − Podejście podobne do opisanego powyżej, w którym również stosowane jest wygaszanie fal przed wylotem z dziedziny, z tą różnicą, że tłumienie fali realizowane jest nie przez rozrzedzanie siatki numerycznej, lecz przez wprowadzenie do równań zachowania pędu dodatkowego członu źródłowego powodującego tłumienie pionowej składowej prędkości.

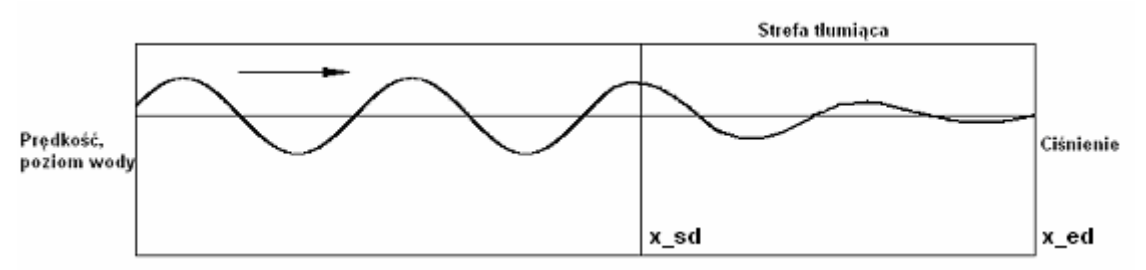

**Rys. 9 Symulowanie ruchu falowego z wykorzystaniem strefy tłumiącej** 

W użytym programie STAR-CCM+ tłumienie fali realizowane jest przez dodanie do równań zachowania pędu dla kierunku pionowego członu źródłowego obliczanego według zależności:

$$
S_Z^d = \rho \big( f_1 + f_2 \big| w \big| \big) \frac{e^{\kappa} - 1}{e - 1} w \tag{4.4}
$$

gdzie:

$$
\kappa = \left(\frac{x - x_{sd}}{x_{ed} - x_{sd}}\right)^{n_d}
$$
\n(4.5)

*w* - pionowa składowa prędkości wody

 $f_1,~f_2,~n_d$  - parametry tłumienia, w analizowanym przypadku wynoszące odpowiednio 10, 10 i 1

*sd x* , *ed x* - rzędna punktu początkowego i końcowego strefy tłumienia (Rys.9.).  $\rho$  - gestość wody.

Wyniki obliczeń testowych z użyciem opisanej metody przedstawiono w punkcie 4.4.

Istotny z punktu widzenia poprawności symulowania ruchu falowego wody jest również wybór typu warunku brzegowego na dolnej ścianie dziedziny obliczeniowej. Nasuwającym się naturalnym podejściem jest zastosowanie warunku typu "ściana", tzn. wymuszenie zerowej prędkości przepływu przez ścianę dziedziny. Podejście takie, analogicznie jak w przypadku basenu modelowego, jest poprawne w przypadku, gdy głębokość dziedziny obliczeniowej jest większa od głębokości obszaru występowania znaczących wartości prędkości wywołanych ruchem falowym (przyjmuje się, że ruch falowy zanika na głębokości równej połowie długości fali). Jednakże w przypadku obliczeń numerycznych, gdzie minimalizacja rozmiaru siatki obliczeniowej jest każdorazowo pożądana, celowym jest podjęcie próby symulacji fali w dziedzinie płytszej niż połowa długości fali, tym bardziej, że analiza właściwości morskich wymaga z reguły określenia odpowiedzi obiektu w szerokim zakresie częstotliwości fali, począwszy od bardzo niskich, odpowiadających falom długim. Wyeliminowanie efektu fali płytkowodnej jest teoretycznie możliwe przez zadanie na dolnej ścianie dziedziny rozkładu prędkości wynikającego z teorii fali (podobnie jak na wlocie) lub też ciśnienia wynikającego z teorii fali. Analiza obliczeniowa (punkt 4.4) wykazała poprawność podejścia pierwszego (zadany rozkład prędkości). Dla ujednolicenia metodyki, podejście to stosowane będzie również dla fal krótkich.

Co do górnej ściany dziedziny, znajdującej się nad powierzchnią wody, przyjętym typem warunku brzegowego jest stałe i jednorodne ciśnienie równe ciśnieniu atmosferycznemu. Typ warunku brzegowego na tej ścianie ma pomijalny wpływ na poprawność symulacji ruchu falowego (zakładając oczywiście poprawność zdefiniowania całego problemu), zatem nie będzie on poddawany dalszej analizie.

Adekwatność typu warunku brzegowego na bocznych ścianach dziedziny zależy od tego, czy fala biegnie wzdłuż dziedziny (a więc również wzdłuż ścian bocznych), czy pod pewnym kątem. W pierwszym przypadku odpowiednim typem warunku brzegowego jest warunek typu "symetria", tzn. brak przepływu w kierunku normalnym do ściany oraz zerowa wartość gradientów wszystkich wielkości charakteryzujących przepływ. Druga z wymienionych sytuacji, tzn. fala biegnąca pod kątem względem ścian dziedziny, była w prezentowanej pracy unikana ze względu na wynikające z niej problemy numeryczne: w dziedzinie prostopadłościennej zdecydowana większość komórek siatki jest zorientowana wzdłuż kierunków ścian dziedziny, zatem korzystne jest, aby również główny kierunek przepływu był równoległy lub prostopadły do ścian komórek. Przy przepływie skośnym nasila się niefizyczne zjawisko tzw. dyfuzji numerycznej. W analizie obiektu skierowanego pod różnymi kątami względem fali możliwe jest ustawianie go pod różnymi kątami względem ścian dziedziny bez zmiany kierunku fali. W sytuacji, kiedy skierowanie fali pod kątem względem ścian dziedziny jest konieczne, warunek brzegowy na bocznych ścianach dziedziny powinien być analogiczny jak na wlocie lub wylocie, zależnie od tego, czy w danym rejonie fala wchodzi do dziedziny, czy ją opuszcza.

### **4.3. Wymagania dotyczące gęstości siatek obliczeniowych oraz parametrów obliczeń**

Systematyczna analiza wpływu gęstości siatki na dokładność symulacji ruchu falowego nie została przeprowadzona ze względu na trudności w sformułowaniu uniwersalnych wniosków. Poprawność symulowania fali zależy nie tylko od gęstości siatki, ale również np. od rzędu dyskretyzacji poszczególnych członów w równaniach zachowania pędu czy sposobu rozwiązania zagadnienia swobodnej powierzchni, przy czym siatka odpowiednia dla przyjętych wybranych schematów dyskretyzacji może się okazać nieodpowiednia dla innych. Zawarta tu informacja ograniczona jest zatem do podania parametrów siatki obliczeniowej wykorzystanej w przedstawionych poniżej obliczeniach testowych. Siatka ta w rejonie swobodnej powierzchni charakteryzuje się jednorodnym rozkładem komórek o następujących wymiarach w stosunku do analizowanych fal:

- − W kierunku pionowym, odcinek równy wysokości fali podzielony jest na 15 komórek;
- − Liczba komórek w kierunku propagacji fali wynosi, w zależności od analizowanej fali, od 37 do 60 komórek na odcinku równym długości fali.

Podane parametry siatki dla najkrótszej z analizowanych fal można uznać za graniczne, ponieważ dało się zaobserwować nieznaczne tłumienie tej fali, nie występujące dla dłuższych fal. Rysunek 10 pokazuje (w skali skażonej) gęstość siatki zastosowanej w obliczeniach testowych.

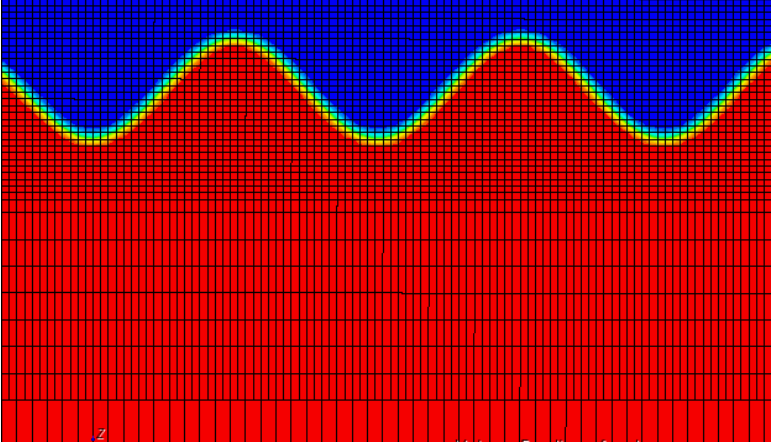

**Rys. 10 Gęstość siatki użytej w obliczeniach testowych** 

Przyjęte w niniejszej pracy podejście polegało na obserwacji poprawności generowania fali podczas prowadzonych symulacji i w razie potrzeby zwiększaniu gęstości siatki obliczeniowej.

 Wybór parametrów obliczeń zależy w dużym stopniu od możliwości udostępnionych użytkownikowi przez użyty program obliczeniowy. Na poprawność generowania fali wpływ mają głównie:

- − Schemat dyskretyzacji członu konwekcyjnego w równaniach pędu. W programie STAR-CCM+ dostępne są dwa: First Order Upwind oraz Second Order Upwind. Zaletą pierwszego z nich jest bezwarunkowa stabilność, wywołuje on jednak silną dyfuzję numeryczną [18], dlatego wykorzystano schemat dokładniejszy: Second Order Upwind;
- − Schemat dyskretyzacji członu niestacjonarnego w równaniach pędu. Program STAR-CCM+ umożliwia wybór schematu dyskretyzacji rzędu pierwszego lub drugiego (3.10a, 3.10b). W przedstawionej poniżej analizie obliczeniowej

poprawny wynik uzyskano dla obu schematów, poprawność obliczeń zależy jednak od doboru wartości kroku czasowego oraz liczby iteracji w jednym kroku czasowym, te zaś silnie wpływają na czas potrzebny do wykonania obliczeń. Wybór optymalnego zestawu parametrów obliczeń powinien zatem zależeć nie tylko od jakości uzyskanego wyniku, ale również od kosztowności obliczeń, stąd zagadnienie to zostało również poruszone w przedstawionej poniżej analizie szczegółowej.

### **4.4. Obliczenia testowe i analiza wyników**

Przedstawione obliczenia testowe obejmują analizę wpływu następujących czynników na jakość generowania fal w dziedzinie obliczeniowej:

- − stopień dyskretyzacji członu niestacjonarnego w równaniach przepływu;
- − rodzaj warunku brzegowego na wylocie;
- − rodzaj warunku brzegowego na dolnej ścianie dziedziny;
- − wartość kroku czasowego oraz liczba iteracji na krok czasowy.

Obliczenia przeprowadzono w dziedzinie dwuwymiarowej o wymiarach: długość 14,3 [m], wysokość 3,7 [m], średni poziom wody 2,15 [m]. Analizowano trzy fale regularne o wysokości 0,15 [m] i długości: 3,0 [m], 4,0 [m]. 4,8 [m].

Poniżej przedstawiono w punktach wpływ analizowanych czynników na jakość generowania fal w dziedzinie obliczeniowej.

#### Wpływ rzędu dyskretyzacji członu niestacionarnego w równaniach przepływu

Obliczenia testowe przeprowadzono dla fal o długości 4 [m] i 4,8 [m], z wykorzystaniem strefy tłumiącej i warunku brzegowego typu ciśnienie hydrostatyczne na wylocie dziedziny.

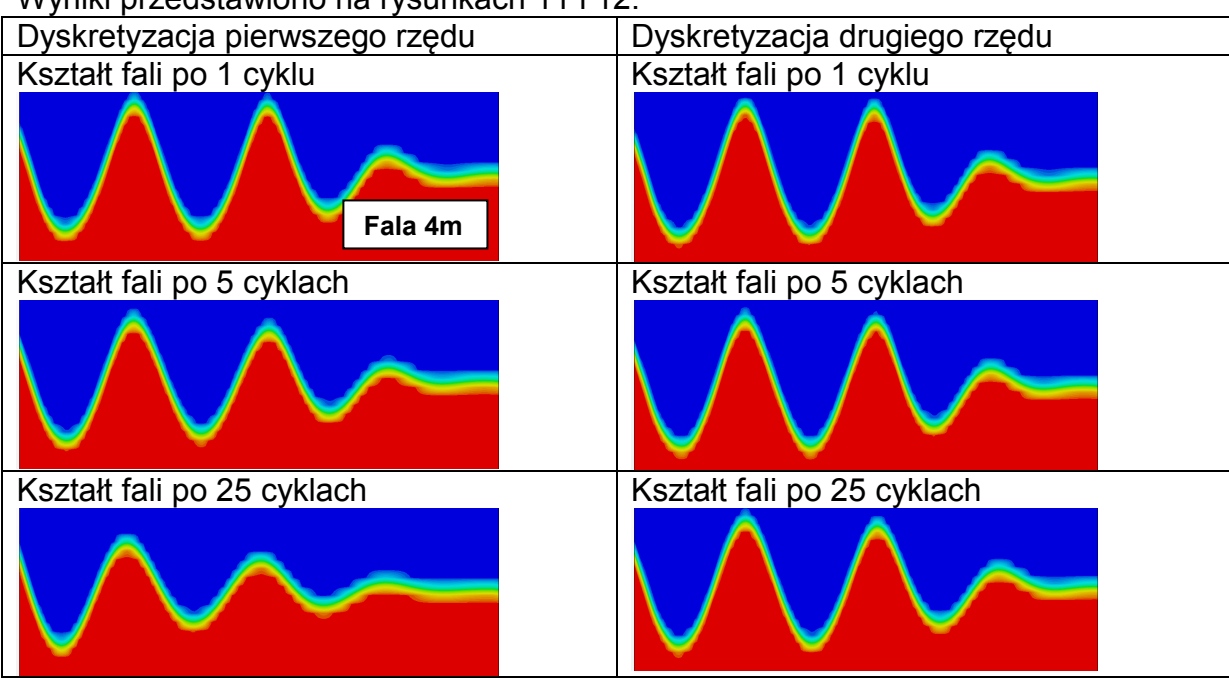

Wyniki przedstawiono na rysunkach 11 i 12.

**Rys. 11 Wpływ dyskretyzacji członu niestacjonarnego na jakość generowania fali - fala 4 [m]** 

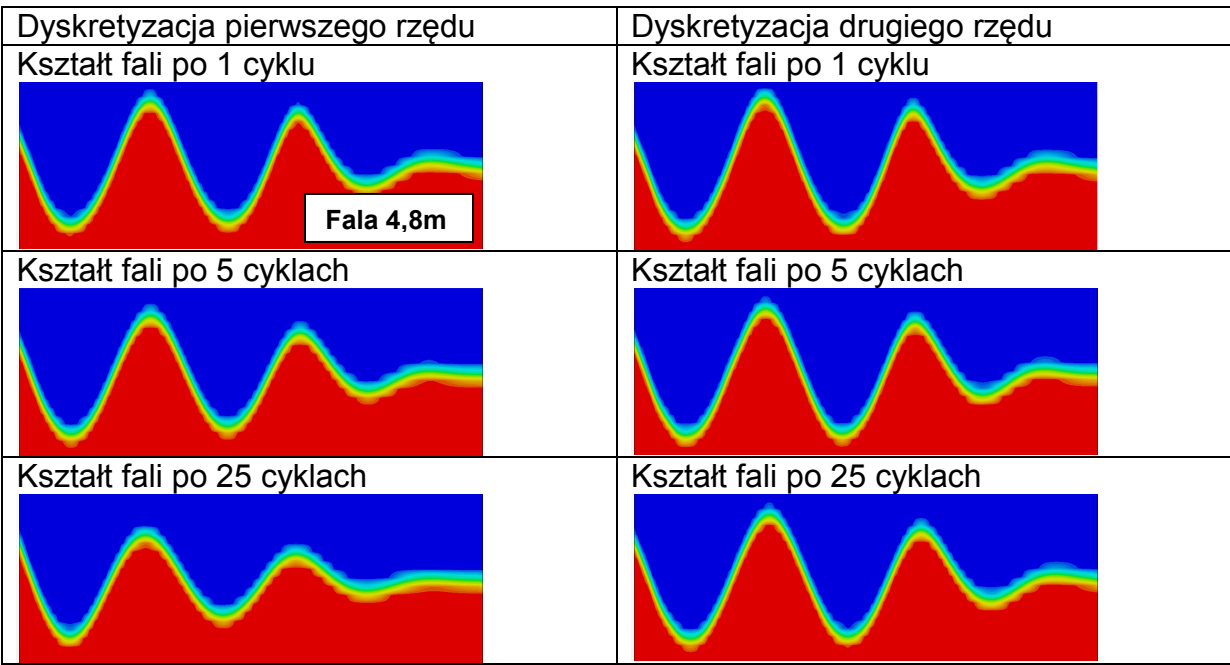

**Rys. 12 Wpływ dyskretyzacji członu niestacjonarnego na jakość generowania fali - fala 4,8 [m]** 

#### Wpływ rodzaju warunku brzegowego na wylocie

Porównywano zasadniczo dwa rodzaje warunku brzegowego na wylocie:

- warunek identyczny jak na wlocie: niestacjonarny poziom wody i rozkład prędkości (metoda "dwóch wlotów");
- − warunek typu ciśnienie hydrostatyczne, wykorzystujący strefę tłumiącą.

Porównanie wykonano dla wszystkich trzech analizowanych fal i zaprezentowano na rysunkach 13 -15. Jak widać, metoda "dwóch wlotów" jest tym mniej dokładna, im krótsza fala; dla fali o długości 3 [m] następuje jej silna deformacja, natomiast dla fali o długości 4,8 [m] wynik można uznać za akceptowalny

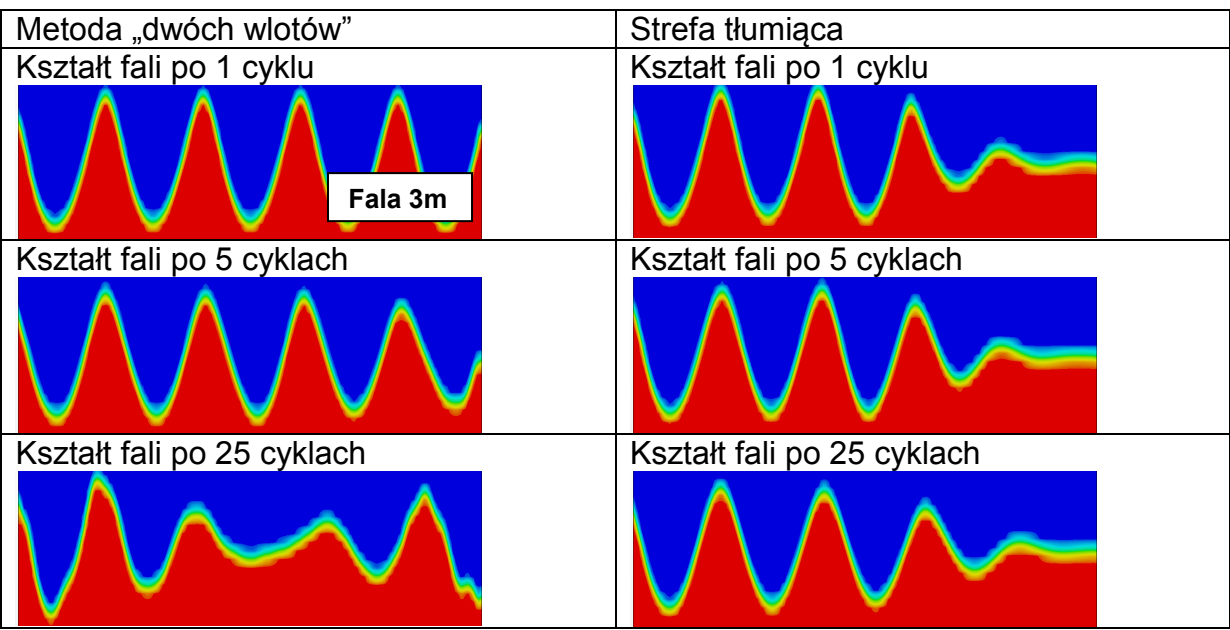

**Rys. 13 Wpływ warunku brzegowego na wylocie na jakość generowania fali – fala 3 [m]** 

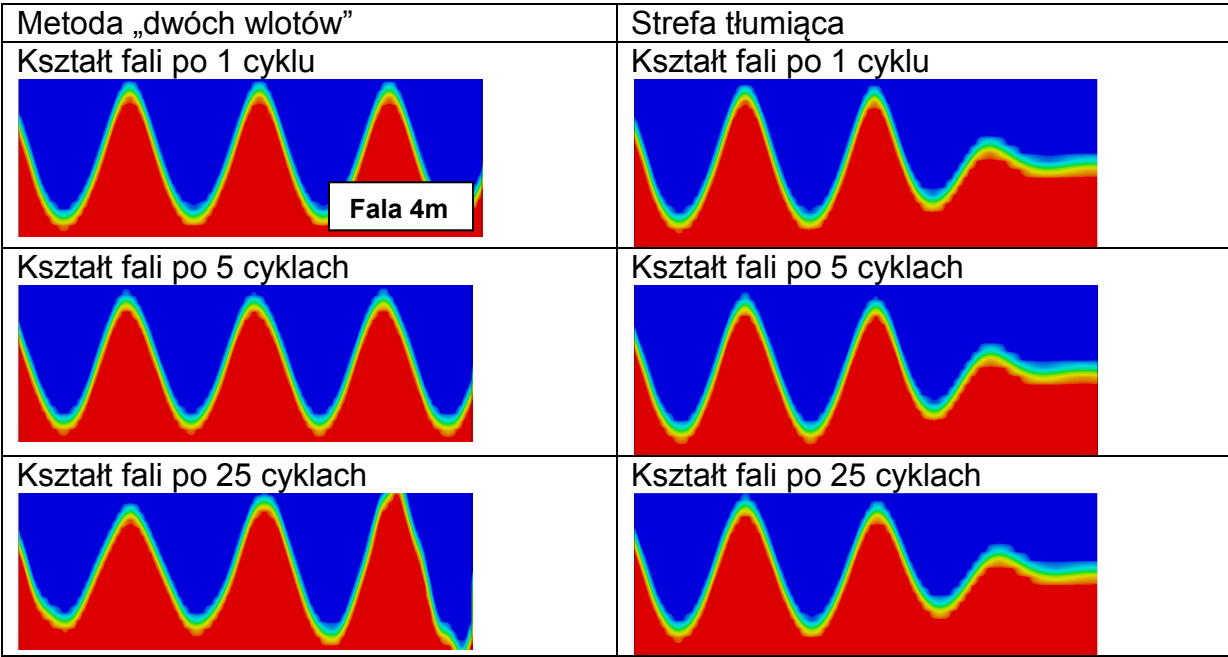

**Rys. 14 Wpływ warunku brzegowego na wylocie na jakość generowania fali – fala 4 [m]** 

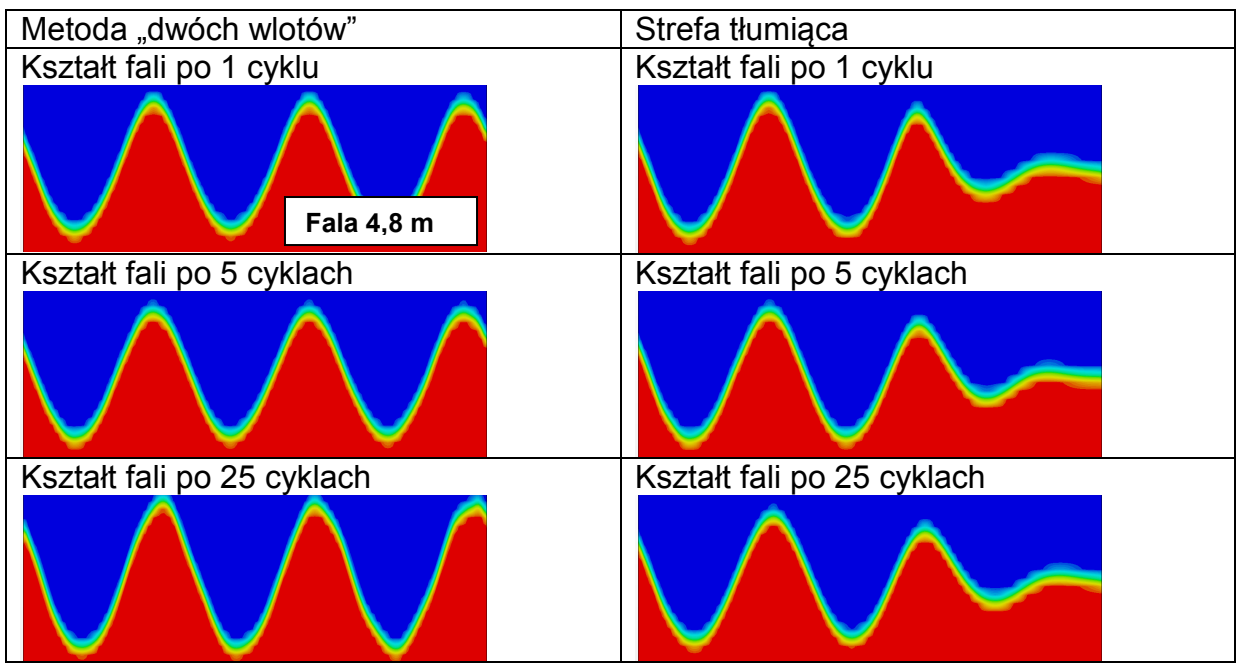

**Rys. 15 Wpływ warunku brzegowego na wylocie na jakość generowania fali – fala 4,8 [m]** 

Ponadto, dla fali o długości 4 [m] podjęto próbę zastosowania na wylocie warunku brzegowego typu ciśnienie hydrostatyczne, na którym rozkład ciśnienia zmienia się w czasie zgodnie z przyjętą teorią fali oraz nie jest wykorzystywana strefa tłumiąca. Wyniki przedstawione są na rysunku 16 i wykazują całkowitą niepoprawność tego podejścia.

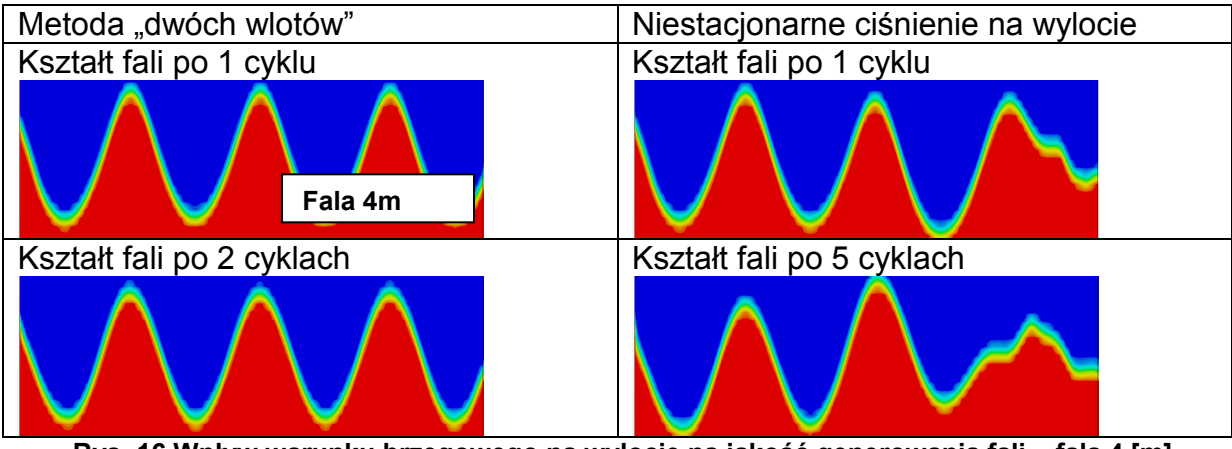

**Rys. 16 Wpływ warunku brzegowego na wylocie na jakość generowania fali – fala 4 [m]** 

#### Wpływ rodzaju warunku brzegowego na dolnej ścianie dziedziny

Analizę wpływu zmiany warunku brzegowego na dolnej ścianie dziedziny, z niestacjonarnego rozkładu prędkości na niestacjonarny rozkład ciśnienia, wykonano dla fali o długości 4,8 [m], dla której głębokość dziedziny jest mniejsza niż połowa długości fali. Wyniki pokazano na rysunku 17. Wykazują one, że właściwym dla symulacji ruchu falowego typem warunku brzegowego na dolnej ścianie dziedziny jest niestacjonarny rozkład prędkości.

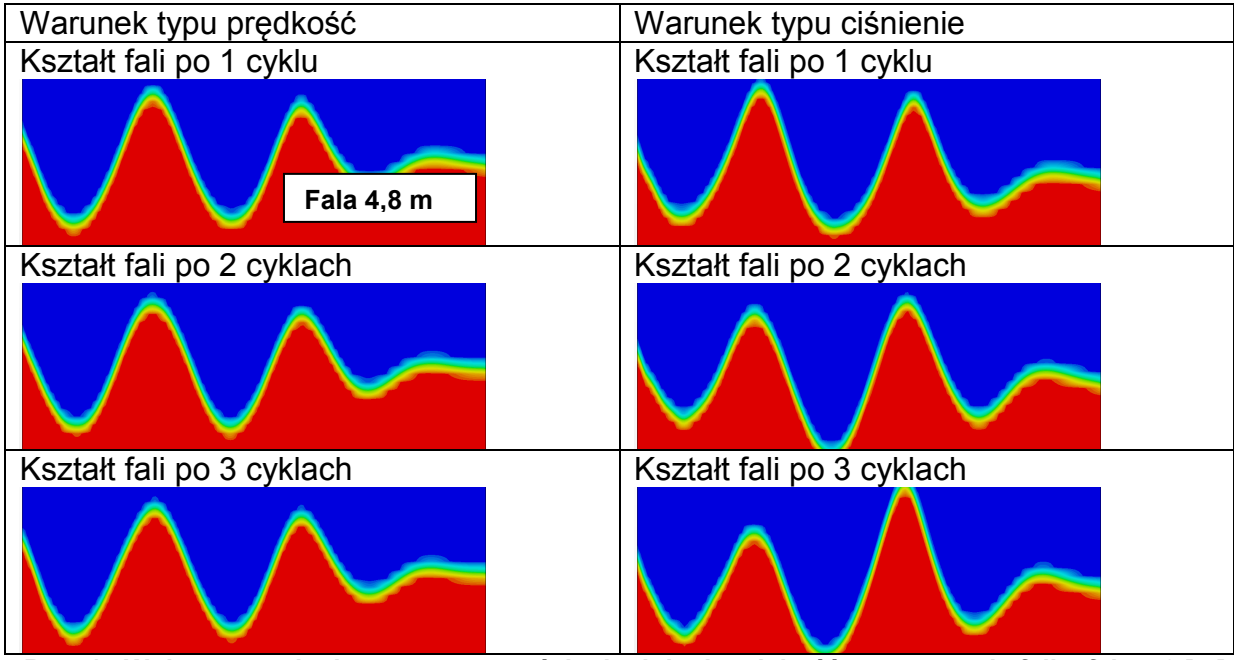

**Rys. 17 Wpływ warunku brzegowego na ścianie dolnej na jakość generowania fali – fala 4,8 [m]** 

#### Wpływ kroku czasowego oraz liczby iteracji

Jak wykazano powyżej, przy przyjętej wartości kroku czasowego oraz liczbie iteracji na krok czasowy, zastosowanie dyskretyzacji pierwszego rzędu dla członu niestacjonarnego prowadziło do numerycznego tłumienia fali. Problem ten udało się wyeliminować stosując dyskretyzację drugiego rzędu.

Dla fali o długości 4,8 [m] wykonano dodatkowe obliczenia mające na celu sprawdzenie, na ile przy dyskretyzacji pierwszego rzędu możliwe jest poprawienie dokładności symulowania ruchu falowego przez zmniejszanie kroku czasowego lub zwiększanie liczby iteracji na krok czasowy. Wyniki pokazano na rysunkach 18 i 19. Można zauważyć, że efekt numerycznego tłumienia fali przy dyskretyzacji pierwszego rzędu może zostać zredukowany przez zwiększenie liczby iteracji lub zmniejszenie wartości kroku czasowego. Odbywa się to jednak kosztem większego przyrostu czasu obliczeń niż w przypadku podniesienia stopnia dyskretyzacji.

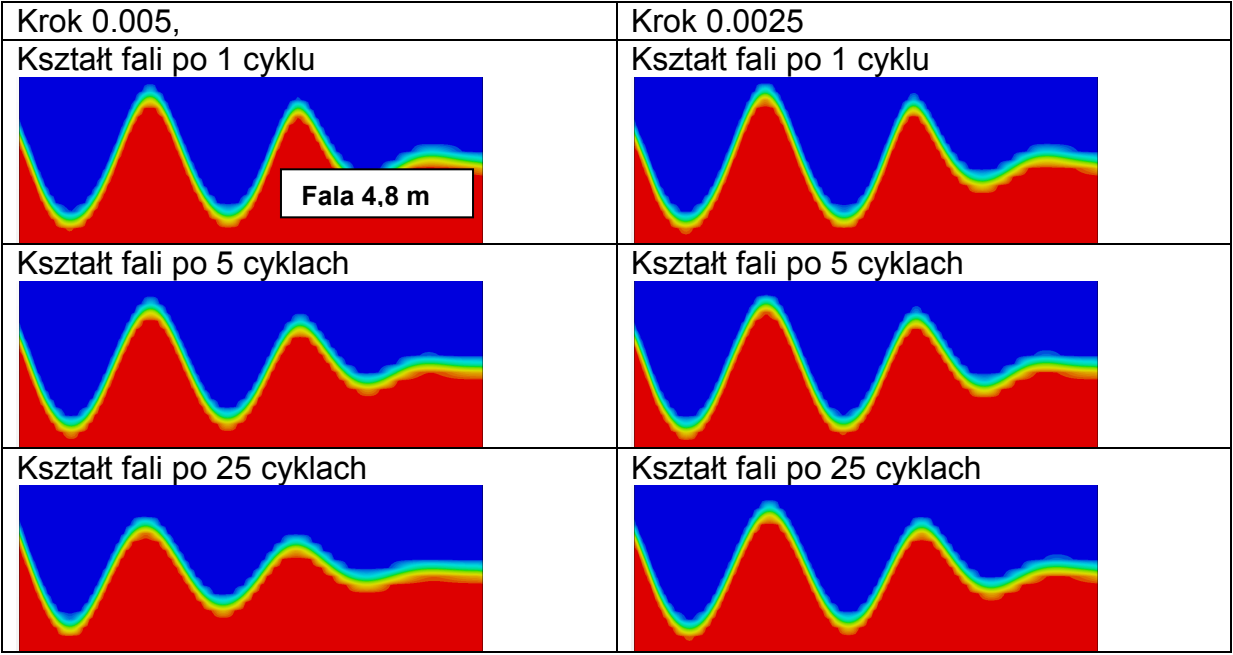

**Rys. 18 Wpływ kroku czasowego na jakość generowania fali – fala 4,8 [m]** 

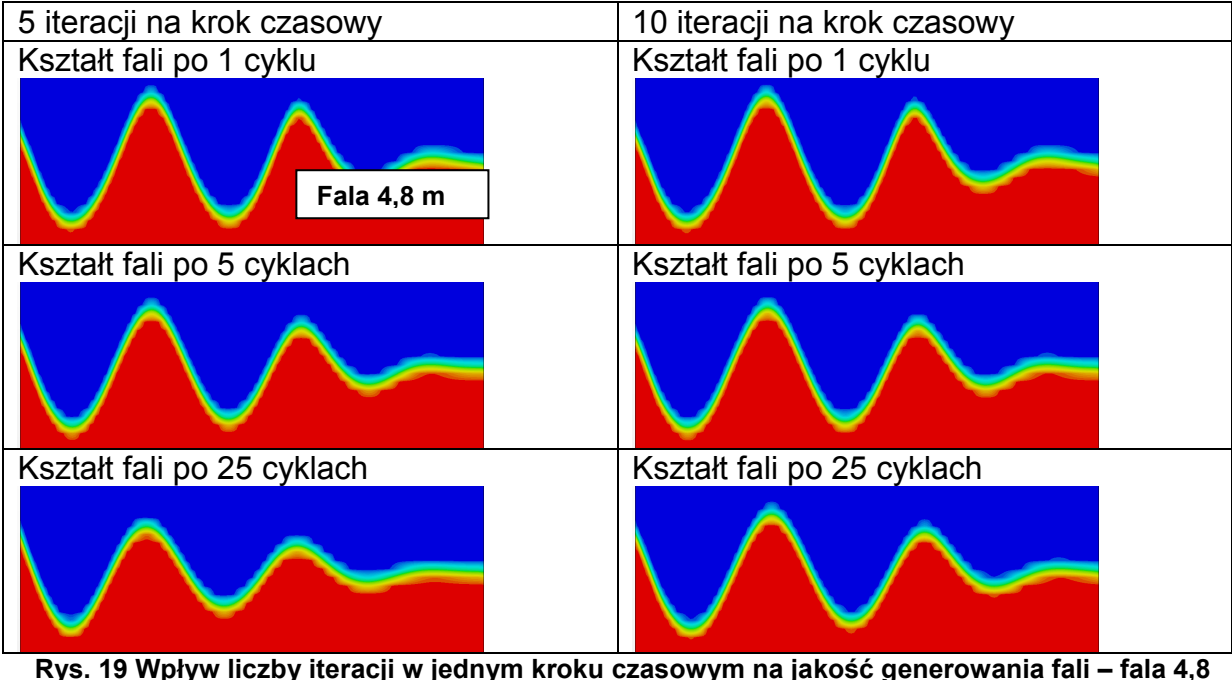

**[m]** 

# **5. Modelowanie systemów kotwiczenia**

W analizie ruchów obiektów kotwiczonych na fali istotne są następujące zjawiska związane z samym systemem kotwiczenia:

- − Charakterystyka zastosowanych cięgien kotwicznych, tzn. siła naciągu w funkcji przemieszczenia końca cięgna względem przyjętego punktu początkowego, decyduje o średnim przemieszczeniu obiektu poddanego działaniu fali (średnim dryfie);
- − Obecność cięgien kotwicznych może w pewnym stopniu wpływać na okresy własne nurzania, kiwania i kołysania obiektu, a więc również na odpowiedź obiektu na falowanie;
- − Wytężenie elementów cięgien kotwicznych decyduje o bezpieczeństwie całego systemu, zatem bardzo ważne jest poprawne wyznaczenie maksymalnych sił występujących w cięgnie przy uwzględnieniu naciągu statycznego oraz sił dynamicznych (siły występujące przy dużych prędkościach przemieszczania obiektu, pojawiające się na skutek bezwładności elementów cięgna, oporu stawianego przez wodę oraz właściwości wiskoelastycznych materiału, zwłaszcza tworzyw sztucznych).

W rozdziale tym przedstawiono przyjętą metodykę wyznaczania charakterystyk statycznych i dynamicznych cięgien kotwicznych oraz sposób ich uwzględniania w symulacjach ruchu obiektów kotwiczonych.

### **5.1. Metoda wyznaczania charakterystyk cięgien kotwicznych**

Do wyznaczania charakterystyk statycznych i dynamicznych cięgien kotwicznych wykonany został program komputerowy oparty na numerycznej metodzie zwanej metodą mas skupionych (Nakajima i in., 1982). Istotą metody jest dyskretyzacja cięgna kotwicznego polegająca na zastąpieniu ciągłego rozkładu masy skończoną liczbą mas skupionych połączonych nieważkimi sprężynami o charakterystyce liniowej (Rys.20). Uwzględnienie zjawisk dynamicznych wymaga traktowania zagadnienia jako niestacjonarnego; rozkład siły wzdłuż cięgna w każdym kroku czasowym wyznaczany jest iteracyjnie do uzyskania równowagi sił statycznych i dynamicznych oddziałujących na każdą z analizowanych mas skupionych.

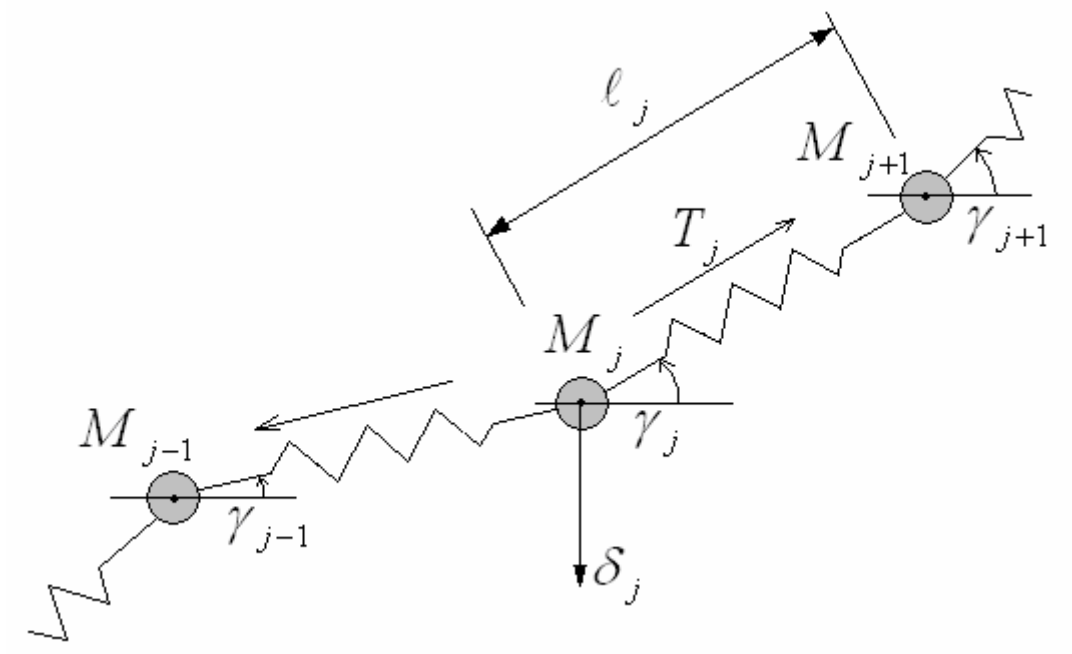

**Rys. 20 Dyskretyzacja cięgna kotwicznego w metodzie mas skupionych** 

W matematycznym opisie ruchu mas skupionych zastosowano konwencję układów współrzędnych, w której ruch analizowany jest w układzie globalnym (kierunek osi *Z* zgodny z kierunkiem działania siły grawitacji, zwrot w górę, oś *X* prostopadła do osi *Z* , skierowana w prawo), natomiast masy towarzyszące, składowe prędkości przepływu oddziałującego na cięgno oraz współczynniki oporu określone są w układach lokalnych związanych z poszczególnymi odcinkami cięgna. Kierunki związane z odcinkami cięgna oznaczone są literami *n* (kierunek normalny) oraz *t* (kierunek styczny).

Równania ruchu dla pojedynczej masy skupionej, oznaczonej indeksem *j*, są następujące

$$
\left[M_j + A_{nj}\sin^2\overline{\gamma}_j + A_{ij}\cos^2\overline{\gamma}_j\right] \cdot \ddot{x}_j + \left[A_{ij} - A_{nj}\right] \cdot \ddot{z}_j\sin\overline{\gamma}_j\cos\overline{\gamma}_j = F_{ij}
$$
\n(5.1)

$$
\left[M_j + A_{nj}\cos^2\overline{\gamma}_j + A_{ij}\sin^2\overline{\gamma}_j\right] \cdot \ddot{z}_j + \left[A_{ij} - A_{nj}\right] \cdot \ddot{x}_j\sin\overline{\gamma}_j\cos\overline{\gamma}_j = F_{zj} \tag{5.2}
$$

*M <sup>j</sup> Anj Atj* , , - masa *j* oraz masy towarzyszące odcinka *j* , odpowiednio dla kierunku normalnego i stycznego;

*j* <sup>γ</sup> - kąt nachylenia odcinka *j* względem poziomu; w oryginalnym algorytmie (Nakajima i in. 1982). zastosowano uśrednianie kąta *<sup>j</sup>* <sup>γ</sup> zgodnie z zależnością  $\bar{\gamma}_j = 0.5(y_j + \gamma_{j-1})$  (Rys.20), jednakże przeprowadzone testy programu wykazały znacznie lepszą stabilność przy przyjęciu  $\bar{\gamma}_{_f}$  =  $\gamma_{_f}$ 

 $\ddot{x}_j$ , $\ddot{z}_j$  - przyspieszenia odpowiednio w kierunku  $x$ i *z* 

 $F_{x_i}$ ,  $F_{y_i}$  - siły odpowiednio w kierunku *x* i *z* :

$$
F_{xy} = T_j \cos \gamma_j - T_{j-1} \cos \gamma_{j-1} - f_{\text{day}}
$$
\n(5.3)

$$
F_{zj} = T_j \sin \gamma_j - T_{j-1} \sin \gamma_{j-1} - f_{dzj} - \delta_j
$$
\n(5.4)

*Tj* - siła w odcinku *j*

δ *j* - ciężar masy skupionej *j*

*dxj dzj f* , *f* - siły oporu; zakłada się, że są one proporcjonalne do kwadratu prędkości:

$$
f_{\text{dy}} = \frac{\rho}{2} D_C \overline{\ell} \Big[ C_{\text{dn}} \sin \overline{\gamma}_j \Big| u_{\text{nj}} \Big| u_{\text{nj}} - C_{\text{dt}} \cos \overline{\gamma}_j \Big| u_{\text{y}} \Big| u_{\text{y}} \Big] + \frac{\rho}{2} A_{\text{rx}} C_{\text{dx}} \Big| \dot{x}_j - c_j \Big| \big( \dot{x}_j - c_j \big) \qquad (5.5)
$$

$$
f_{\rm{d}zj} = \frac{\rho}{2} D_C \overline{\ell} \Big[ C_{\rm{dn}} \cos \overline{\gamma}_j \Big| u_{\rm{nj}} \Big| u_{\rm{nj}} - C_{\rm{dr}} \sin \overline{\gamma}_j \Big| u_{\rm{y}} \Big| u_{\rm{y}} \Big] + \frac{\rho}{2} A_{\rm{rz}} C_{\rm{dz}} |z| z \tag{5.6}
$$

*DC* - średnica cięgna (w przypadku cięgien o przekroju innym niż kołowy – średnica ekwiwalentna);

l - początkowa długość odcinka *j* ;

 $\rho$  - gęstość wody;

*Cdn Cdt* , - współczynnik oporu odpowiednio dla kierunku normalnego i stycznego;

*Arx Arz* , - powierzchnia elementów dodatkowych, jak np. boi, odpowiednio dla kierunku *x* i *z*

*Cdx Adz* , - współczynniki oporu elementów dodatkowych odpowiednio dla kierunku *x* i *z*

*u<sub>ni</sub>*, *u<sub>i</sub>* - prędkości odpowiednio w kierunku normalnym i stycznym;

$$
u_{nj} = -(\dot{x}_j - c_j)\sin\gamma_j + \dot{z}_j\cos\gamma_j
$$
\n(5.7)

$$
u_{ij} = (\dot{x}_j - c_j)\cos\gamma_j + \dot{z}_j\sin\gamma_j
$$
\n(5.8)

*j c* - prędkość prądu;

Oprócz równań (4.1) i (4.2) wykorzystuje się związek łączący odległości między masami skupionymi z siłą w danym odcinku:

$$
\left(x_j - x_{j-1}\right)^2 + \left(z_j - z_{j-1}\right)^2 = \overline{\ell} \left(1 + \frac{T_{j-1}}{AE}\right)^2 \tag{5.9}
$$

gdzie *AE* - parametr sztywności, w próbie rozciągania jednorodnego pręta odpowiadający iloczynowi przekroju poprzecznego *A* i modułu Younga *E* materiału.

Własne modyfikacje autora wprowadzone do algorytmu obejmują:

- − Modelowanie oddziaływania dna akwenu przez wprowadzenie liniowych sprężyn oddziałujących na masy skupione w sytuacji, kiedy rzędne położenia mas skupionych są mniejsze niż rzędna dna akwenu. Aby zapobiec sprężystemu odbijaniu mas skupionych od dna, wprowadzono tłumienie polegające na niesymetrycznym oddziaływaniu sprężyn – reagują one tylko wtedy, kiedy są ściskane. Autorzy metody proponują rozwiązanie polegające na płynnym zmniejszaniu masy elementu zbliżającego się do dna; zaletą przyjętego rozwiązanie alternatywnego jest uproszczenie algorytmu przy zachowaniu bardzo dobrej stabilności;
- − Wprowadzenie modelowania powierzchni akwenu, polegającego na liniowym zwiększaniu ciężaru elementu zbliżającego się do powierzchni, od ciężaru elementu w pełni zanurzonego do ciężaru elementu w pełni wynurzonego. Modelowanie powierzchni akwenu jest konieczne przy analizie cięgien zawierających boje wypornościowe. Wymaga to założenia niezerowego wymiaru elementu, dla którego przewiduje się możliwość wynurzenia.

Należy zwrócić uwagę, że masa i ciężar elementów cięgna kotwicznego powinny być podawane niezależnie, gdyż ciężar obliczony jako iloczyn masy i przyspieszenia ziemskiego jest w tym przypadku zbyt dużym uproszczeniem. O ile w przypadku elementów jednorodnego łańcucha stalowego różnica jest niewielka, o tyle w przypadku lin z tworzyw sztucznych ciężar w wodzie jest kilkakrotnie mniejszy niż ciężar w powietrzu, zaś podanie mniejszej masy prowadzi do zaniżenia reakcji bezwładnościowej na przyspieszenie. Jest to tym bardziej istotne dla boi wypornościowych, których ciężar po zanurzeniu w wodzie zmienia zwrot.

### **5.2. Walidacja programu do wyznaczania charakterystyki cięgien kotwicznych**

#### Wyznaczanie charakterystyki statycznej

Przez charakterystykę statyczną cięgna rozumie się reakcję cięgna w funkcji przemieszczenia jego końca, przy czym dla każdego położenia końca cięgna reakcja wyznaczana jest w stanie ustalonym (zadanie położenia końca – ustalenie siły – pomiar – zmiana położenia końca – ustalenie siły – pomiar itd.). Poprawność wyznaczania charakterystyki statycznej cięgna kotwicznego za pomocą opracowanego programu została wstępnie zweryfikowana na przykładzie jednorodnego cięgna łańcuchowego, dla którego znane jest rozwiązanie analityczne.

Barltrop (1998) podaje zależność składowej poziomej siły w cięgnie od przemieszczenia końca cięgna w następującej postaci:

$$
S - S_0 = \frac{H}{w_C} \sinh^{-1} \left( \frac{w_C L}{H} \right) - \frac{H_0}{w_C} \sinh^{-1} \left( \frac{w_C L_0}{H_0} \right) + \frac{L_T}{AE} \left( H - H_0 \right) - \left( L - L_0 \right)
$$
(5.10)

gdzie:

*S* : przemieszczenie poziome końca cięgna;

*H* : pozioma składowa siły w ciegnie;

$$
H = AE \sqrt{\left(\frac{T}{AE} + 1\right)^2 - \frac{2w_c h}{AE}} - AE \tag{5.11}
$$
\n
$$
h - \text{glebokość akwenu};
$$

 $w_{\overline{C}}$ : ciężar jednostkowy cięgna w wodzie;

*L* : długość cięgna liczona od punktu mocowania na obiekcie do punktu styku z dnem;

$$
L = \frac{1}{w_C} \sqrt{T^2 - H^2} \; ; \quad T \text{ - sika na koficu cięgna;}
$$

*AE* : parametr sztywności cięgna na rozciąganie (odpowiadający iloczynowi przekroju poprzecznego i modułu Younga dla jednorodnego pręta);

*LT* : całkowita długość cięgna od punktu mocowania na obiekcie do kotwicy; Indeks 0 dotyczy wielkości w przyjętym stanie równowagi, wielkości bez indeksu dotyczą zadanego odchylenia od stanu równowagi, Użyte oznaczenia ilustruje rysunek 21.

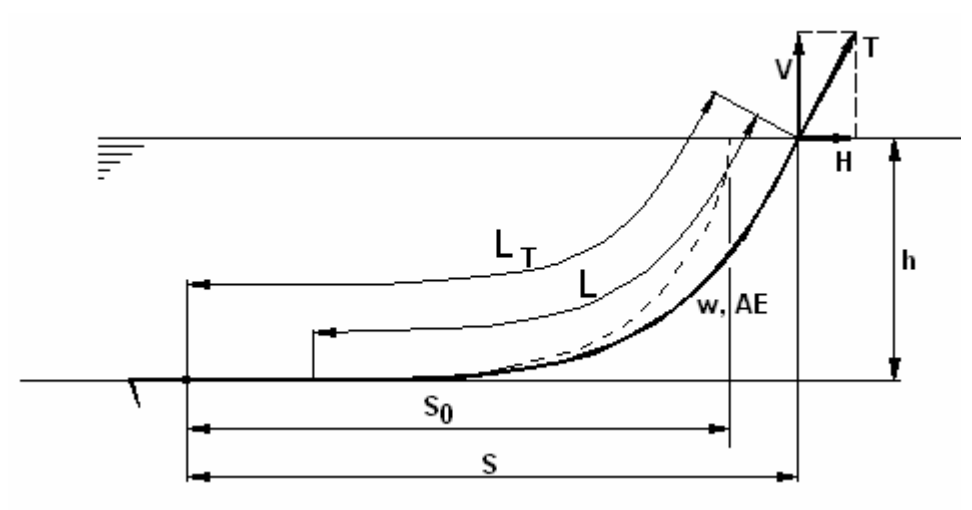

**Rys. 21 Łańcuchowe cięgno kotwiczne – oznaczenia** 

Składowa pionowa  $V$  siły w cięgnie kotwicznym wynosi:  $V = w_C \cdot L$ 

Z punktu widzenia numerycznego wyznaczania reakcji cięgna kotwicznego dla zadanego przemieszczenia punktu końcowego, przyjęta początkowa geometria oraz napięcie cięgna nie wpływają na wynik końcowy. Jedynym warunkiem uzyskania poprawnego wyniku jest podanie poprawnej długości nominalnej cięgna, tzn. długości przy zerowym napięciu. Ściślej – suma długości zdefiniowanych odcinków cięgna (Rys.20) powinna odpowiadać długości nie napiętego łańcucha. Jednakże przyjęcie warunku początkowego (geometrii i siły w cięgnie) zbliżonego do oczekiwanego rozwiązania przy zadanym przemieszczeniu końca cięgna znacznie skraca czas obliczeń.

Szelangiewicz (2003) podaje przybliżone rozwiązanie równania statyki cięgna kotwicznego w postaci:

$$
\begin{cases}\ny_A = k_C \cosh \frac{x_A}{k_C} - k_C \\
x_A = k_C \ln \frac{L + h + k_C}{k_C}\n\end{cases}
$$
\n(5.12)

gdzie:

*A A x y*, - współrzędne końca cięgna w układzie związanym z punktem styku cięgna z dnem (Rys.22).

$$
k_c
$$
 - parametr cięgna,  $k_c = \frac{H}{w_c}$  (oznaczenia jak dla 5.10)

Dla dowolnej wartości odciętej *x* , rzędna *y* wynosi:

$$
y = k_C \cosh \frac{x}{k_C} - k_C
$$

Dla znanej geometrii cięgna można wyznaczyć dla dowolnego punktu kąt nachylenia cięgna względem poziomu, a stąd, przyjmując stałą wartość poziomej składowej siły w cięgnie, można wyznaczyć rozkład całkowitej siły w cięgnie.

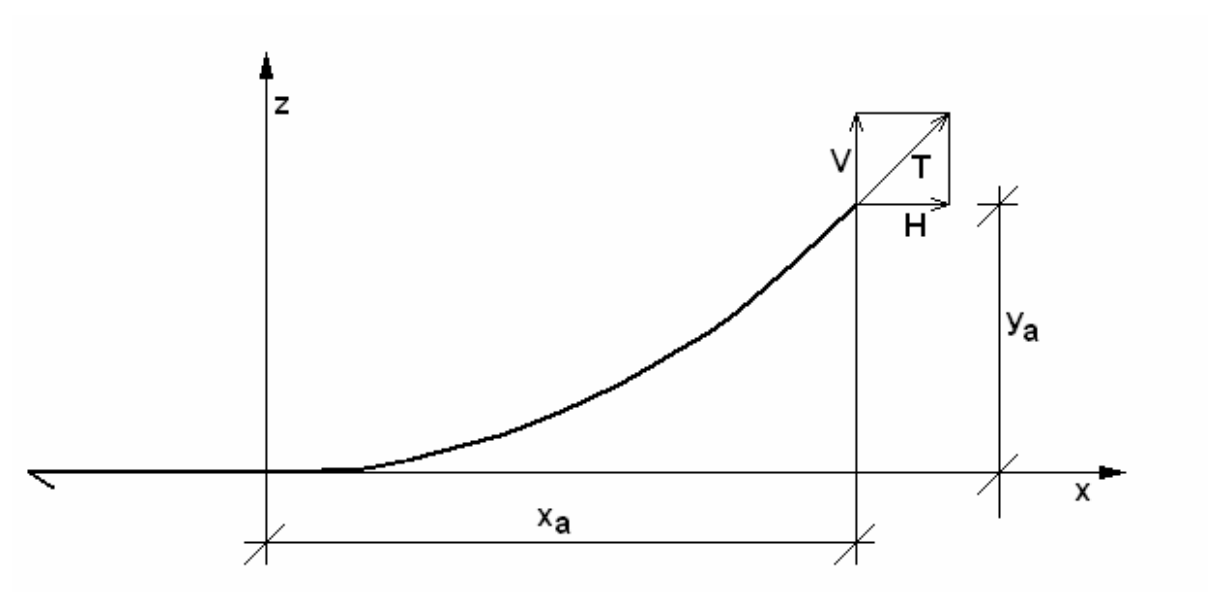

**Rys. 22 Geometria cięgna kotwicznego - współrzędne** 

Weryfikację dokładności wyznaczania charakterystyki statycznej cięgna łańcuchowego wykonano dla cięgna o następujących parametrach:

|  | Parametr                         | Symbol,         | Wartość       |
|--|----------------------------------|-----------------|---------------|
|  |                                  | jednostka       |               |
|  | Długość całkowita                | $L_r$ [m]       | 600           |
|  | Ciężar jednostkowy<br>w wodzie   | $w$ [N/m]       | 1518          |
|  | Parametr sztywności<br>wzdłużnej | $A \cdot E$ [N] | $7,29.10^9$   |
|  | Napięcie wstępne                 | $T$ [N]         | $4,34.10^{5}$ |
|  | Głębokość akwenu                 | $h$ [m]         | 143           |

 **Tab. 1 Parametry cięgna łańcuchowego** 

Geometrię oraz sposób dyskretyzacji cięgna w analizie numerycznej pokazano na rysunku 23.
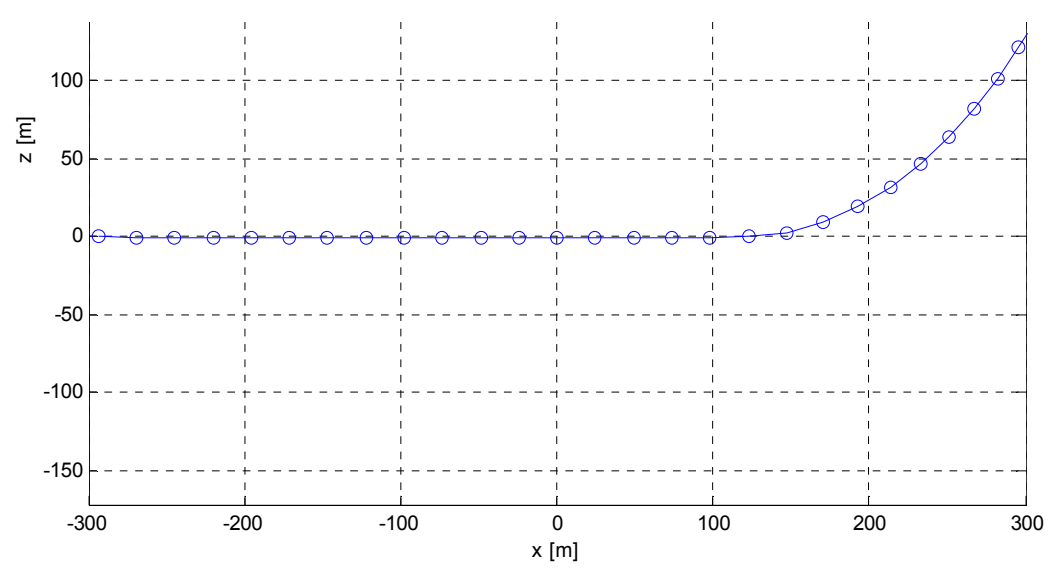

**Rys. 23 Dyskretyzacja cięgna kotwicznego** 

Istotną obserwacją dokonaną podczas obliczeń testowych z użyciem wykonanego programu jest mała efektywność algorytmu w przypadku obliczeń statycznych, tzn. przy nieruchomym końcu cięgna. Wprowadzenie końca cięgna w nieznaczne oscylacje wokół zadanego przemieszczenia wyraźnie stabilizuje obliczenia i skraca czas obliczeń na skutek zmniejszenia wymaganej liczby iteracji w kroku czasowym. Reakcja statyczna określana jest wówczas jako średnia z niestacjonarnej reakcji na ustalone oscylacje wokół zadanego przemieszczenia.

Na rysunkach 24 i 25 pokazano zestawienie charakterystyk statycznych cięgna łańcuchowego wyznaczonych na podstawie zależności analitycznej (5.10) z charakterystykami wyznaczonymi numerycznie za pomocą wykonanego programu. Porównano oddzielnie składową poziomą i pionową siły na końcu cięgna.

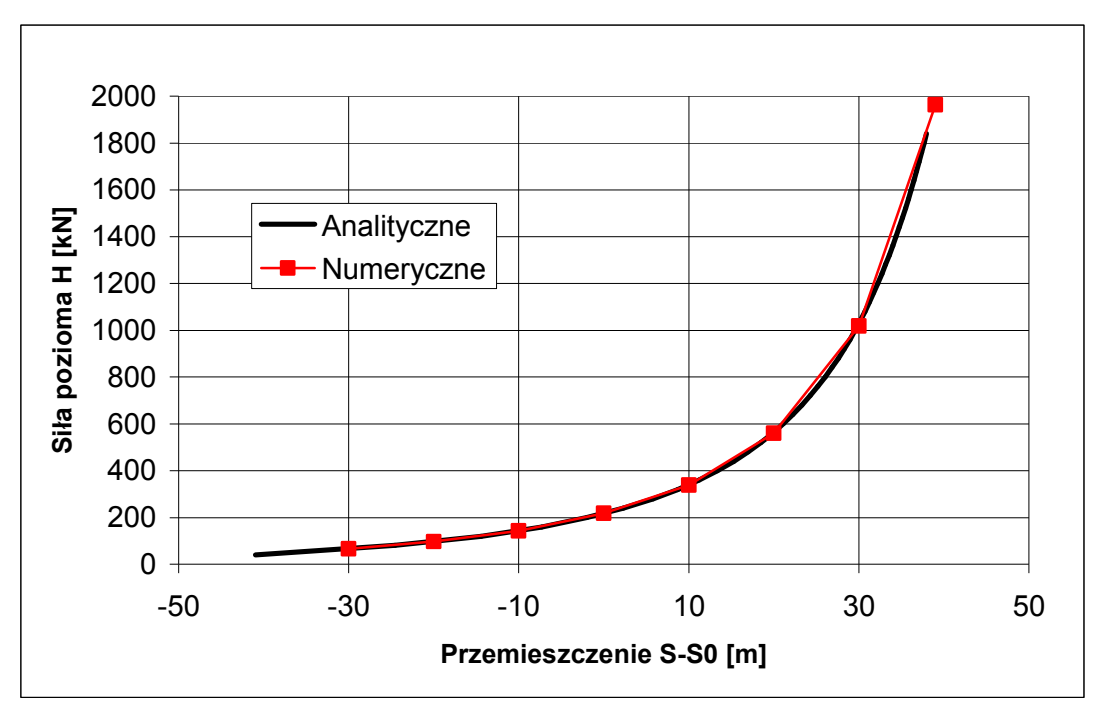

**Rys. 24 Charakterystyka statyczna cięgna łańcuchowego – zestawienie wyników** 

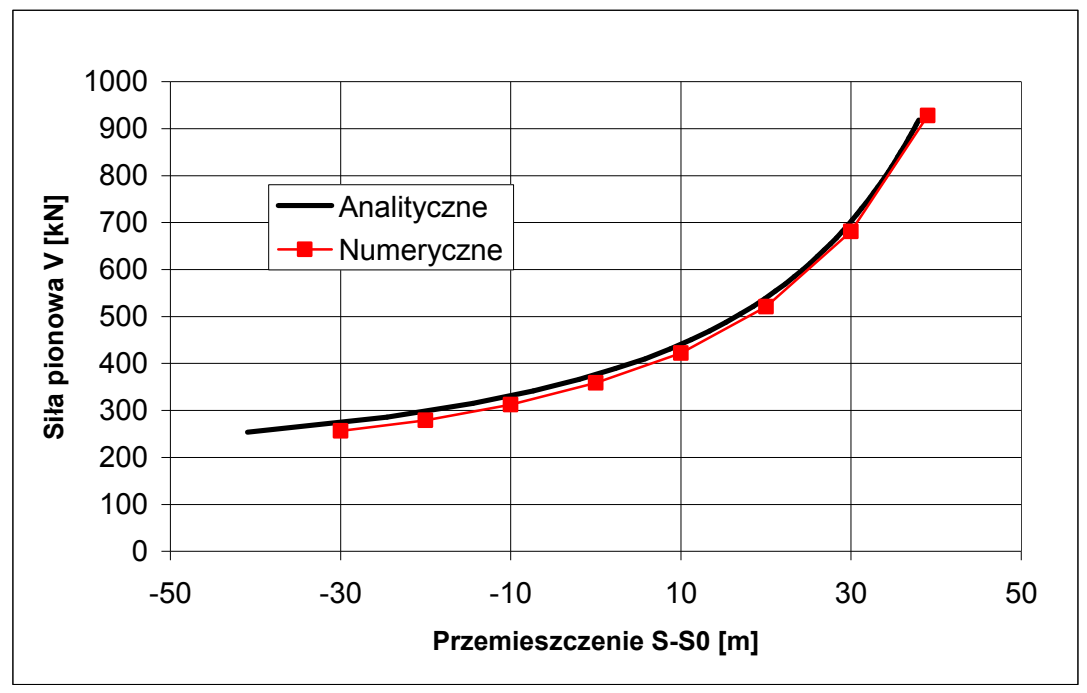

**Rys. 25 Charakterystyka statyczna cięgna łańcuchowego – zestawienie wyników** 

Po uzyskaniu zadowalającej zgodności wyników obliczeń numerycznych z rozwiązaniem analitycznym dla cięgna łańcuchowego, przeprowadzono analizę charakterystyki statycznej dla cięgna złożonego z trzech segmentów (łańcuch – lina – lina) oraz boi wypornościowej. Cięgna łańcuchowe (złożone wyłącznie z łańcucha) są rzadko stosowane w stałym kotwiczeniu obiektów pływających, stąd od programu do określania charakterystyk cięgien wymaga się stabilności i dokładności dla dowolnych cięgien, w tym cięgien złożonych z wielu odcinków o różnej sztywności oraz elementów dodatkowych jak masy skupione lub boje wypornościowe.

Schemat analizowanego cięgna łańcuchowo-linowego pokazano na rysunku 26.

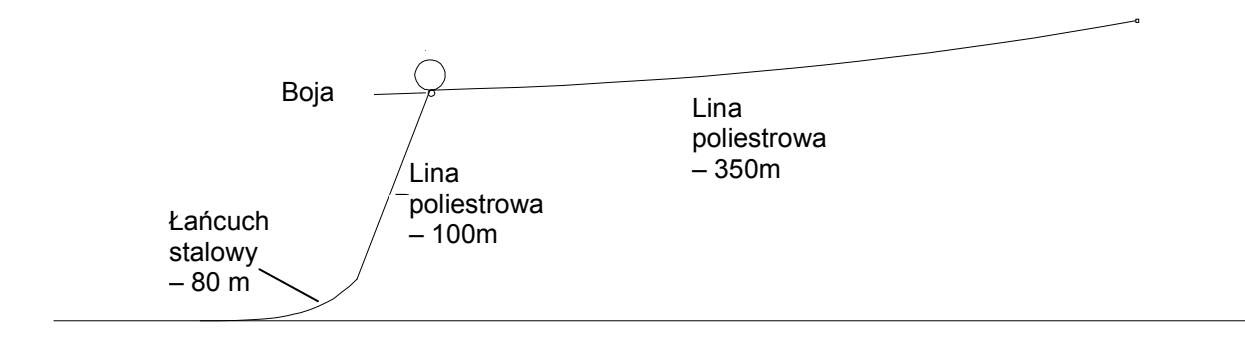

**Rys. 26 Konstrukcja cięgna łańcuchowo-linowego** 

Weryfikacja numerycznej analizy cięgna łańcuchowo-linowego oparta była o wyniki badań modelowych przeprowadzonych w basenie płytkowodnym dla modelu cięgna wykonanego w skali 1:35,16. Dla umożliwienia bezpośredniego porównania wyników, analizę numeryczną przeprowadzono również w skali modelowej, co pozwala na wyeliminowanie wpływu niedokładności skalowania. W tabeli 2 zestawiono parametry elementów cięgna w skali modelowej.

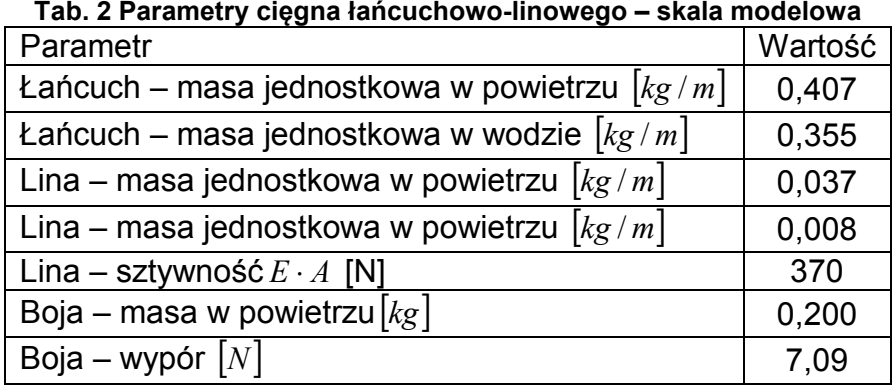

Jednym z elementów weryfikacji poprawności programu w przypadku cięgna łańcuchowo-linowego była wizualna ocena zmiany jego kształtu przy zmianie położenia końca cięgna. Rysunek 27 pokazuje kształt cięgna dla trzech wartości przemieszczenia jego końca, odpowiadających w skali pełnej przemieszczeniom: -20m, 0m oraz 20m względem położenia początkowego. Położenie początkowe odpowiada naciągowi wstępnemu równemu 400kN w skali pełnej i 9.20N w skali modelowej. Ułożenie cięgna w wodzie dla wszystkich przedstawionych sytuacji jest intuicyjnie poprawne; można przy tym stwierdzić poprawność modelowania dna akwenu oraz swobodnej powierzchni.

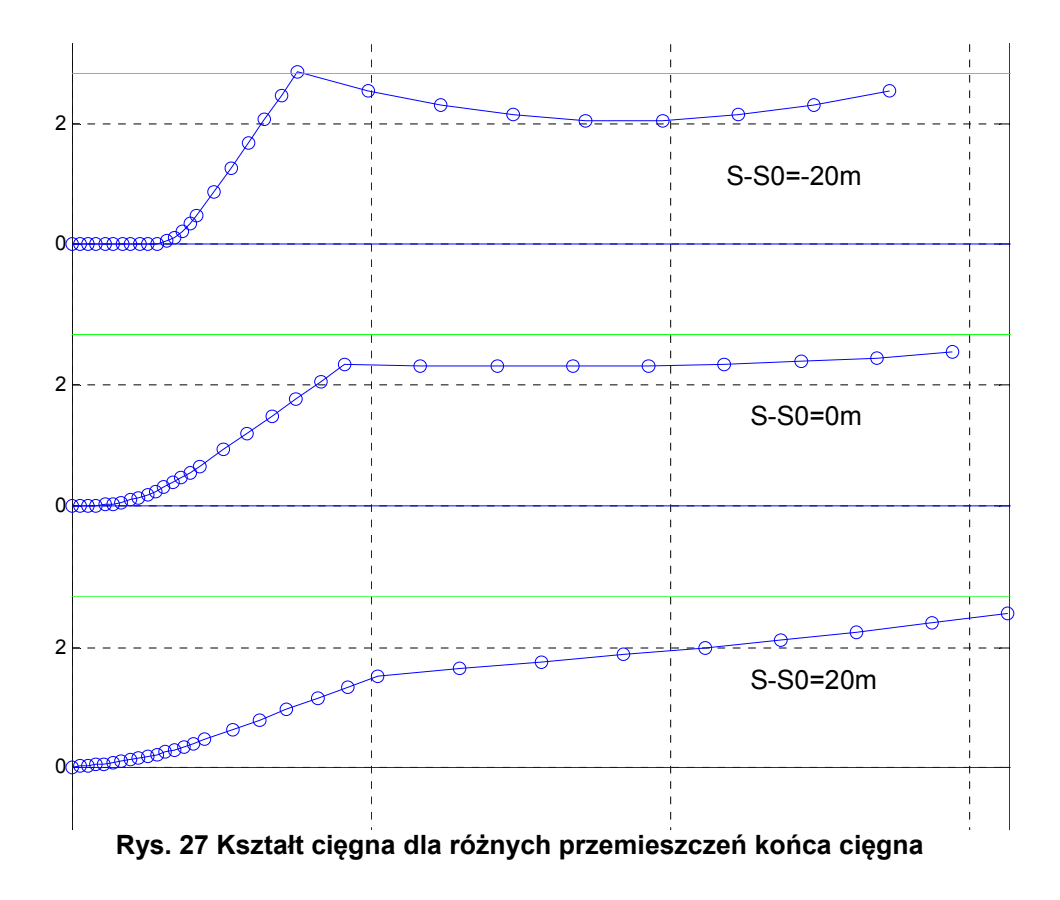

Zestawienie wyników analizy numerycznej z wynikami eksperymentu pokazano na rysunku 28. Jako punkt odniesienia  $(S-S<sub>0</sub>=0)$  przyjęto w obu przypadkach takie położenie końca cięgna, przy którym siła na końcu cięgna była równa założonemu naciągowi wstępnemu 9,20 [N]. Jak widać, również w przypadku cięgna łańcuchowo-linowego z boją wypornościową uzyskano zadowalającą dokładność wyznaczania charakterystyki statycznej.

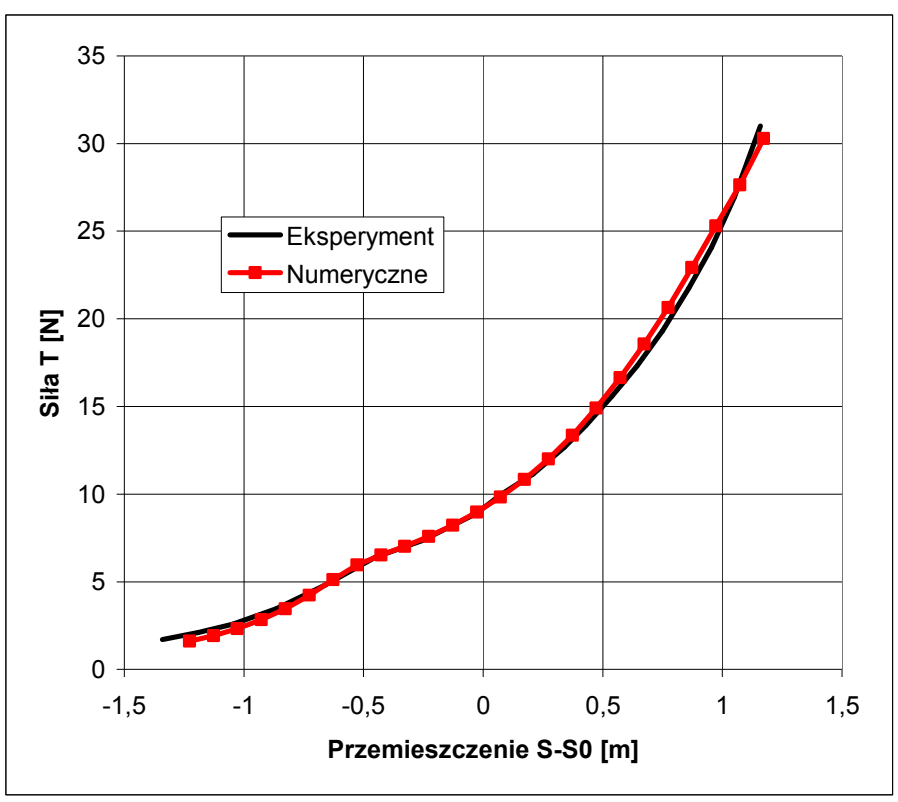

**Rys. 28 Charakterystyka statyczna cięgna łańcuchowo-linowego – zestawienie wyników** 

## Wyznaczanie charakterystyki dynamicznej

Przez charakterystykę dynamiczną cięgna kotwicznego rozumie się tu zależność reakcji cięgna na wymuszenia cykliczne od:

- − Częstotliwości wymuszeń;
- − Amplitudy wymuszeń;
- − Średniego przemieszczenia końca cięgna.

W niniejszej pracy celem wyznaczania charakterystyk dynamicznych cięgien kotwicznych jest wykorzystanie ich w numerycznej symulacji ruchu obiektu kotwiczonego na fali w postaci siły ekwiwalentnej, obliczanej w sposób ciągły na podstawie ruchu punktu odpowiadającego położeniu kluzy kotwicznej. Pascoal i in. (2005) proponują model siły ekwiwalentnej w postaci wielomianu:

 $F \cong (a_1 + a_6 x^2 + a_6 x^2)x + (a_3 + a_5 x^2 + a_{11} x^2)x + (a_4 + a_7 x^2 + a_{10} x^2)x + a_2 x^3 + a_9 x^3 + a_{12} x^3 + a_{13} x x x^2$ (5.13)

gdzie:  $a_i$  - współczynniki skalarne,  $x, x, x$  - przemieszczenie końca cięgna oraz jego prędkość i przyspieszenie.

Przy przyjęciu takiego modelu, wyznaczenie charakterystyk dynamicznych cięgna lub pary cięgien sprowadza się do określenia współczynników wielomianu. W przypadku niektórych cięgien, wpływ efektów związanych z dynamiką (inercji, oporu stawianego przez wodę, "pamięci" ruchu oraz wiskoelastyczności materiału) jest niewielki, co stanowi duże ułatwienie z punktu widzenia budowy modelu numerycznego – siła ekwiwalentna może być wyznaczana na podstawie charakterystyki statycznej.

W rozdziale tym przedstawiono numeryczną analizę dynamicznej charakterystyki cięgien kotwicznych dla jednego z przypadków walidacyjnych, dla którego dostępne były dane eksperymentalne, tzn. pływającej turbiny wiatrowej stabilizowanej balastem, zakotwiczonej na cięgnach łańcuchowo-linowych. Wyniki pomiarów obejmują ruchy obiektu oraz siły w cięgnach kotwicznych, zatem pełna charakterystyka dynamiczna cięgna nie została określona bezpośrednio, znana jest jednak jego reakcja na określony ruch kluzy kotwicznej, co pozwala na weryfikację charakterystyki określonej numerycznie. Przedstawiona analiza ograniczona została do weryfikacji poprawności uproszczenia polegającego na pominięciu wpływu dynamiki na reakcję cięgna dla rozpatrywanego przypadku.

Model cięgna kotwicznego zastosowanego w badaniach modelowych, które stanowić będą materiał do weryfikacji, jest pod względem geometrii identyczny z przedstawionym na rysunku 26 (rysunek przedstawia cięgno w skali pełnej, model wykonano w skali 1:35.16). Różnice w parametrach cięgna, zestawionych w tabeli 2, dotyczą wyporu boi, zmniejszonego do z 7,09 do 5,06 [N], oraz sztywności lin, zwiększonej z 370 do 1590 [N]. Cięgno to nie zostało wykorzystane do weryfikacji dokładności wyznaczania charakterystyk statycznych ze względu na specyficzną konstrukcję modelu, w której wykorzystano sprężyny ze wstępnym naciągiem, wprowadzające nieliniowość charakterystyk materiałowych. Jednakże również dla tego cięgna wykonano zestawienie charakterystyki statycznej określonej eksperymentalnie z obliczoną numerycznie dla zmniejszonego zakresu przemieszczeń, dla którego napięcie sprężyn w modelu przekraczało napięcie wstępne. Określoną eksperymentalnie charakterystykę statyczną omawianego cięgna, zestawioną z wynikami obliczeń numerycznych, pokazano na rysunku 29.

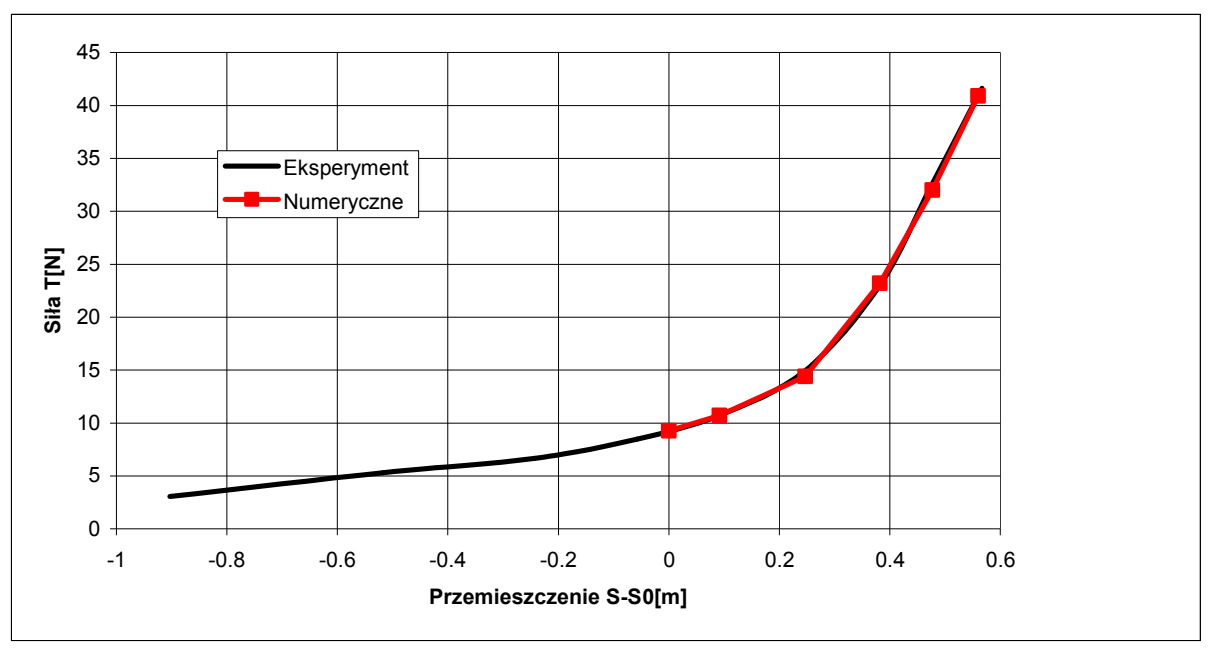

**Rys. 29 Charakterystyka statyczna analizowanego cięgna łańcuchowo-linowego** 

W celu określenia zakresu wpływu częstotliwości ruchu końca cięgna na amplitudę siły w cięgnie, przeprowadzono obliczenia dla trzech częstotliwości. Uwzględniono przy tym rozkład gęstości widmowej falowania generowanego podczas badań modelowych, biorąc pod uwagę tylko taki zakres częstotliwości wymuszeń, w której gęstość energii falowania przyjmuje znaczące wartości (Rys. 30).

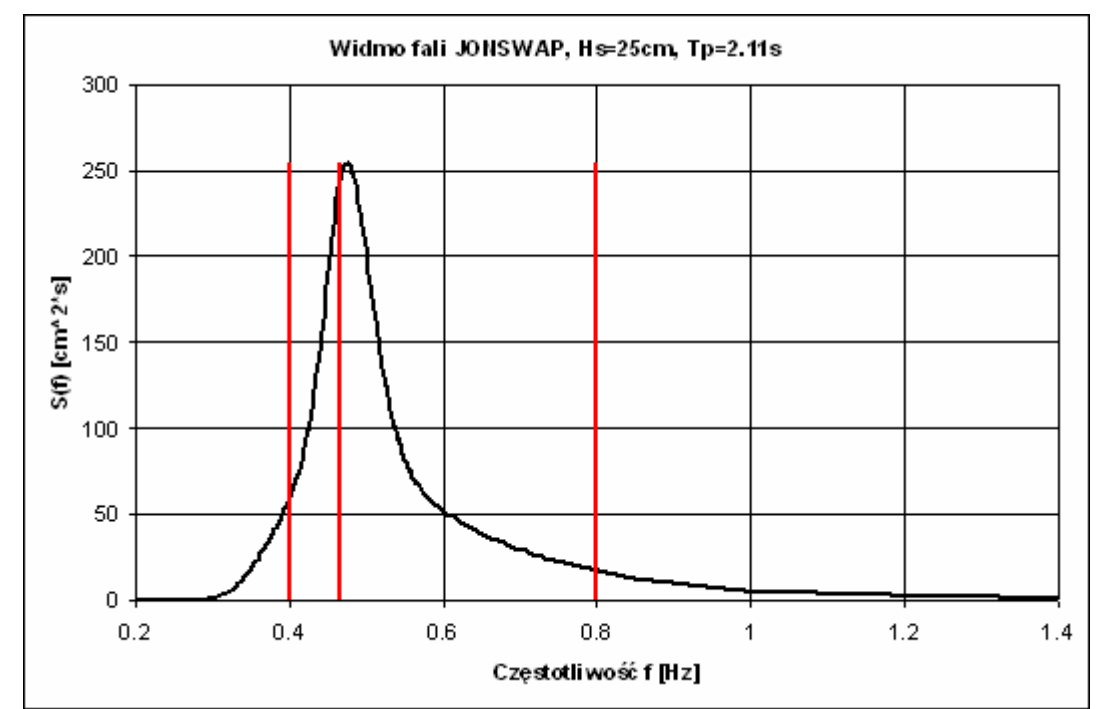

**Rys. 30 Częstotliwości użyte do analizy cięgna kotwicznego (oznaczone czerwonymi liniami)** 

Przyjęte wartości częstotliwości wymuszeń oraz odpowiadających im okresów podano w tabeli 3. Koniec ciegna wprowadzony był w poziomy ruch oscylacyjny o amplitudzie 0.04m i zadanej częstotliwości.

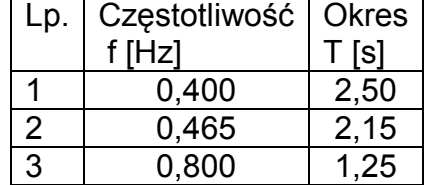

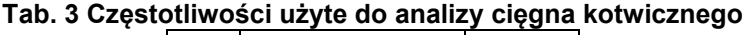

Wyniki obliczeń – przebiegi czasowe siły w końcu cięgna dla trzech częstotliwości wymuszeń – pokazano na rysunku 31. Wnioski z wykonanych obliczeń są następujące:

− Wbrew intuicyjnym oczekiwaniom, w analizowanym zakresie częstotliwości amplituda siły maleje ze wzrostem częstotliwości wymuszeń. Przyczyną tego stanu rzeczy jest prawdopodobnie bezwładność boi w ruchu pionowym: przy luzowaniu cięgna boja się wynurza, jednak przy dużej szybkości ruchu końca cięgna nie zdąża nabrać dużej prędkości przed ponownym naciąganiem cięgna, stąd reakcja liny na zmianę kierunku ruchu boi jest mniejsza;

- − Różnice między ekstremalnymi oscylacjami sił, określanymi względem poziomu średniego, są niewielkie tzn. nie przekraczają 10%;
- − W związku z tym, w analizowanym przypadku uzasadnione wydaje się określanie siły ekwiwalentnej na podstawie charakterystyki statycznej cięgna.

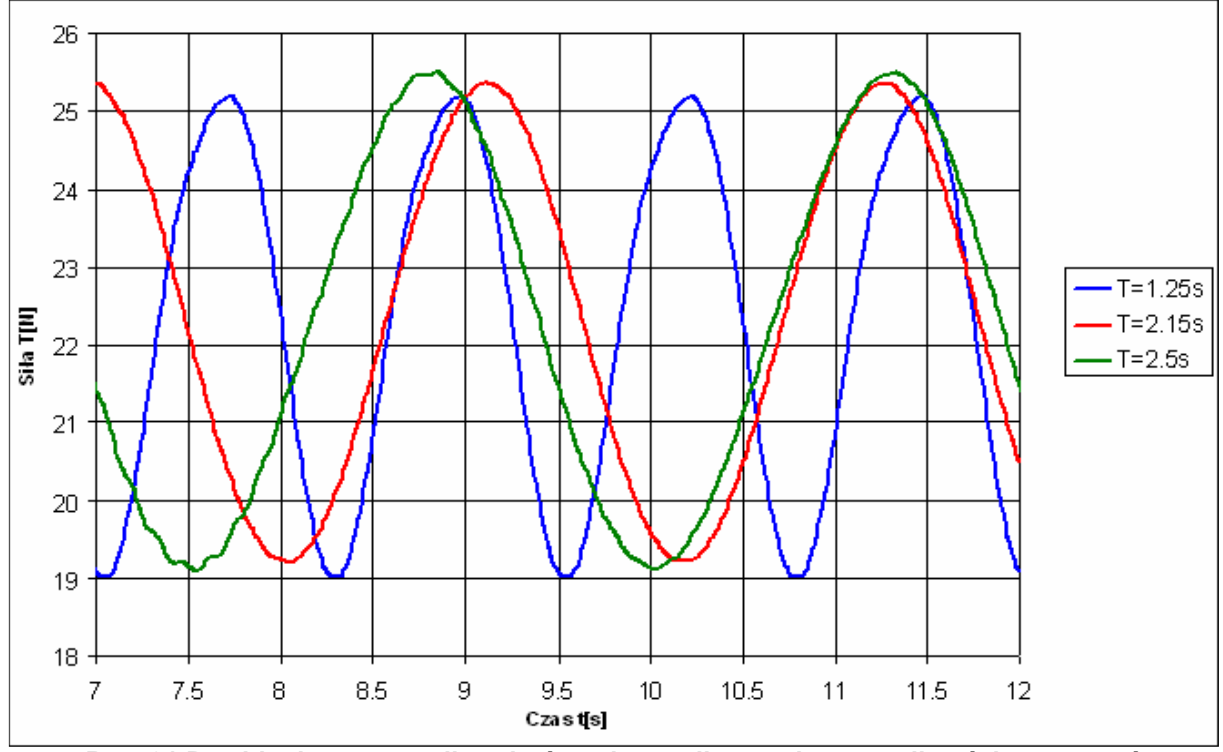

**Rys. 31 Przebiegi czasowe siły w końcu cięgna dla trzech częstotliwości wymuszeń** 

Aproksymacja charakterystyki statycznej cięgna kotwicznego w wybranym zakresie wykonano za pomocą wielomianu piątego stopnia – Rys. 32.

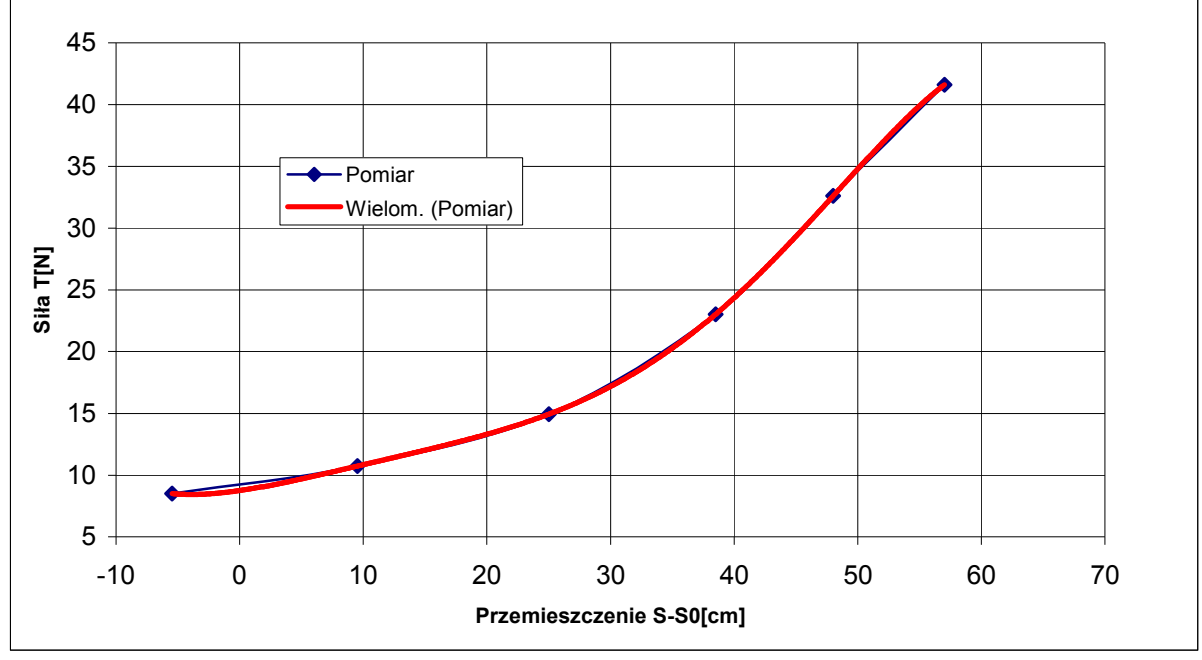

**Rys. 32 Aproksymacja charakterystyki statycznej cięgna wielomianem** 

Weryfikację przyjętego sposobu obliczania siły ekwiwalentnej, opartego na charakterystyce statycznej, wykonano na podstawie dostępnych danych eksperymentalnych, tzn. zestawiono wyniki pomiaru rzeczywistej siły w cięgnie z siłą ekwiwalentną obliczoną dla pomierzonego ruchu końca cięgna. Zestawienie pokazano na rysunku 33.

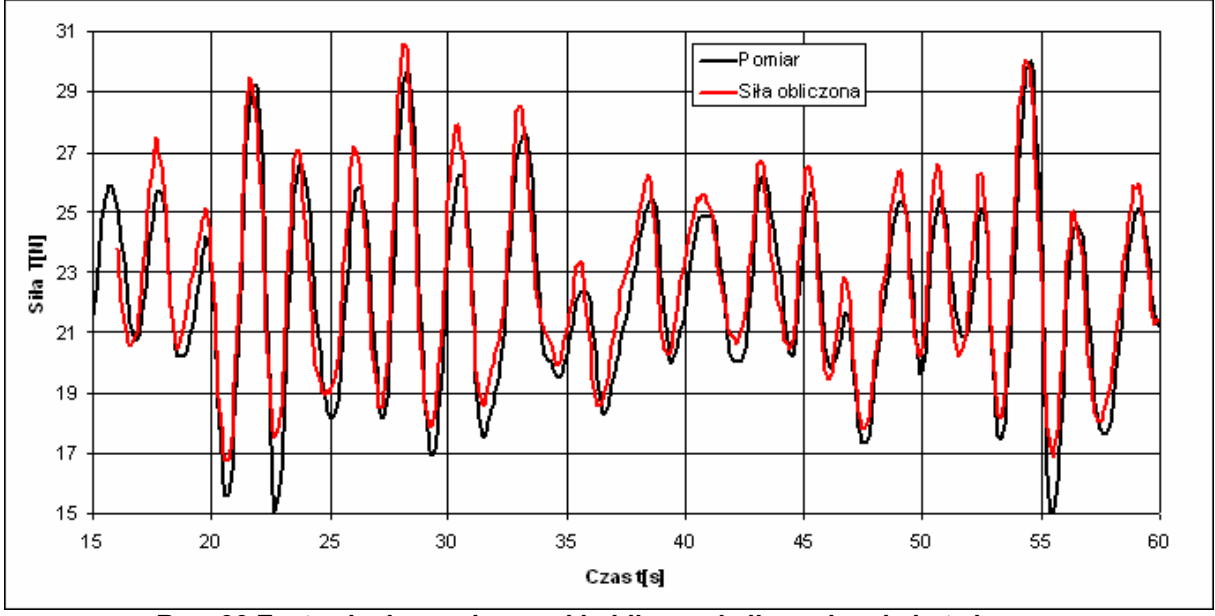

**Rys. 33 Zestawienie pomierzonej i obliczonej siły w cięgnie kotwicznym** 

Widoczną rozbieżnością między siłą pomierzoną a obliczoną jest niedoszacowanie największych spadków siły w cięgnie (tzn. wartości obliczone są większe od pomierzonych) oraz przeszacowanie maksimów siły. Niemniej, największe wartości siły zostały obliczone stosunkowo dokładnie. Ostatecznie, na podstawie pokazanego powyżej zestawienia zdecydowano o wykorzystaniu sposobu obliczania siły ekwiwalentnej opartego na charakterystyce statycznej cięgna w dalszych analizach.

# **6. Generowanie siatek obliczeniowych do analizy obiektów ruchomych**

Obliczanie przepływu wokół obiektu ruchomego wprowadza dodatkową komplikację polegającą na konieczności stosowania siatek obliczeniowych, których węzły przemieszczają się podczas obliczeń. Z matematycznego punktu widzenia nie jest to dużą komplikacją – wymaga jedynie uwzględnienia w równaniach transportu niezerowej prędkości unoszenia w członie konwekcyjnym. Innymi słowy, wyznaczenie strumienia transportowanej wielkości przez ściany poruszającej się komórki wymaga uwzględnienia prędkości ścianek komórki. Zagadnienie to wprowadza jednak szereg trudności natury numerycznej, zależnych od rodzaju zastosowanej siatki ruchomej. W rozdziale tym przedstawiono rodzaje siatek stosowanych w analizie obiektów ruchomych oraz uzasadniono wybór jednego z nich na potrzeby opracowywanej metody obliczeniowej.

Ponieważ uznane publikacje polskojęzyczne poruszające omawiany temat nie

są autorowi znane, w przedstawionym poniżej opisie siatek obliczeniowych wykorzystano nazewnictwo angielskie oraz nazwy wprowadzone przez autora. W obliczeniach obiektów pływających stosuje się następujące typy siatek:

- − Siatka typu "bryła sztywna";
- − Siatka deformowalna;
- − Siatka przegubowa;
- − Siatka "overlapping"

Poniżej podano opis charakterystycznych cech oraz wad i zalet poszczególnych typów siatek.

#### Siatka typu "bryła sztywna"

W siatce tego typu węzły komórek nie przemieszczają się względem siebie; zamiast tego, cała siatka porusza się wraz z ruchomym obiektem (Rys.34). Siatki takie stosowane były z powodzeniem przez R. Azcuetę (2001) w analizie ruchu jachtu regatowego na fali oraz przez autora niniejszej pracy na potrzeby wyznaczania dynamicznego trymu i osiadania statku w ruchu na wodzie spokojnej (Kraskowski, 2006). Niewątpliwą zaletą metody obliczeniowej opartej na takiej siatce jest jej prostota, łatwo jednak wskazać istotne wady:

- − Przy dużych rozmiarach dziedziny obliczeniowej (a takie są konieczne przy przyjętej metodzie modelowania fal z zastosowaniem strefy tłumiącej), obszar zagęszczenia siatki konieczny dla poprawnego modelowania fali musi być bardzo duży, ponieważ komórki siatki w dużej odległości od obracającego się przemieszczającego się obiektu wykonują ruchy o dużej amplitudzie (zjawisko to widoczne jest na rysunku 34). Cały obszar dziedziny, w którym może się pojawić swobodna powierzchnia, musi być zagęszczony, co znacząco wydłuża czas obliczeń.
- − Zewnętrzne rejony obracającej się dziedziny wychodzą poza obszar, w którym rozwiązanie jest znane. Skutkuje to koniecznością ekstrapolowania rozwiązania w tych rejonach. Szczegóły rozwiązania tego problemu w programie STAR-CCM+ nie są podane w dokumentacji, należy jednak oczekiwać, że niezależnie od metody zjawisko to wprowadza pewien błąd, tym większy, im większa jest amplituda ruchów obiektu;
- Z numerycznego punktu widzenia korzystne jest, aby ściany komórek siatki w rejonach oddalonych od badanego obiektu były równoległe lub prostopadłe do kierunku przepływu jednorodnego, gdyż minimalizuje to zjawisko dyfuzji numerycznej (Versteeg, Malalasekera, 1995). Siatka typu "bryła sztywna" z założenia nie spełnia tego zalecenia.

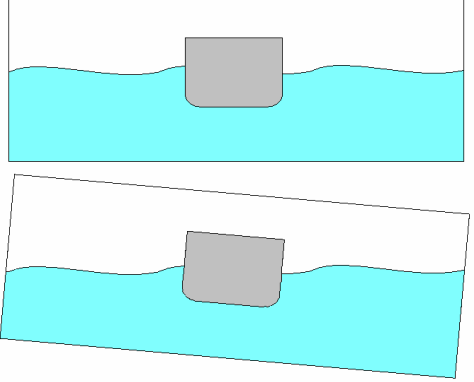

**Rys. 34 Siatka typu "bryła sztywna"** 

#### Siatka deformowalna

W siatce tego typu analizowany obiekt może poruszać się zarówno jako bryła sztywna jak i z uwzględnieniem jego deformacji, podczas gdy zewnętrzne ściany dziedziny obliczeniowej pozostają nieruchome. Obszar znajdujący się pomiędzy analizowanym obiektem a ścianami dziedziny ulega deformacji w taki sposób, jakby wykonany był z materiału elastycznego (Rys.35) – występuje zatem ruch węzłów siatki względem siebie. Siatka deformowalna nie wykazuje żadnej z wymienionych wad siatki typu "bryła sztywna", ma jednak inne wady i ograniczenia, a mianowicie:

- − Deformacja siatki w każdym kroku czasowym jest operacją znacząco wydłużającą czas obliczeń;
- − Przy dużych amplitudach ruchów obiektu, zwłaszcza ruchów kątowych, może dojść do nieakceptowalnej deformacji komórek, prowadzącej do błędów numerycznych lub nawet rozbieżności rozwiązania.

Program STAR-CCM+ umożliwia stosowanie siatek deformowalnych (morphing mesh), jednak prowadzone obliczenia testowe zostały po kilku próbach zarzucone ze względu na nieakceptowalnie długi czas obliczeń dla rzeczywistych przypadków. Uzyskano jednakże stabilne rozwiązanie dla przypadku dwuwymiarowego.

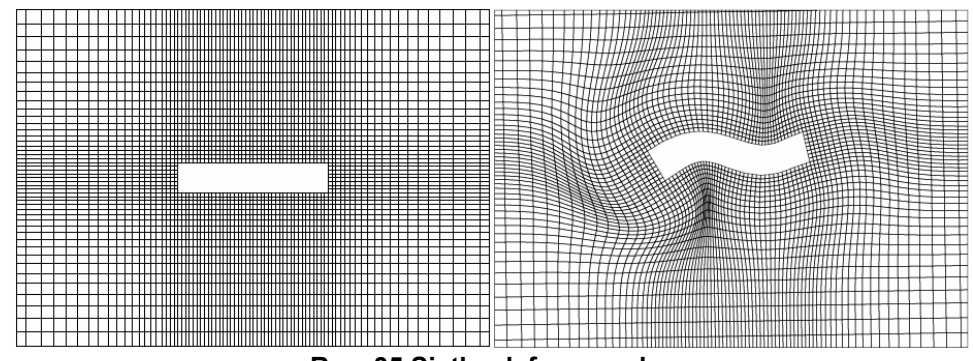

**Rys. 35 Siatka deformowalna** 

Przykład efektywnego wykorzystania siatki deformowalnej do analizy ruchu statku przedstawili Oberhagemann i el Moctar (2007).

#### Siatka przegubowa

Siatka przegubowa składa się z co najmniej dwóch poddziedzin, z których jedna, otaczająca bezpośrednio analizowany obiekt, ma kształt kuli lub walca kołowego w zależności od tego, czy uwzględnia się obrót wokół wszystkich osi układu współrzędnych, czy tylko wokół jednej. Poddziedzina ta, zwana dalej wewnętrzną, podlega zarówno ruchom translacyjnym jak i obrotowym, podczas gdy otaczająca ją poddziedzina zewnętrzna podlega tylko ruchom translacyjnym (Rys.36). Na powierzchni styku dwóch poddziedzin następuje wymiana danych. Zaletą stosowania siatki przegubowej w porównaniu z siatką typu "bryła sztywna" jest znaczące ograniczenie wymienionych negatywnych zjawisk zmniejszających dokładność obliczeń. Następuje to jednak kosztem wzrostu czasu obliczeń ze względu na obecność ruchomego interfejsu między siatkami, oraz znacznie bardziej złożonego procesu przygotowywania danych. Mimo licznych wad tego typu siatki, w wyniku prowadzonych prób została ona wybrana do zastosowania w opracowywanej metodzie obliczeniowej jako optymalny kompromis oraz de facto jedyna metoda dająca rozwiązanie. Jej istotną zaletą jest brak ograniczenia zakresu ruchów kątowych analizowanego obiektu.

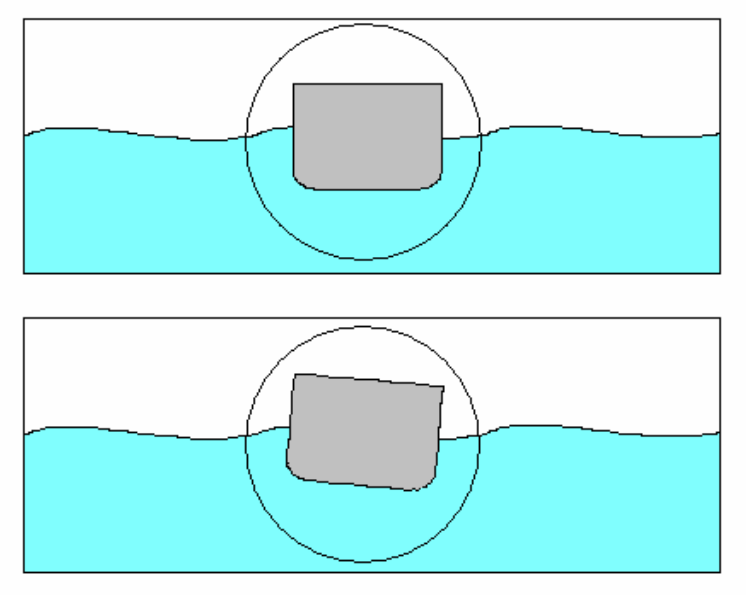

**Rys. 36 Siatka przegubowa** 

### Siatka nakładana (overlapping)

 Siatka nakładana zbudowana jest z co najmniej dwóch oddzielnych siatek, z których jedna otacza analizowany obiekt, druga zaś (siatka tła) wypełnia całą dziedzinę obliczeniową (Rys.37). Część komórek siatki tła w obszarze, gdzie znajduje się aktualnie analizowany obiekt, jest wyłączana z obliczeń, natomiast w rejonie, gdzie komórki obu siatek pokrywają się, rozwiązanie uzyskiwane jest z użyciem specjalnych algorytmów (Brunswig i in., 2009). Podejście to jest prawdopodobnie najbardziej uniwersalne ze względu na brak wad wskazanych dla siatki typu "bryła sztywna" oraz brak ograniczeń typowych dla siatki deformowalnej. Program STAR-CCM+, począwszy od wersji 7, pozwala na wykorzystanie siatek nakładanych; powodem niewykorzystania jej w niniejszej pracy było znaczne zaawansowanie prac opartych na siatce przegubowej w chwili jej udostępnienia w komercyjnej wersji programu.

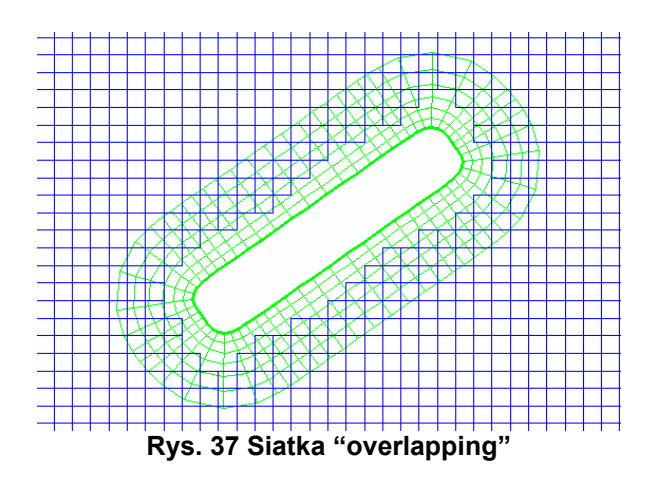

# **7. Opis analizowanych przypadków testowych**

W rozdziale tym zestawiono dane geometryczne oraz masowe trzech obiektów pływających, na podstawie których dokonano weryfikacji proponowanej metody obliczeniowej, tzn. :

- − Statku rybackiego;
- − Platformy półzanurzalnej;
- − Pływaka turbiny wiatrowej.

Przedstawiono również parametry fal, dla których prowadzone były analizy, szczegóły zastosowanych siatek obliczeniowych i parametrów obliczeń oraz skrótowe opisy przeprowadzonych badań eksperymentalnych służących weryfikacji metody obliczeniowej.

 W celu umożliwienia bezpośredniego porównania wyników z wynikami badań modelowych, wszystkie analizy wykonano dla obiektów w skali modelowej o wielkości ściśle odpowiadającej wielkości obiektów badanych eksperymentalnie.

 Dla dwóch przypadków testowych - statku rybackiego i platformy półzanurzalnej - przeprowadzono analizę odpowiedzi na falę regularną. Należy w tym miejscu zaznaczyć, że wybrana metoda analizy nie jest w pełni zgodna z przyjętą metodą wyznaczania funkcji przenoszenia dla serii fal regularnych. Funkcje przenoszenia wyznaczane są dla fal o bardzo małej wysokości, dla której można założyć liniową zależność między amplitudami ruchów a wysokością fali, podczas gdy w zaprezentowanej analizie wykorzystano fale o dużej wysokości. Jest to podejście kompromisowe wynikające z trudności symulowania fal o bardzo małej wysokości za pomocą obliczeń CFD: poprawne symulowanie ruchu falowego wymaga odpowiedniego zagęszczenia siatki, tym większego, im mniejsza wysokość fali, to zaś prowadzi do konieczności zagęszczania siatki w całej dziedzinie w celu zachowania jej płynności. Konsekwencją tego jest nieakceptowalnie długi czas obliczeń. Przyjęta metoda analizy wynika ze świadomie przyjętego kompromisu i pozostaje użyteczna z punktu widzenia oceny dokładności obliczeń. Możliwe jest również wykorzystanie tego typu obliczeń w praktyce w celu zgrubnej oceny odpowiedzi obiektu o nieznanej charakterystyce na zadane falowanie.

# **7.1. Przypadek testowy nr 1: statek rybacki**

Dla przypadku nr 1 – statku rybackiego – przeprowadzono analizę ruchu na fali regularnej przeciwnej. Ze względu na symetrię przepływu oraz zadaną stałą prędkość statku, analizowano ruch tylko w dwóch stopniach swobody: kiwanie i nurzanie. Uwzględniono jedną prędkość postępową statku, wynoszącą 10 węzłów dla skali pełnej, oraz trzy częstości fal regularnych.

Poniżej zestawiono dane geometryczne statku w skali pełnej i w skali modelowej, parametry fal, dla których prowadzona była analiza oraz parametry symulacji numerycznej.

## Dane geometryczne obiektu

Na rysunkach 38 i 39 pokazano linie teoretyczne kadłuba, natomiast w tabeli 4 zestawiono liczbowe dane geometryczne i masowe.

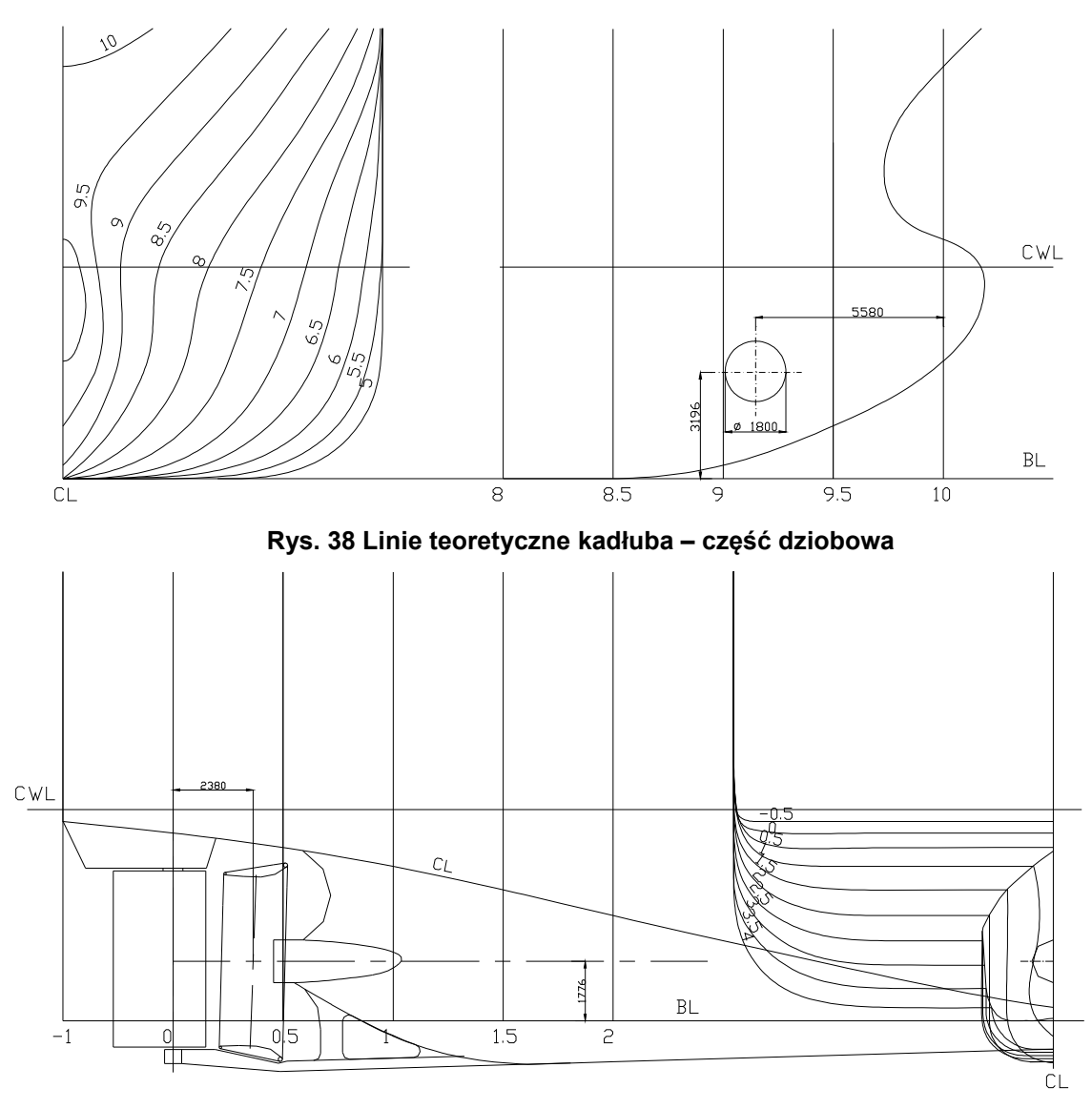

**Rys. 39 Linie teoretyczne kadłuba – część rufowa** 

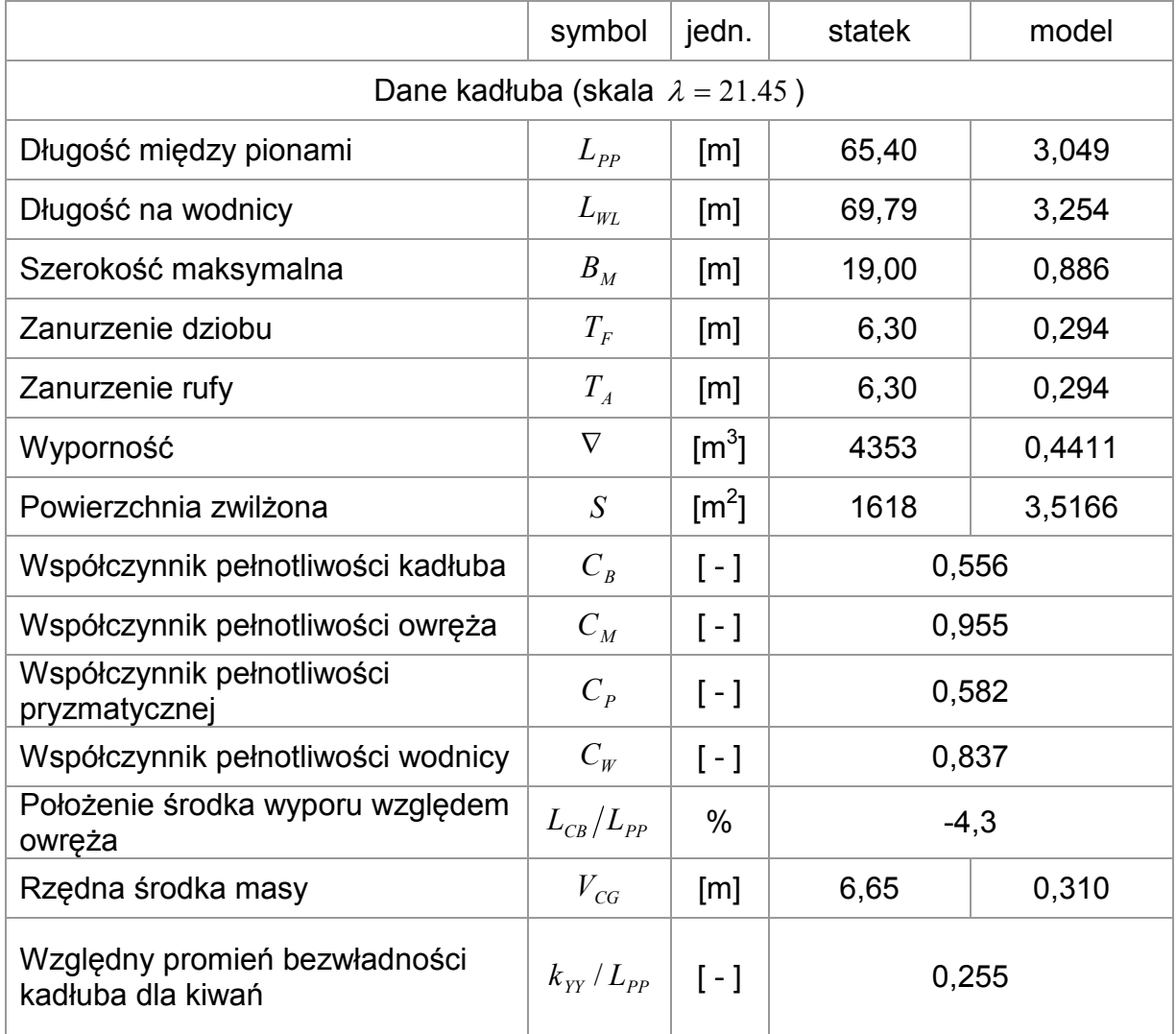

### **Tab. 4 Dane geometryczne i masowe kadłuba**

## Parametry fal

Parametry zestawione w tabeli 5 dotyczą skali modelowej i odpowiadają falom zarejestrowanym podczas badań eksperymentalnych. Prędkość modelu wynosiła 1.111 [m/s], co odpowiada prędkości 10 węzłów w skali pełnej.

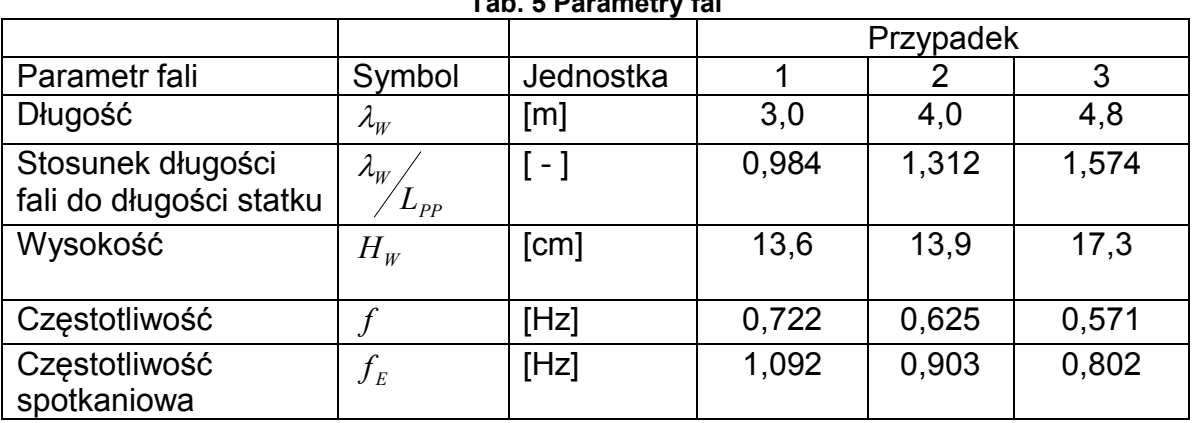

**Tab. 5 Parametry fal** 

## Parametry symulacji numerycznej

Rysunek 40 pokazuje schemat dziedziny obliczeniowej użytej w analizie ruchu statku na fali. Ponieważ dziedzinę tego rodzaju wykorzystano we wszystkich przedstawionych tu przypadkach testowych, na schemacie oznaczono literami wymiary charakterystyczne dziedziny; pozwoli to na wykonanie zestawień charakterystycznych wymiarów dziedziny również dla pozostałych przypadków z odwołaniem do poniższego rysunku.

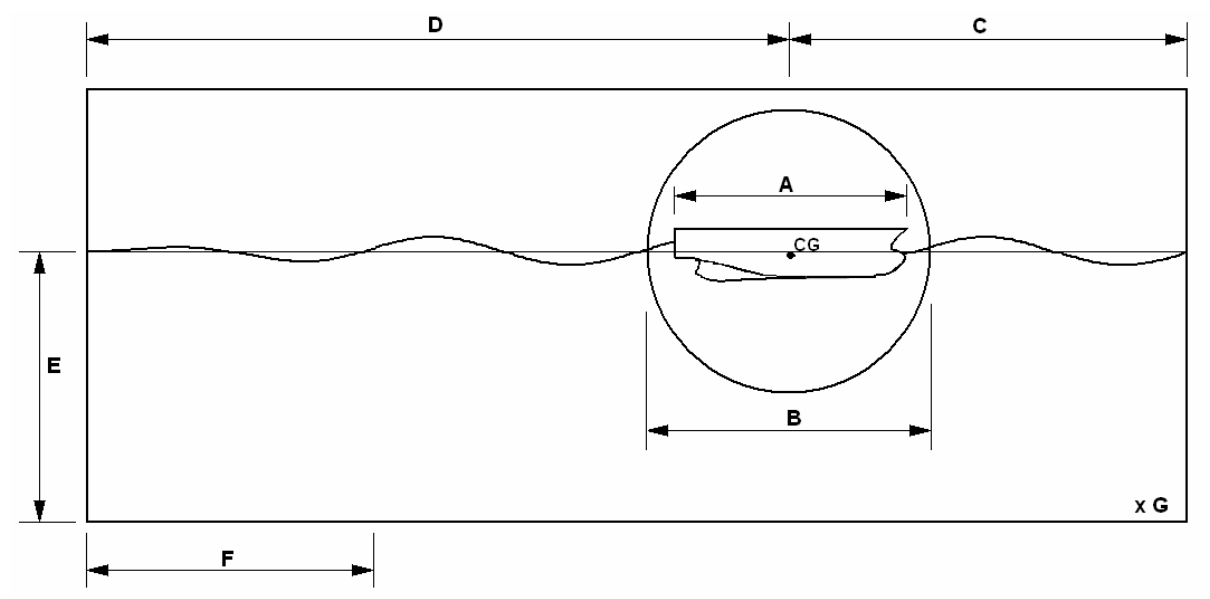

**Rys. 40 Dziedzina obliczeniowa użyta w analizie ruchu statku na fali - schemat** 

Zaznaczone na rysunku 40 wymiary charakterystyczne oznaczają odpowiednio:

A: Wymiar charakterystyczny obiektu;

B: Średnica poddziedziny obrotowej (cylindrycznej lub sferycznej);

C: Odległość od środka masy obiektu do przedniej ściany dziedziny obliczeniowej (wlotu);

D: Odległość od środka masy obiektu do tylnej ściany dziedziny obliczeniowej (wylotu);

E: Odległość od poziomu niezakłóconej powierzchni swobodnej do dolnej ściany dziedziny;

F: Długość strefy tłumiącej ruch falowy (różnica *x<sub>od</sub> − x<sub>od</sub>* w zależności 3.5);

G: Szerokość dziedziny.

Wymiary charakterystyczne dziedziny dla pierwszego przypadku testowego (w metrach) zestawiono w tabeli 6.

|      |      | i du. 6 Wylliidi y Charakterystyczne uzieużniy obliczeniowej – przypadek |      |     |  |
|------|------|--------------------------------------------------------------------------|------|-----|--|
|      |      |                                                                          |      |     |  |
| າ ງຂ | ∙.∪u | .80                                                                      | 3.8C | .bl |  |

**Tab. 6 Wymiary charakterystyczne dziedziny obliczeniowej – przypadek 1** 

Rysunki 41 i 42 pokazują szczegóły siatki obliczeniowej dla przypadku fali o największej częstości, tj. najmniejszej długości. Liczba elementów siatki wynosiła w tym przypadku 892 000.

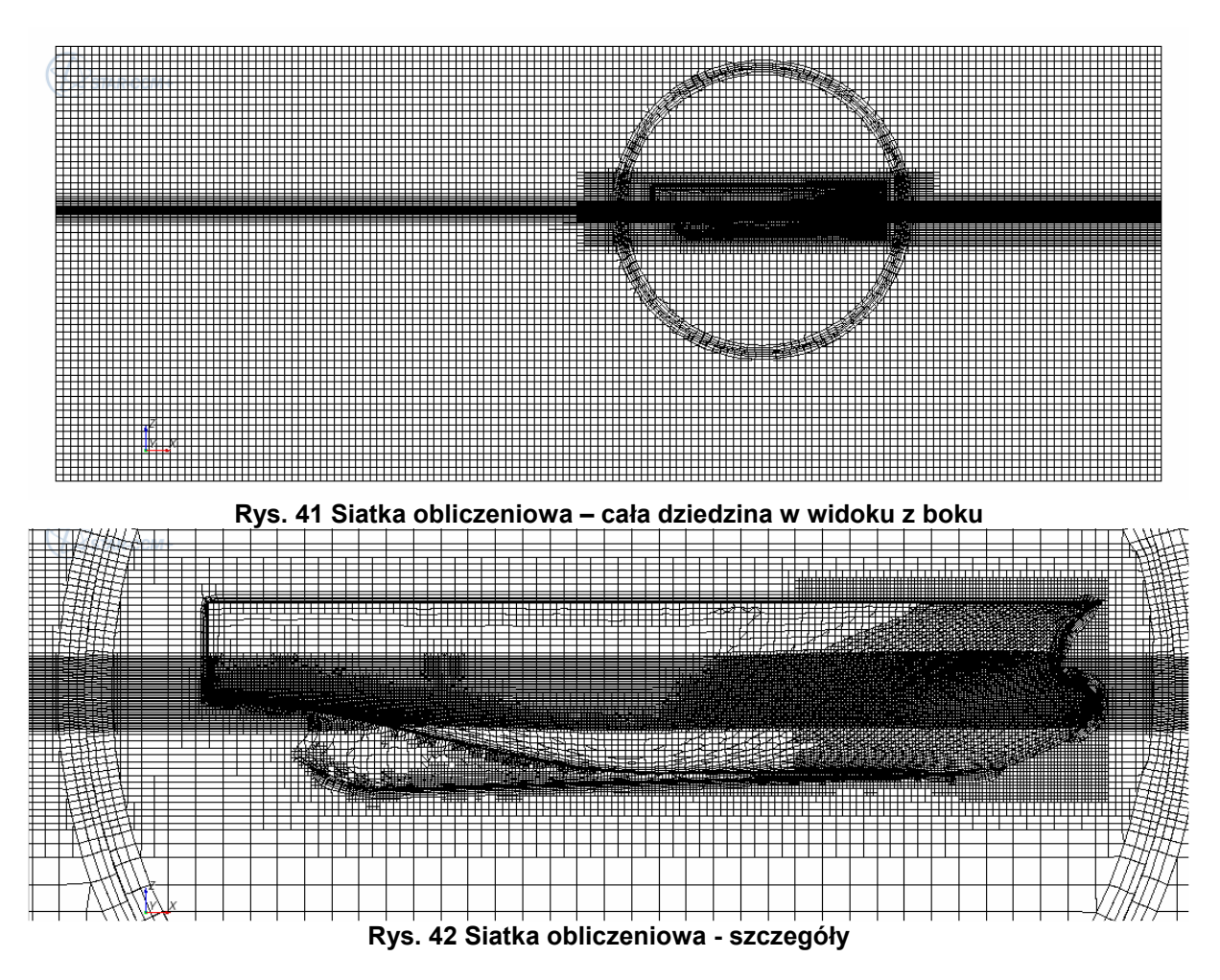

## Badania modelowe

Weryfikacyjne badania modelowe (Kraskowski, 2010) zostały przeprowadzone na basenie modelowym nr 1 Ośrodka Hydromechaniki Okrętu CTO S.A. o wymiarach 265 [m] x 12 [m] x 6 [m].

Użyto następującego oprzyrządowania:

- − Dynamometr oporowo-napędowy OPN 1000N (o zakresie siły do 1000N);
- − Czujnik ruchu Crossbow AHRS 400CC użyty do pomiaru kąta kiwania;
- Sonda falowa oporowa

Fala wywoływana była wywoływaczem typu płytowego.

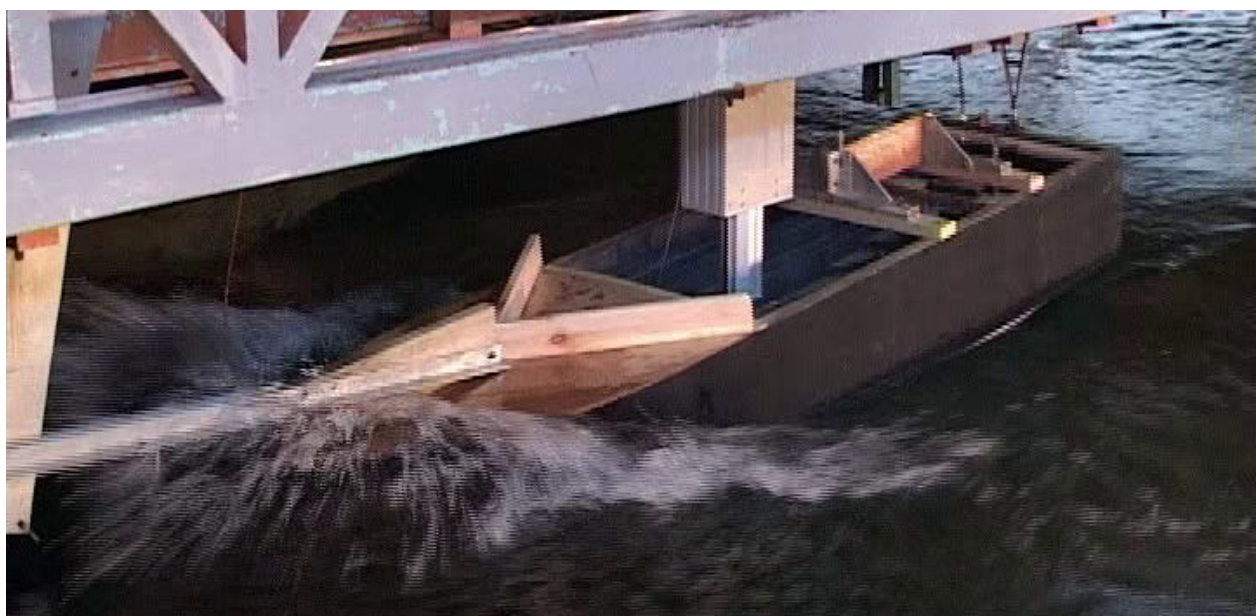

**Fot. 1 Model statku rybackiego podczas prób** 

# **7.2. Przypadek testowy nr 2: platforma półzanurzalna**

Dla przypadku nr 2 – platformy półzanurzalnej – przeprowadzono analizę podobną jak dla statku rybackiego, z tą różnicą, że ruch platformy w kierunku wzdłużnym nie jest wymuszony oraz uwzględnia się obecność systemu kotwiczenia. Również w tym przypadku przepływ jest symetryczny, co pozwala na modelowanie połowy geometrii obiektu oraz pominięcie analizy ruchu w trzech spośród sześciu stopni swobody. Rysunki 43 i 44 pokazują schemat geometrii platformy. Na rysunku 44 pokazano również schemat układu kotwiczenia, złożonego w tym przypadku z ośmiu cięgien łańcuchowych, rozstawionych symetrycznie co 45°, zamocowanych do czterech największych kolumn.

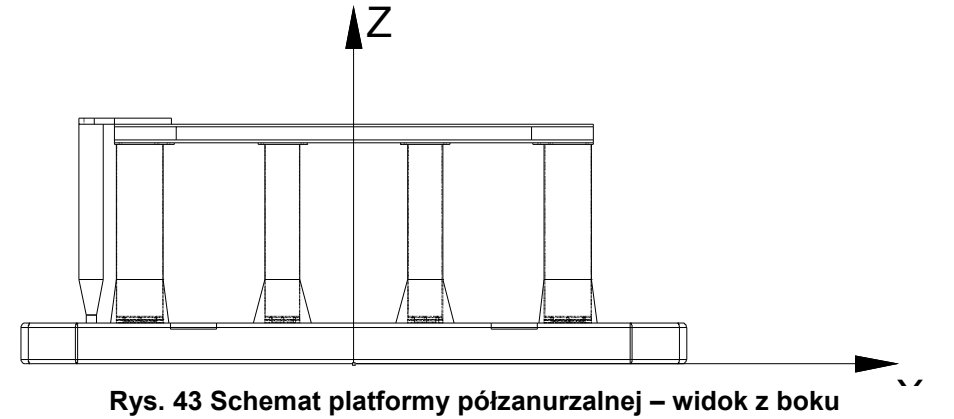

**Rys. 43 Schemat platformy półzanurzalnej – widok z boku** 

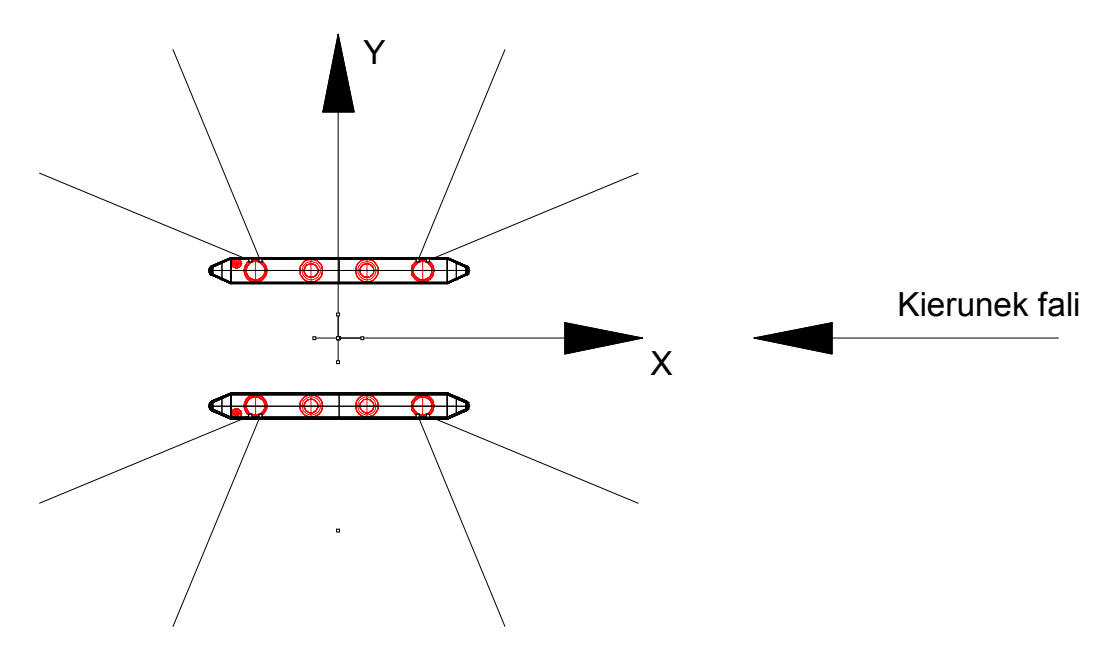

**Rys. 44 Schemat platformy półzanurzalnej – układ pontonów oraz schemat kotwiczenia** 

Modelowanie cięgien kotwicznych w analizie numerycznej sprowadza się do wprowadzenia siły ekwiwalentnej zależnej od przemieszczenia końca cięgna, jak opisano to w rozdziale 4, natomiast w porównawczych badaniach modelowych, ze względu na ograniczone rozmiary basenu, stosuje się tzw. system SMART (Simple Mooring and Riser Truncation) – cięgna zastępcze o charakterystyce zbliżonej do charakterystyki cięgna rzeczywistego przeliczonej na skalę modelową. Konstrukcja cięgien SMART składa się z dwóch linek oraz ciężarka – Rys. 45.

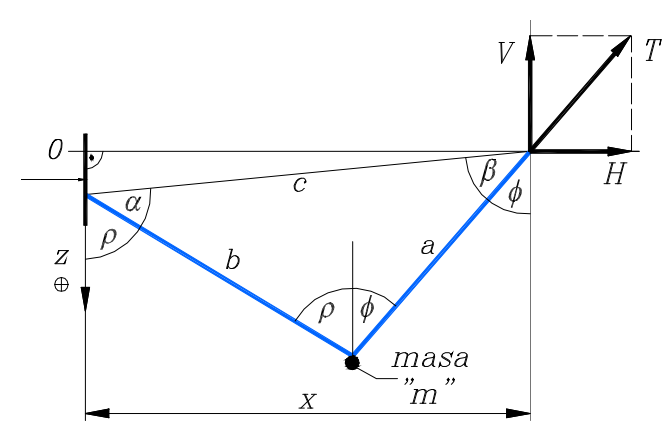

**Rys. 45 Schemat ekwiwalentnego cięgna kotwicznego typu SMART** 

Ponieważ celem analizy porównawczej jest ocena poprawności obliczeń numerycznych, użyta w analizie numerycznej zależność siły ekwiwalentnej od przemieszczenia oparta jest nie na charakterystyce cięgna łańcuchowego, lecz bezpośrednio na charakterystyce cięgna typu SMART. Ta zaś może być łatwo wyznaczona analitycznie ze względu na prostą konstrukcję cięgna, dającą się sprowadzić do dwóch nieważkich nici o pomijalnej podatności oraz masy skupionej. Należy zaznaczyć, że takie podejście jest uzasadnione tylko w przypadku walidacji metody obliczeniowej (możliwie dokładne zbliżenie modelu obliczeniowego do warunków eksperymentu), nie powinno być jednak stosowane docelowo..

Jednym z założeń przybliżonego modelowania cięgien kotwicznych za

pomocą systemu SMART jest pominięcie charakterystyki dynamicznej cięgna kotwicznego; oznacza to, że nie podejmuje się próby dostosowania charakterystyki dynamicznej cięgna typu SMART do charakterystyki dynamicznej cięgna rzeczywistego. Charakterystyka dynamiczna cięgna SMART jest wynikowa, jednakże wpływ sił oporu oraz sił bezwładności oddziałujących na elementy cięgna jest zminimalizowany dzięki specyficznej konstrukcji cięgna.

 Zależność siły ekwiwalentnej od przemieszczenia końca cięgna, odpowiadającą użytym w eksperymencie cięgnom typu SMART, pokazano na rysunku 46.

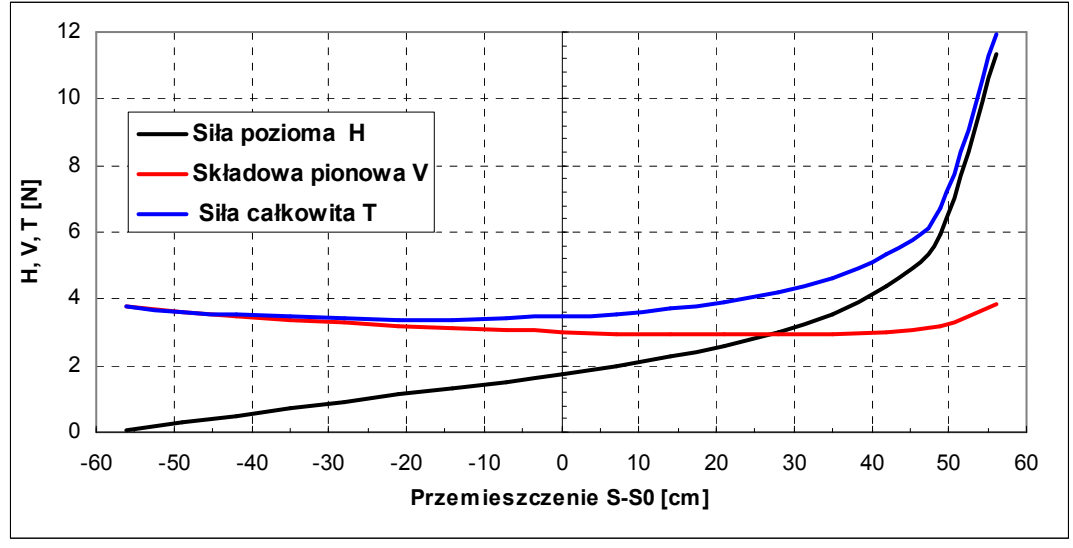

**Rys. 46 Zależność siły ekwiwalentnej od przemieszczenia końca cięgna** 

## Parametry fal

Parametry zestawione w tabeli 7 dotyczą skali modelowej i odpowiadają falom zarejestrowanym podczas badań eksperymentalnych.

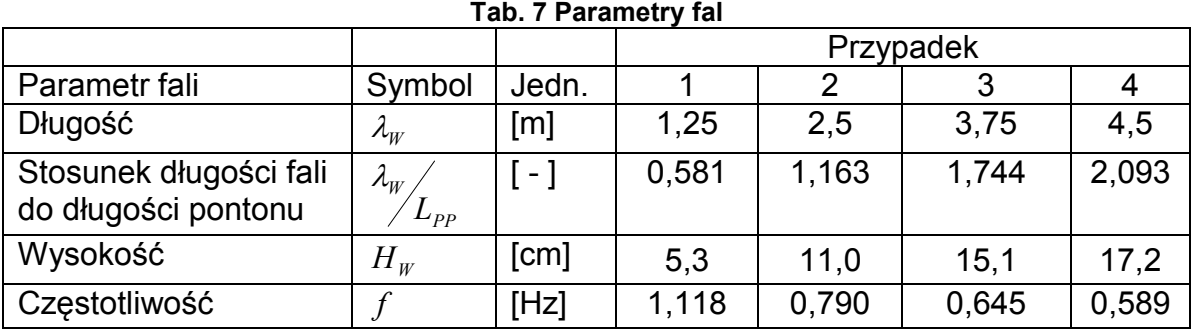

Parametry symulacji numerycznej

Charakterystyczne wymiary dziedziny obliczeniowej użytej w analizie platformy półzanurzalnej podano w tabeli 8 (oznaczenia według rysunku 40).

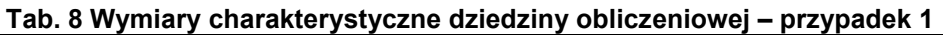

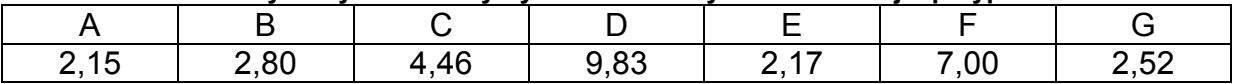

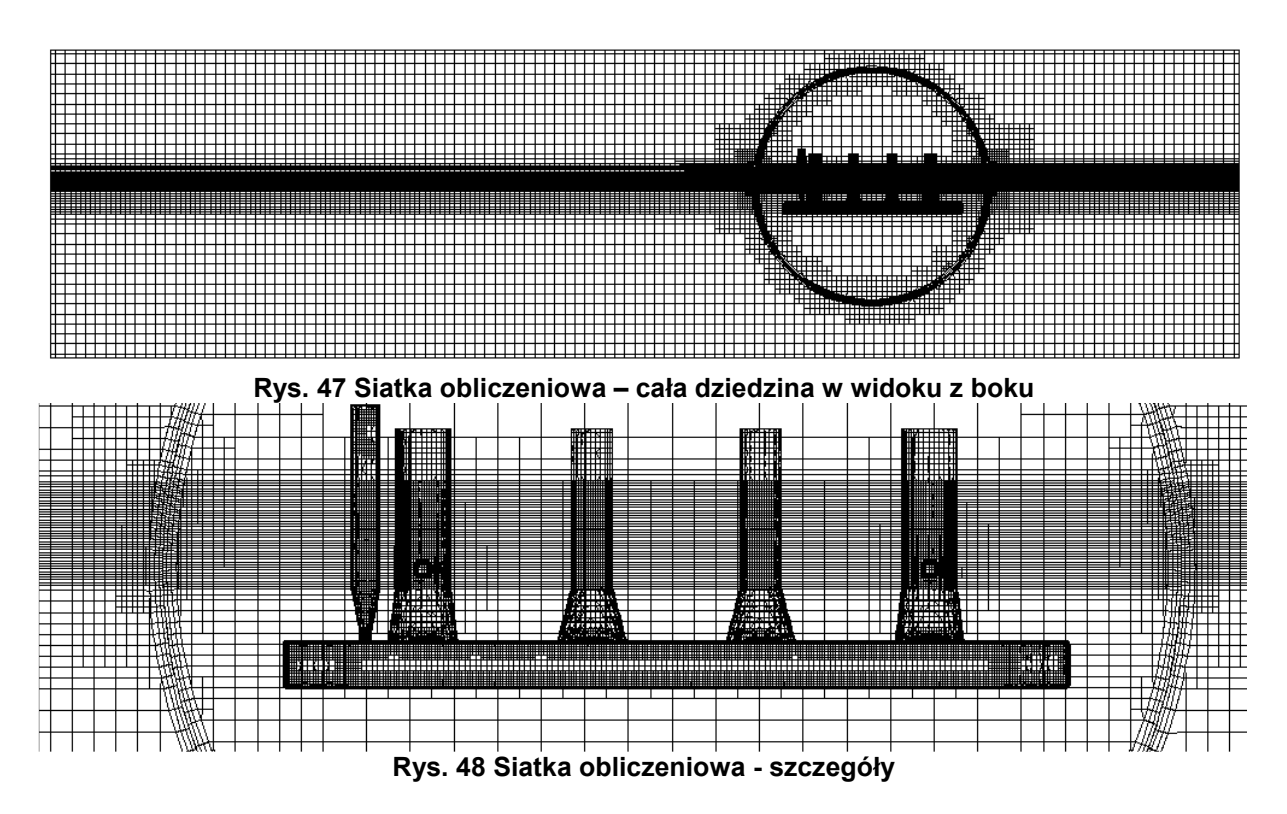

## Badania modelowe

Weryfikacyjne badania modelowe (Kraskowski, 2011) zostały przeprowadzone na basenie modelowym nr 2 Ośrodka Hydromechaniki Okrętu CTO S.A. o wymiarach 65 [m] x 7 [m] x 3 [m].

Użyto następującego oprzyrządowania:

- system KRYPTON do pomiaru ruchu w sześciu stopniach swobody;
- sonda falowa oporowa.

Fala wywoływana była wywoływaczem płytowym złożonym z dwóch płyt.

Na fotografii 2 pokazano model platformy półzanurzalnej podczas prób. Na pokładzie widoczna jest trójkątna sklejka na podstawce, do której zamocowane są trzy diody emitujące sygnał śledzony kamerami systemu KRYPTON. W lewym górnym rogu zdjęcia, na pokładzie modelu widoczne są czujniki sił rejestrujące siły w cięgnach SMART.

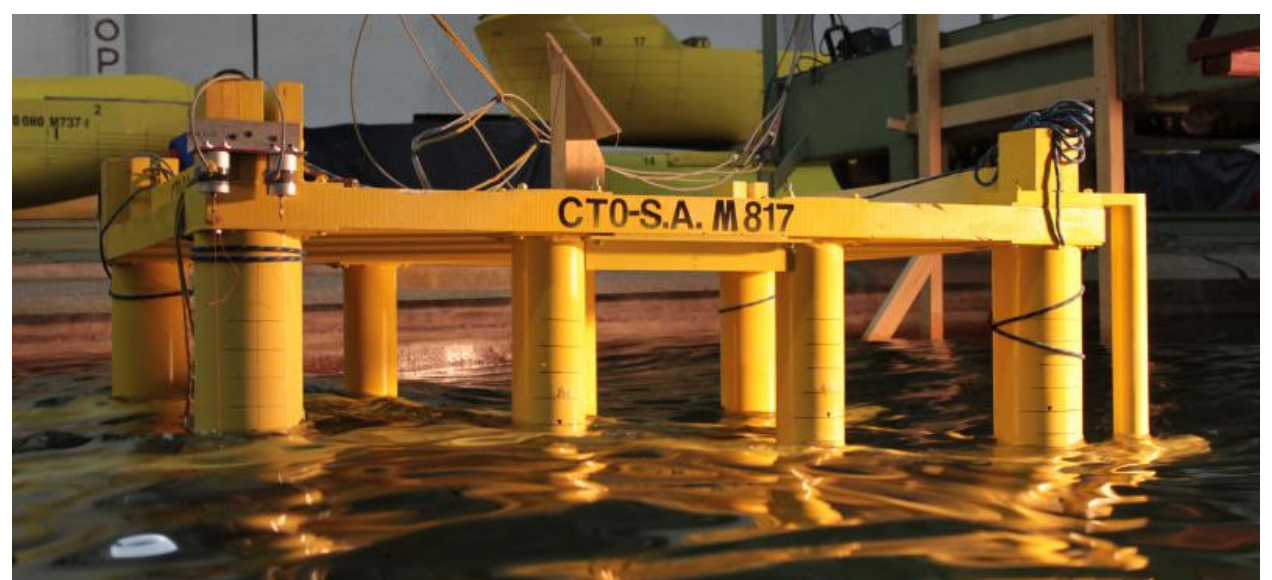

**Fot. 2 Model platformy półzanurzalnej podczas badań modelowych,** 

# **7.3. Przypadek testowy nr 3: pływak turbiny wiatrowej**

Ostatni z analizowanych przypadków to ruch pływaka turbiny wiatrowej na fali nieregularnej. Pływak kotwiczony jest na czterech cięgnach łańcuchowo-linowych rozstawionych symetrycznie – co 90 stopni (Rys.49). Analiza dotyczy następującej sytuacji:

- − Pływak poddany jest działaniu fali nieregularnej oraz wiatru o stałej prędkości;
- − Kierunek wiatru i kierunek fali pokrywają się z kierunkiem ułożenia dwóch z czterech cięgien kotwicznych (Rys. 49), co stanowi najbardziej niekorzystny przypadek z punktu widzenia obciążenia pojedynczego cięgna;

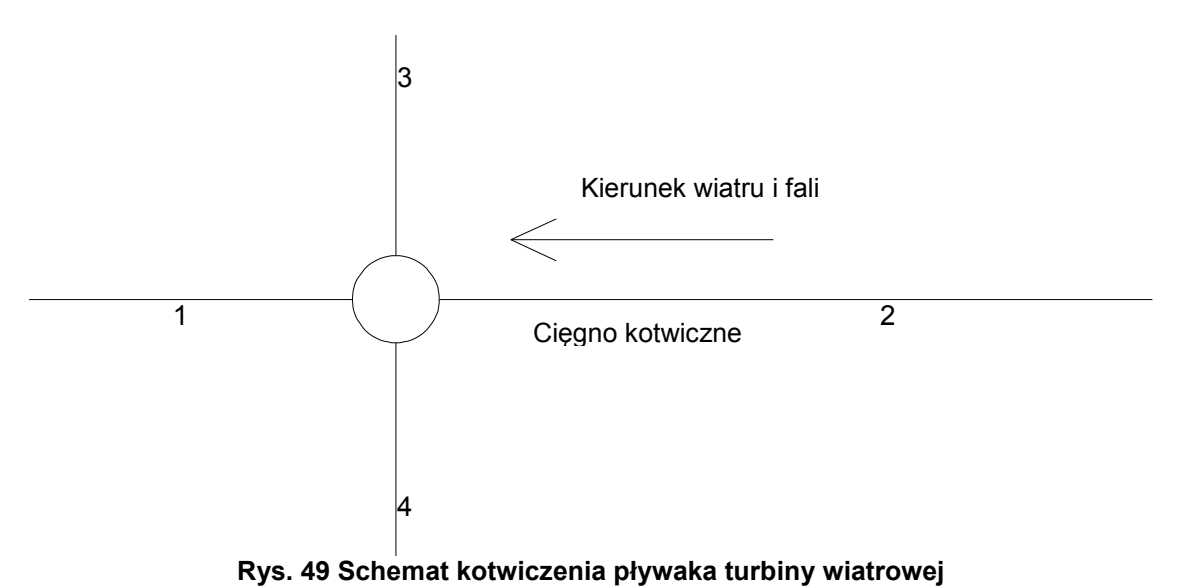

Inaczej niż w przypadku platformy półzanurzalnej, w numerycznej analizie ruchu pływaka turbiny wiatrowej zastosowano siłę ekwiwalentną odpowiadającą rzeczywistemu cięgnu w skali modelowej, natomiast w badaniach eksperymentalnych wykorzystano pełnowymiarowe modele cięgien oznaczonych na rysunku 49 numerami 1 i 2. Było to możliwe ze względu na zgodność kierunku fali i z kierunkiem ułożenia tych cięgien – pozwoliło to na ułożenie ich wzdłuż basenu holowniczego. Cięgna oznaczone numerami 3 i 4 w opisanej sytuacji nie "pracują", stąd uzasadnionym uproszczeniem w badaniach eksperymentalnych było wprowadzenie cięgien utrzymujących jedynie stały naciąg i działających prostopadle do kierunku fali.

Badania eksperymentalne przeprowadzono dla szeregu wariantów konstrukcji cięgna. Jako przypadek walidacyjny wybrano wariant z cięgnami, których charakterystyka dynamiczna analizowana była w rozdziale 4, a których charakterystyka statyczna, użyta jako model siły ekwiwalentnej, pokazana została na rysunku 32.

## Dane geometryczne obiektu

Obliczenia prowadzone były dla obiektu w skali modelowej 1:35.16. Ponieważ analizowany obiekt był przedmiotem badań prowadzonych w ramach projektu komercyjnego, nie podano szczegółów geometrii pływaka; tabela 9 zawiera zestawienie głównych wymiarów obiektu oraz jego danych masowych.

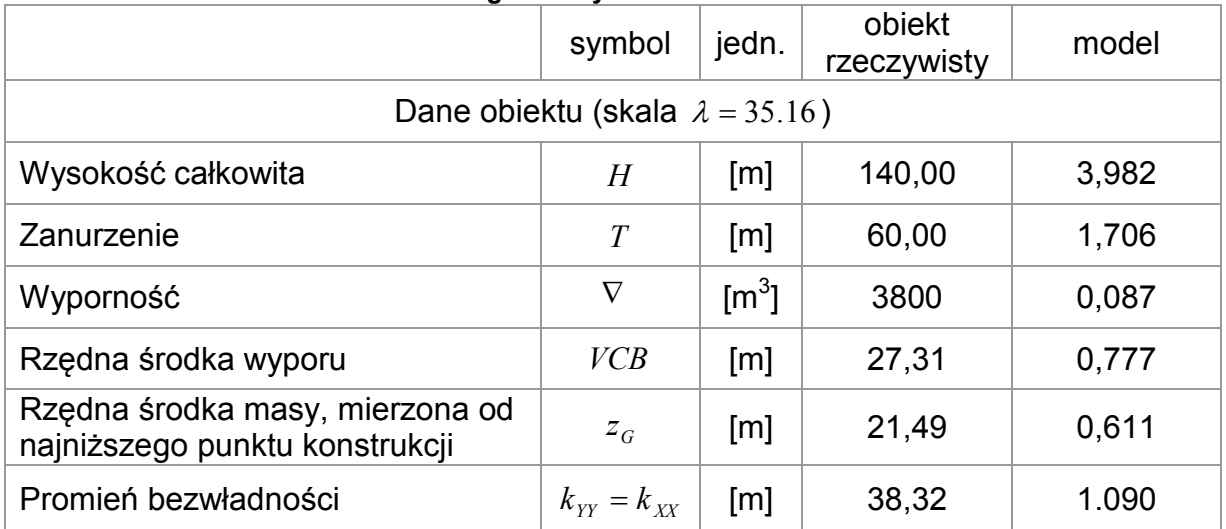

#### **Tab. 9 Dane geometryczne i masowe obiektu**

### Parametry fali i wiatru

Analizowana fala jest przybliżeniem sztormu stulecia na Morzu Północnym i opisana jest rozkładem gęstości widmowej energii typu JONSWAP o następujących parametrach:

- − Wysokość znacząca: *H <sub>}չ</sub>* =8,79 [m] (w skali modelowej 25 [cm]);
- − Okres modalny: T<sub>*P*</sub>=12,5 [s] (w skali modelowej 2,11 s).

Rozkład gęstości widmowej energii falowania dla skali modelowej pokazany jest na rysunku 50.

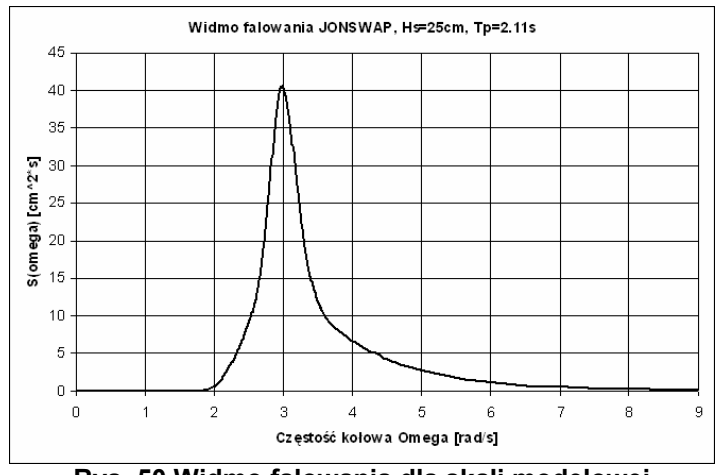

**Rys. 50 Widmo falowania dla skali modelowej** 

Wiatr zdefiniowany został przez wartość siły wywieranej na wirnik turbiny oraz na kolumnę pływaka. Siły te wynoszą odpowiednio:

- − siła wywierana na wirnik turbiny: 580 [kN]; traktowana jest ona jako siła skupiona oddziałująca na wysokości 80 [m] nad powierzchnią wody;
- siła oddziałująca na kolumnę pływaka: 115 [kN]; traktowana jest ona jako siła skupiona oddziałująca na wysokości 40 [m] nad powierzchnią wody.

# Parametry symulacji numerycznej

Charakterystyczne wymiary dziedziny obliczeniowej użytej w analizie platformy półzanurzalnej podano w tabeli 10 (oznaczenia według rysunku 40).

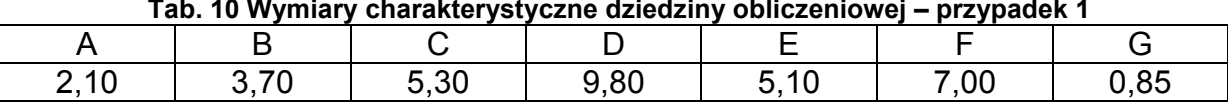

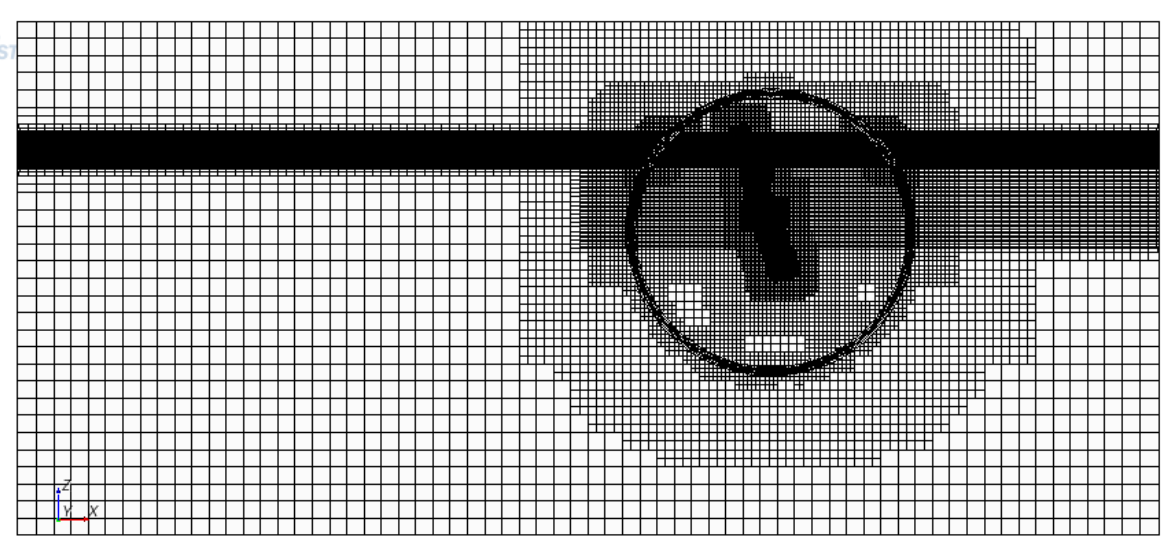

**Tab. 10 Wymiary charakterystyczne dziedziny obliczeniowej – przypadek 1** 

**Rys. 51 Siatka obliczeniowa – cała dziedzina w widoku z boku** 

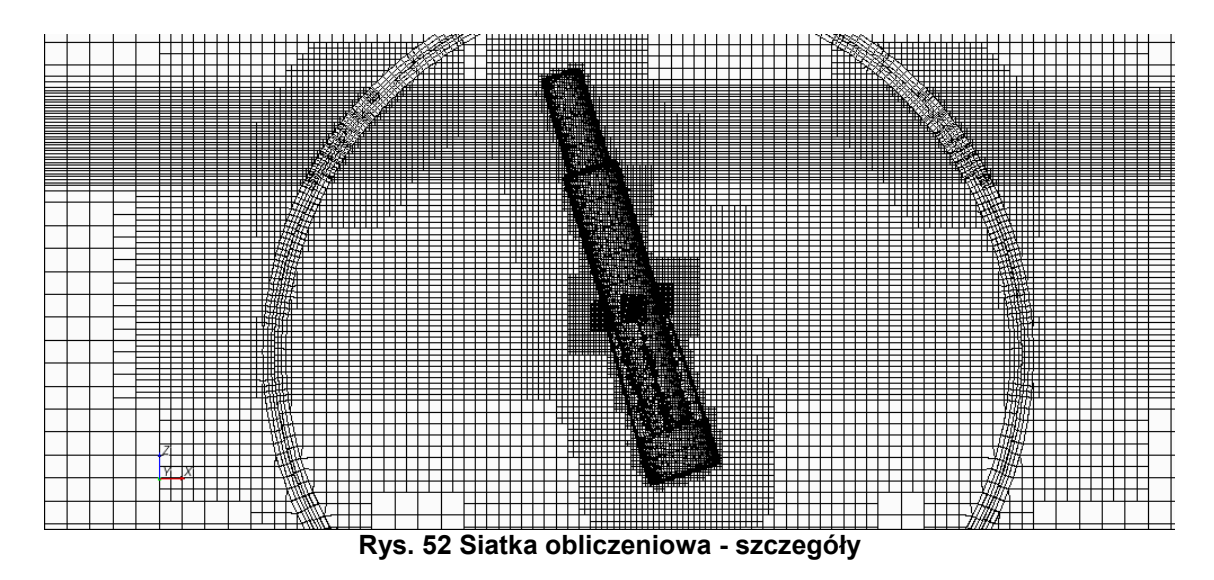

## Badania modelowe

Podobnie jak w przypadku platformy półzanurzalnej, badania modelowe zostały przeprowadzone na basenie modelowym nr 2 Ośrodka Hydromechaniki Okrętu CTO S.A. (Kraskowski, 2012).

Użyto następującego oprzyrządowania:

- − System KRYPTON do pomiaru ruchu w sześciu stopniach swobody;
- Czujniki siły, rejestrujące siłę w cięgnach kotwicznych oznaczonych na rysunku 49 numerami 1 i 2;
- − Sonda falowa oporowa.

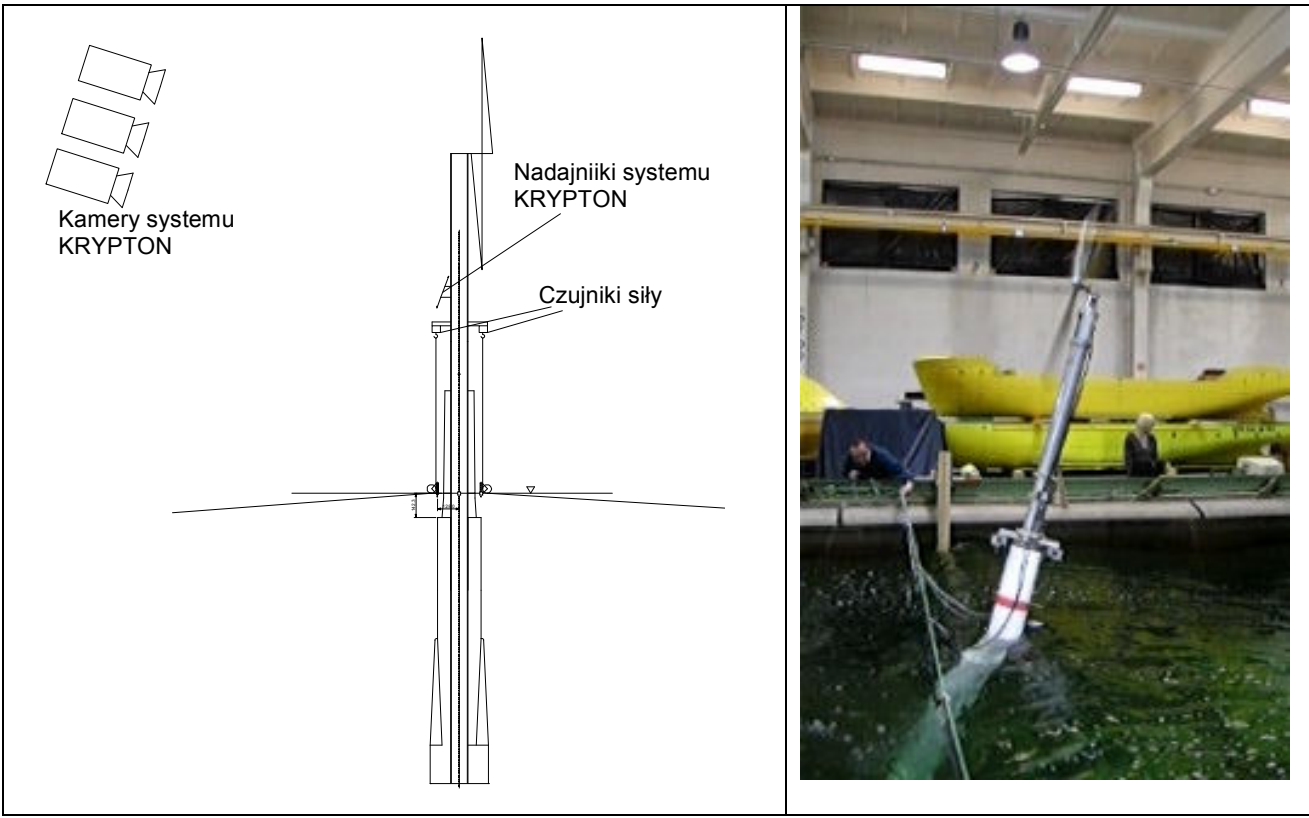

**Rys. 53 Oprzyrządowanie do badań modelowych – schemat i fotografia** 

# **8. Wyniki obliczeń i weryfikacja**

Wynikiem obliczeń dla każdego z przypadków jest zapis następujących wielkości w funkcji czasu:

- − wysokości fali w wybranym przekroju dziedziny obliczeniowej;
- − ruchu badanego obiektu w uwolnionych stopniach swobody;
- − sił oddziałujących na obiekt.

Zapis wysokości fali w funkcji czasu dla wybranego przekroju dziedziny obliczeniowej realizowany był przez całkowanie współczynnika nasycenia dla wody na wybranej powierzchni płaskiej obejmującej całą szerokość dziedziny obliczeniowej oraz niewielką część jej wysokości (Rys. 54). Powierzchnia ta położona jest symetrycznie względem niezakłóconej swobodnej powierzchni, a jej wysokość jest nieco większa od wysokości fali. Istotne jest, że położenie powierzchni kontrolnej zdefiniowane jest w globalnym układzie odniesienia nie wykonującym ruchów pionowych wraz ze statkiem.

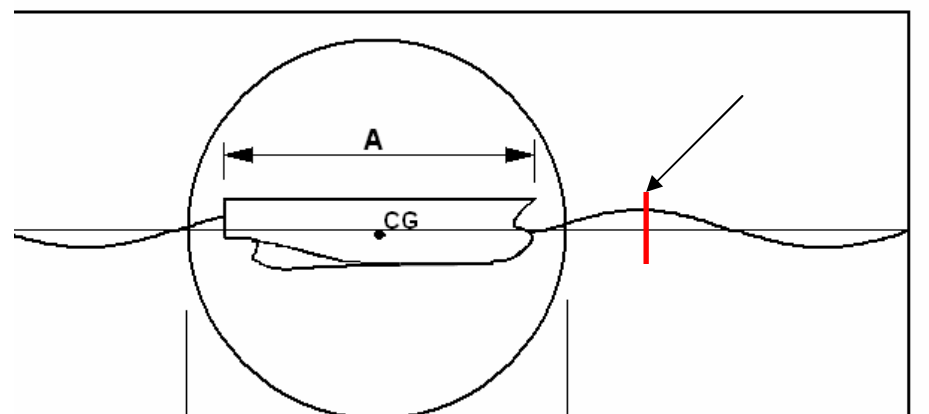

**Rys. 54 Położenie powierzchni kontrolnej do monitorowania wysokości fali** 

Oznaczając pole powierzchni omawianego obszaru kontrolnego jako *S* , jego wysokość jako *H* natomiast współczynnik nasycenia dla wody jako  $\,c_{_{W}}$ , wysokość fali w danym momencie można wyrazić następująco:

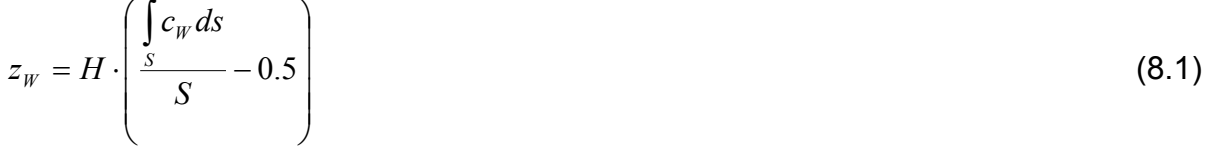

W przypadku analizy dla fali regularnej, jakościową miara poprawności uzyskanego wyniku jest okresowość otrzymanych zapisów; należy jednak liczyć się z tym, że zarówno wynik obliczeń jak i eksperymentu nie jest funkcją okresową w sensie matematycznym, a jedynie w przybliżeniu okresową. Z tego względu wartości liczbowe użyte w zestawieniach wyników obliczeń z wynikami eksperymentów obliczono przez aproksymację otrzymanych wyników szeregiem Fouriera o trzech harmonicznych. Współczynniki dla poszczególnych harmonicznych obliczono dla próbki obejmującej 8-10 okresów. Taki sposób obróbki wyników otrzymanych bezpośrednio z obliczeń lub eksperymentu pozwala na zwiększenie wiarygodności podawanych wartości liczbowych dzięki uśrednieniu wyniku dla większej liczby okresów oraz wyeliminowanie szumów, pojawiających się zarówno w obliczeniach jak i w eksperymencie. Przykład obróbki wyników obliczeń pokazano na rysunku 55. Linia niebieska pokazuje zapis fali uzyskany bezpośrednio z obliczeń, natomiast linia czerwona – aproksymację tego zapisu szeregiem Fouriera.

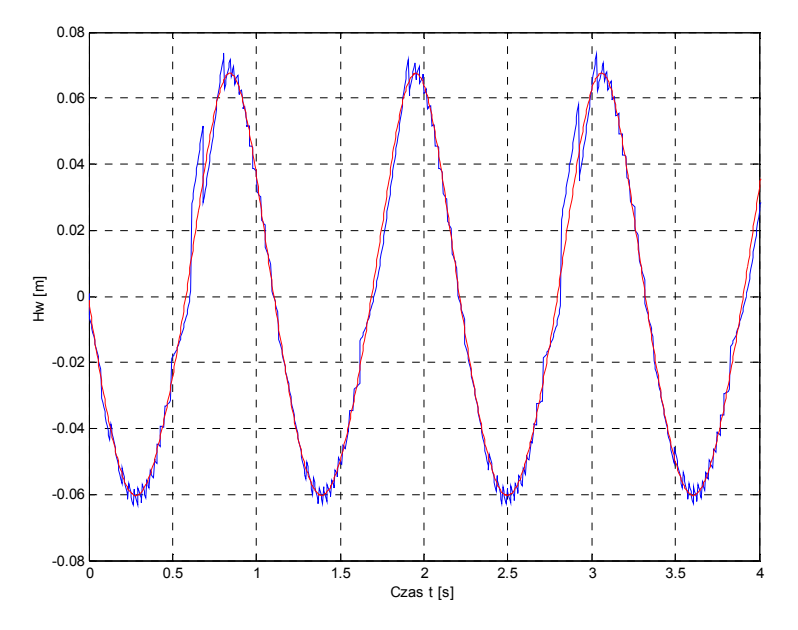

**Rys. 55 Aproksymacja wyniku obliczeń szeregiem Fouriera** 

W przypadku analizy ruchu obiektu na fali nieregularnej (trzeci przypadek testowy), uzyskane zapisy wysokości fali oraz ruchu obiektu poddane były analizie widmowej. Porównanie wyników obliczeń z wynikami eksperymentu polegało na zestawieniu charakterystycznych parametrów widm obliczonych i pomierzonych sygnałów.

# **8.1. Przypadek testowy nr 1: statek rybacki**

Dla pierwszego z analizowanych przypadków zestawienie wyników obliczeń z wynikami eksperymentu obejmuje:

− ruchy kadłuba na fali w dwóch stopniach swobody: kiwania i nurzania;

− opór kadłuba na fali.

Fala uzyskana w obliczeniach nie była całkowicie zgodna z falą uzyskaną w eksperymencie; co więcej, nie podejmowano prób "dostrajania" fali uzyskiwanej w symulacjach numerycznych do parametrów fal pomierzonych, o ile wysokości odpowiadających sobie fal były do siebie zbliżone, tzn. różnica między nimi nie przekraczała 15%. Jest to uzasadnione sposobem porównywania obliczonych i pomierzonych wartości liczbowych - w każdym przypadku są one odniesione do rzeczywistej wysokości fali. Założono zatem, że przy niewielkiej różnicy wysokości fali zależność odpowiedzi obiektu od wysokości fali jest liniowa.

Stosunek amplitudy ruchów do amplitudy fali oraz amplitudy ruchów kątowych do kąta skłonu fali, na podstawie którego porównano wyniki obliczeń i eksperymentu, określony jest powszechnie używanym angielskim skrótem RAO (Response Amplitude Operator) oznaczającym wartość tzw. funkcji przenoszenia dla ruchu w danym stopniu swobody (Dudziak, 2008).

Uzyskane z obliczeń i pomiarów średnie wartości oporu zostały pomniejszone o wartość oporu na wodzie spokojnej, określoną oddzielnie dla danych obliczeniowych i pomiarowych (Grzonka, Jaworski, 2004). Obliczony w ten sposób przyrost oporu został na potrzeby porównania wyrażony w postaci bezwymiarowej obliczonej według poniższej formuły (Faltinsen, 1990) :

$$
C_{\Delta R} = \frac{\Delta R}{\rho g \frac{B^2}{L} \zeta^2}
$$

gdzie ∆*R* - przyrost oporu, *B* , *L* - szerokość i długość statku, ζ - amplituda fali.

Zestawienie wyników obliczeń z wynikami eksperymentu podano w tabelach 12- 14 oraz na rysunkach 56-58. W tabelach podano procentową różnicę między wynikami obliczeń a wynikami eksperymentu, jednakże bardziej miarodajne pod tym względem są przedstawione wykresy, ponieważ w przypadku małych wartości RAO duża różnica względna nie musi oznaczać dużej rozbieżności.

|               |                         | Wysokość fali [cm] |      |  |
|---------------|-------------------------|--------------------|------|--|
| Długość fali  | Częstość kołowa   Eksp. |                    | CFD  |  |
| $\lambda$ [m] | $\omega$ [rad/s]        |                    |      |  |
| 3.0           | 4,533                   | 14,0               | 11.9 |  |
| 4.0           | 3.925                   | 14,4               | 12,8 |  |
| 4.8           | 3,583                   | 17.4               | 16,5 |  |

**Tab. 11 Porównanie wysokości fali uzyskanych z pomiarów i z obliczeń** 

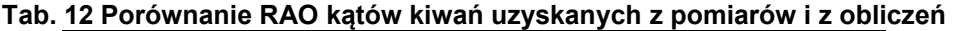

|               |                  | RAO kata kiwań [ - ] |            |             |
|---------------|------------------|----------------------|------------|-------------|
| Długość fali  | Częstość kołowa  | Eksp.                | <b>CFD</b> | Różnica [%] |
| $\lambda$ [m] | $\omega$ [rad/s] |                      |            |             |
| 3,0           | 4,533            | 0,164                | 0,150      | $-8,63$     |
| 4.0           | 3.925            | 0,560                | 0,480      | $-14,28$    |
| 4.8           | 3,583            | 0,931                | 1,009      | 8,34        |

**Tab. 13 Porównanie RAO amplitud nurzań uzyskanych z pomiarów i z obliczeń** 

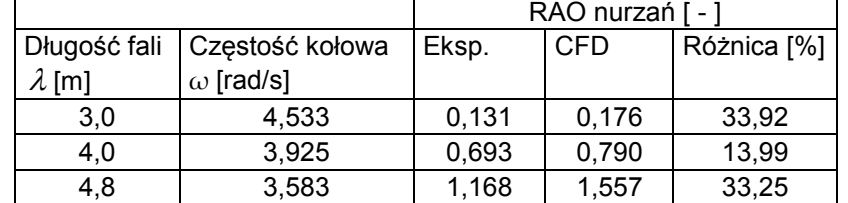

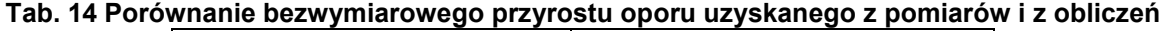

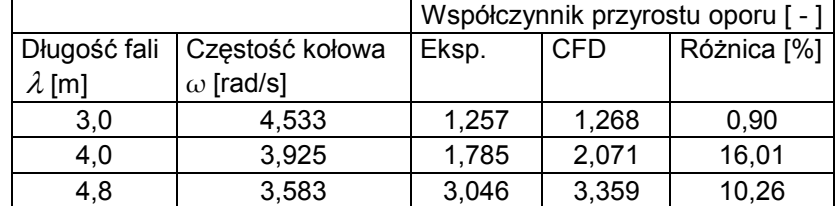

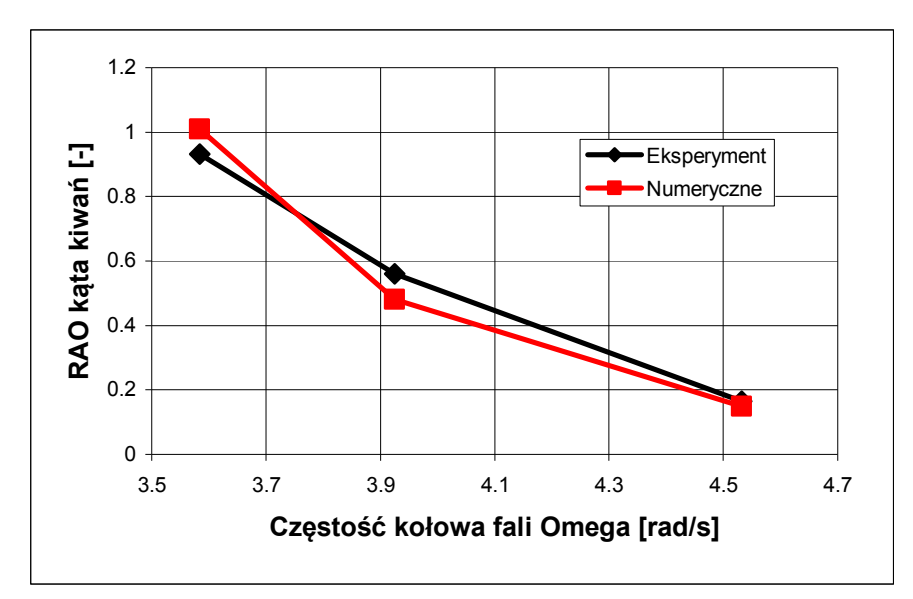

**Rys. 56 Porównanie RAO kątów kiwań uzyskanych z pomiarów i z obliczeń** 

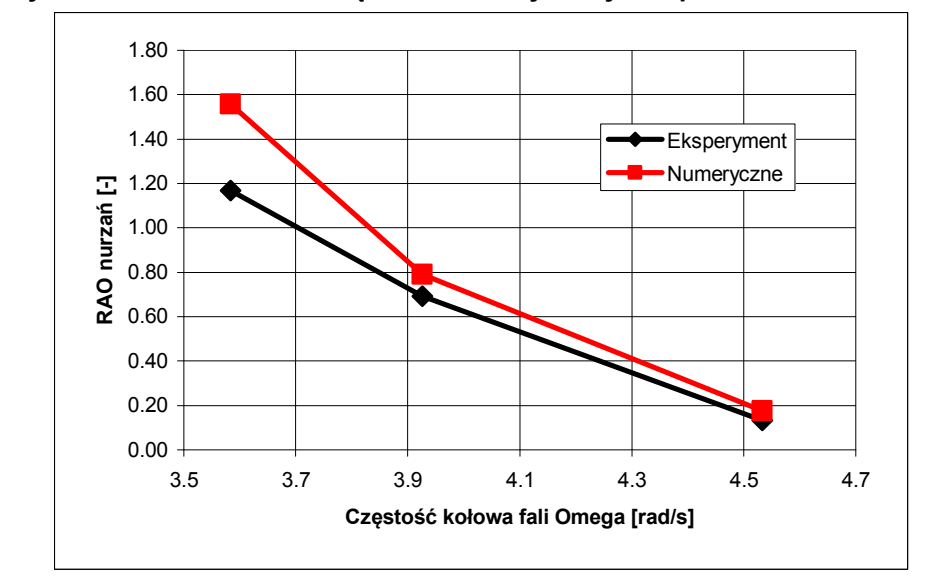

**Rys. 57 Porównanie RAO amplitud nurzań uzyskanych z pomiarów i z obliczeń** 

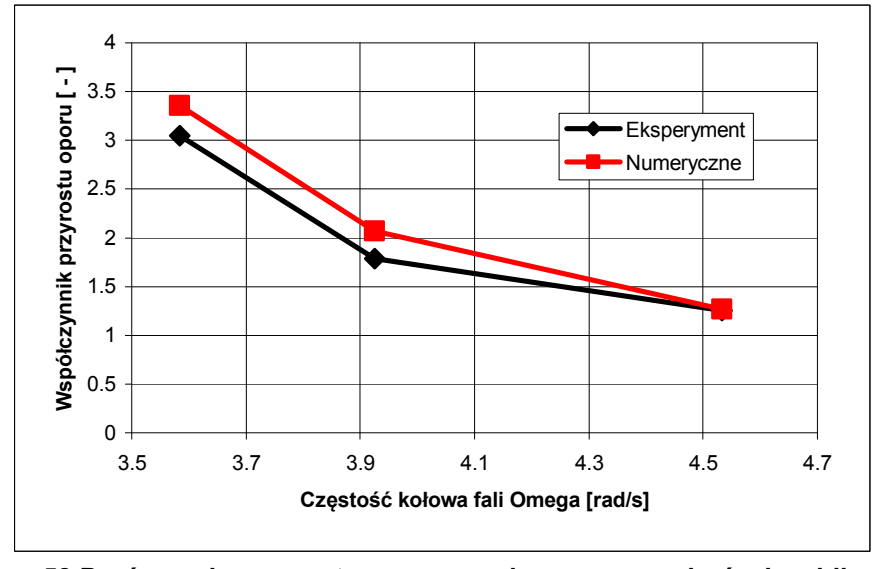

**Rys. 58 Porównanie przyrostu oporu uzyskanego z pomiarów i z obliczeń** 

Istotną obserwacją dokonaną podczas analizy wyników obliczeń jest bardzo duża rozbieżność między obliczonymi i pomierzonymi ekstremalnymi wartościami oporu kadłuba na fali. Porównanie przyrostu średniego oporu (Rys. 58) wykazuje, że obliczenia i eksperyment dają wielkości zbliżone, przy czym obliczenia wykazują tendencję do zawyżania średniego oporu na fali. Tymczasem porównanie przebiegów czasowych obliczonego i pomierzonego oporu kadłuba (Rys. 59 i 60) wykazuje, że wartości ekstremalne uzyskane z obliczeń są nawet czterokrotnie zaniżone w stosunku do wartości pomierzonych; rysunki pokazują przebiegi czasowe oporu dla fali najkrótszej i najdłuższej.

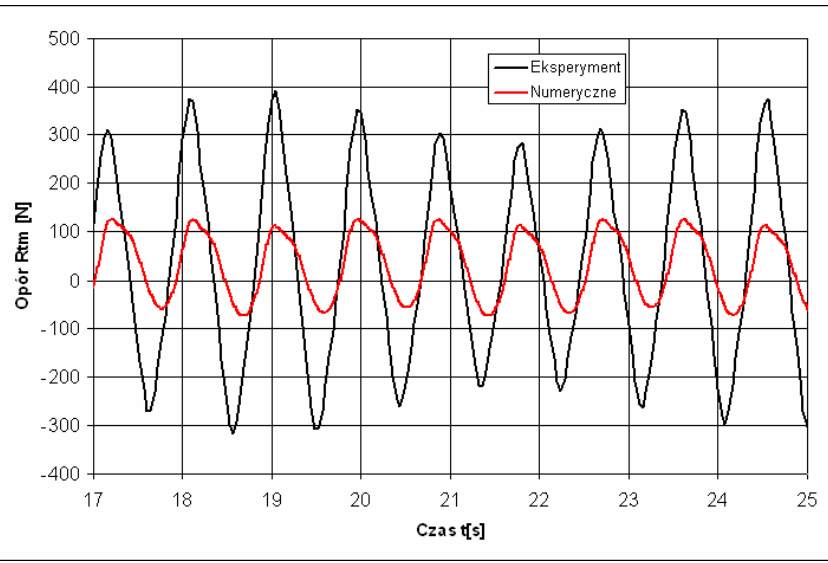

**Rys. 59 Przebiegi czasowe oporu kadłuba dla fali o długości 3 [m]** 

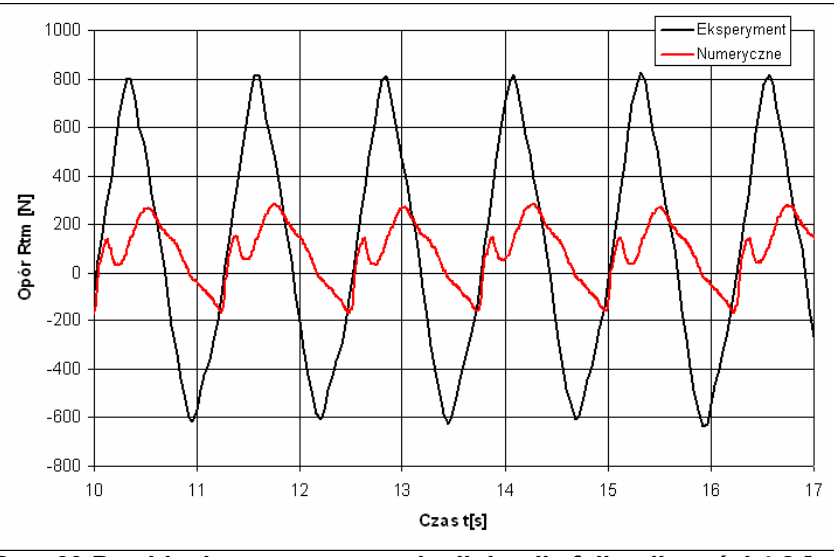

**Rys. 60 Przebiegi czasowe oporu kadłuba dla fali o długości 4,8 [m]** 

# **8.2. Przypadek testowy nr 2: platforma półzanurzalna**

Zestawienie wyników obliczeń dla drugiego przypadku testowego z wynikami eksperymentu zostało przedstawione w formie analogicznej jak dla przypadku pierwszego, z tą różnicą, że ruchy obejmują dodatkowo kołysania wzdłużne, nie określono natomiast siły oddziałującej na obiekt. Również w tym przypadku względna różnica między wynikami obliczeń a wynikami eksperymentu jest mało miarodajnym wskaźnikiem dokładności obliczeń; przykładowo, wartość RAO amplitud nurzań dla najkrótszej z analizowanych fal różni się od wartości pomierzonej o 67%, podczas gdy z punktu widzenia prognozowania właściwości morskich wynik jest bardzo dobry – wykazuje wartość RAO bliską zeru. Wyniki zestawiono w tabelach 16-18 oraz na rysunkach 61-63.

|               |                  | Wysokość fali<br>[cm] |            |
|---------------|------------------|-----------------------|------------|
| Długość fali  | Częstość kołowa  | Eksp.                 | <b>CFD</b> |
| $\lambda$ [m] | $\omega$ [rad/s] |                       |            |
| 1,25          | 7,022            | 5,3                   | 4,1        |
| 2,50          | 4,965            | 11,0                  | 9,8        |
| 3,75          | 4,054            | 15,1                  | 15,2       |
| 4,50          | 3,701            | 17,2                  | 15,4       |

**Tab. 15 Porównanie wysokości fali uzyskanych z pomiarów i z obliczeń** 

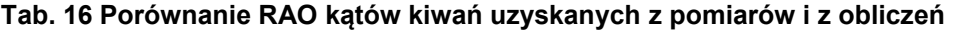

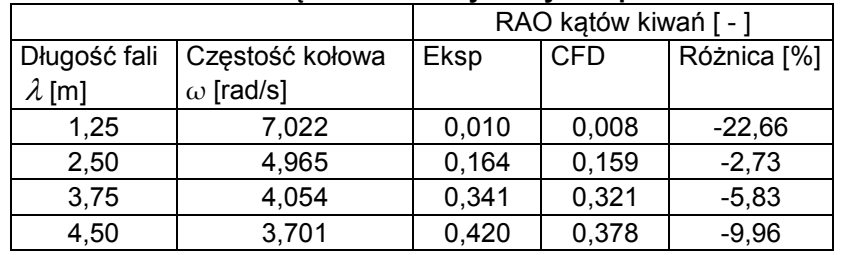

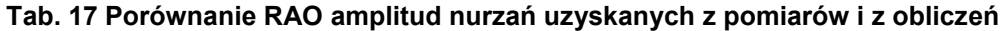

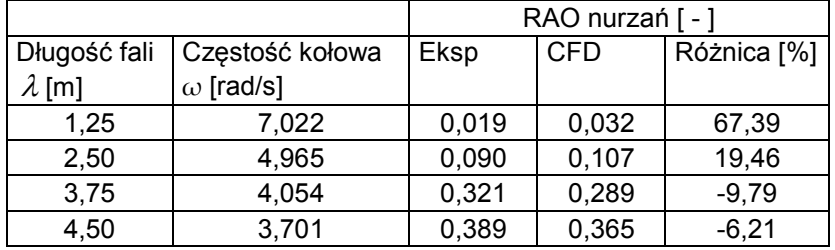

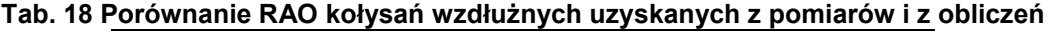

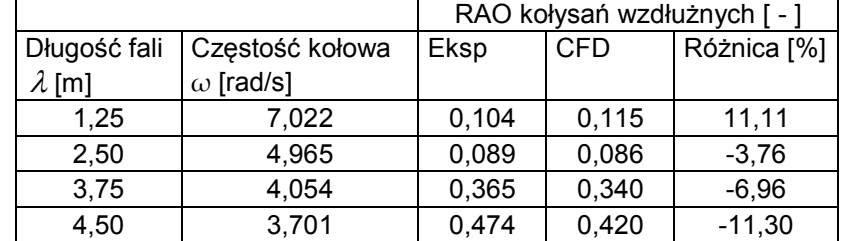

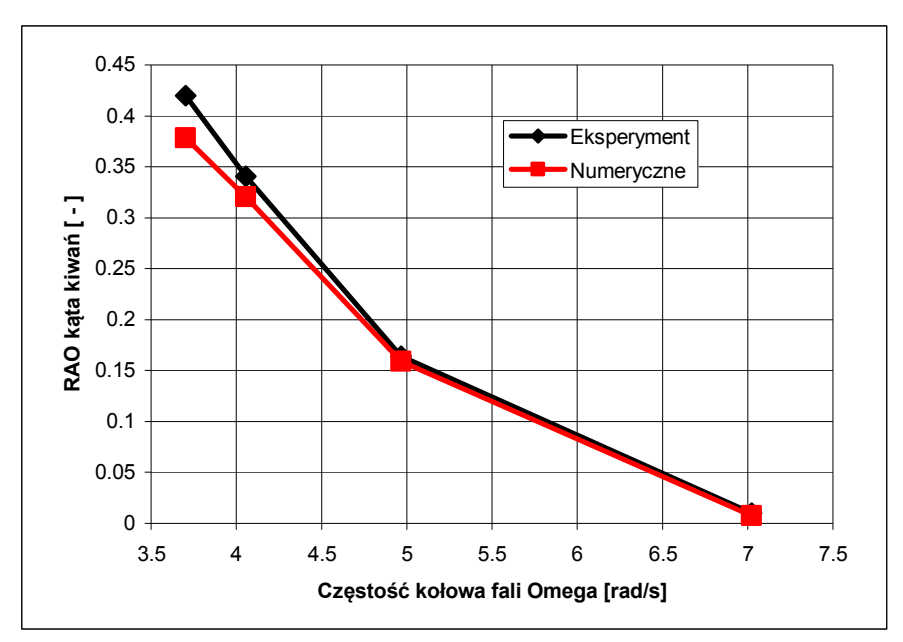

**Rys. 61 Porównanie RAO kątów kiwań uzyskanych z pomiarów i z obliczeń** 

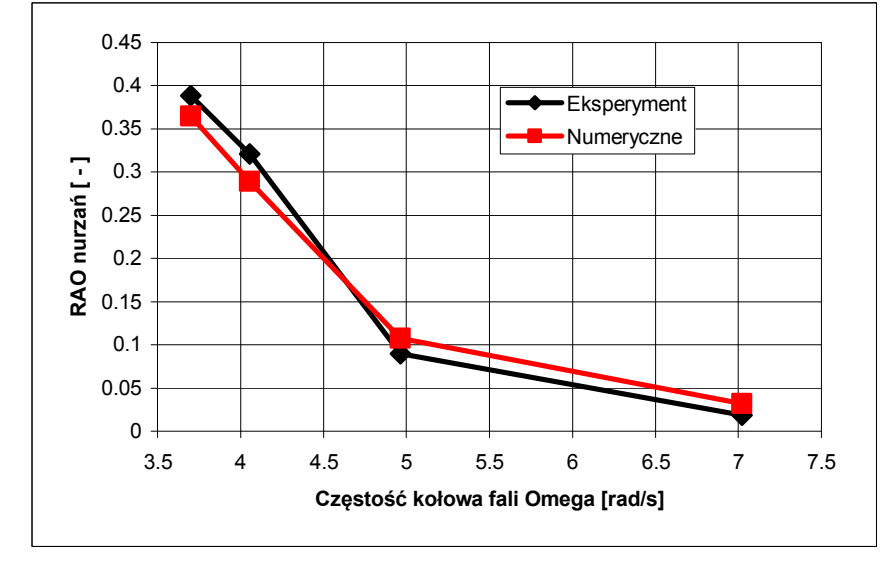

**Rys. 62 Porównanie RAO amplitud nurzań uzyskanych z pomiarów i z obliczeń** 

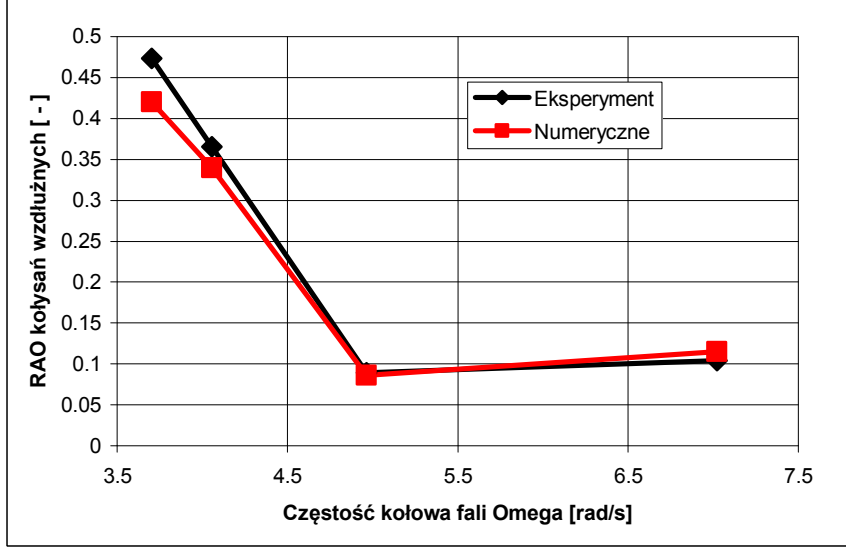

**Rys. 63 Porównanie RAO kołysań wzdłużnych uzyskanych z pomiarów i z obliczeń** 

# **8.3. Przypadek testowy nr 3: pływak turbiny wiatrowej**

W trzecim analizowanym przypadku badano ruch obiektu na fali nieregularnej, zatem porównanie wyników obliczeń z wynikami eksperymentu wymaga innego podejścia niż w dwóch poprzednich przypadkach. Obliczona lub pomierzona odpowiedź obiektu na falowanie poddawana jest analizie widmowej, zaś porównywanymi wynikami są:

- − kształt rozkładu gęstości widmowej energii analizowanego sygnału;
- − znacząca amplituda odpowiedzi, tzn. średnia z jednej trzeciej największych amplitud w analizowanym sygnale.

Porównywanie odpowiedzi obiektu w funkcji czasu byłoby uzasadnione w przypadku, gdyby fala nieregularna generowana w obliczeniach (tzn. wysokość fali w funkcji czasu w zadanej odległości od miejsca generowania) była identyczna z falą generowaną podczas badań modelowych. Taka sytuacja jednak nie miała jednak miejsca, co więcej, w użytym programie STAR-CCM+ użytkownik nie ma wpływu na algorytm generowania fali nieregularnej.

Porównując wyniki obliczeń na fali nieregularnej z wynikami eksperymentu należy mieć na uwadze, że zarówno w obliczeniach numerycznych jak i w eksperymencie, uzyskany rozkład gęstości widmowej energii falowania jest jedynie przybliżeniem teoretycznego widma falowania, do którego uzyskania się dąży. Wyniki obliczeń są zatem weryfikowane na podstawie wyników eksperymentalnych uzyskanych dla określonego przybliżenia teoretycznego widma fali (oczywiście teoretyczne widmo fali jest idealizacją rzeczywistego stanu morza, nie ma to jednak znaczenia z punktu widzenia weryfikacji dokładności metody obliczeniowej). Zestawienie widm uzyskanych z widmem teoretycznym przedstawiono na rysunkach 64-66, natomiast parametry liczbowe uzyskanych widm falowania zestawiono w tabeli 17.

 Przedstawione poniżej zestawienie wyników (Rys.67-70, Tab. 20) obejmuje porównanie rozkładów gęstości widmowej energii oraz amplitud znaczących następujących wielkości:

- − kołysań wzdłużnych obiektu, określonych w miejscu mocowania cięgien kotwicznych;
- − nurzań obiektu, również określonych w miejscu mocowania cięgien kotwicznych;
- − kąta kiwań;
- − siły w najbardziej wytężonym cięgnie kotwicznym.

Wartość siły w cięgnie kotwicznym w funkcji czasu została wyznaczona przez podstawienie obliczonego ruchu poziomego kluzy kotwicznej do wielomianu aproksymującego charakterystykę cięgna kotwicznego (Rys.32).

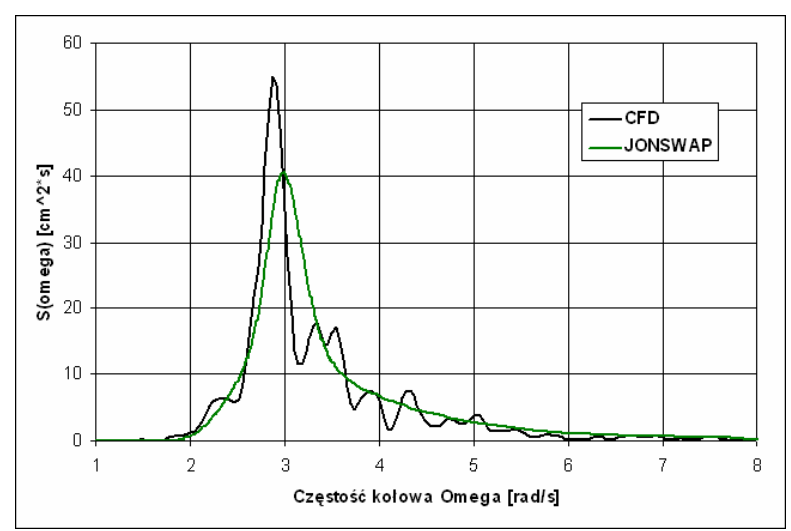

**Rys. 64 Porównanie widma fali uzyskanej w obliczeniach z widmem teoretycznym** 

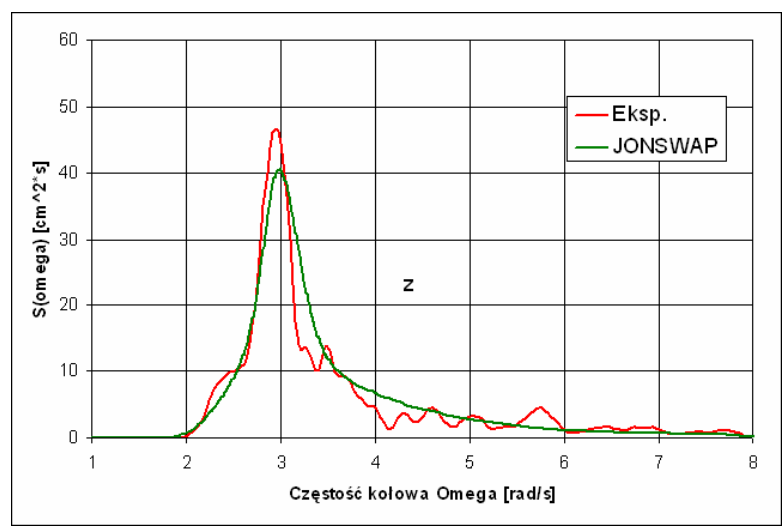

**Rys. 65 Porównanie widma fali uzyskanej w eksperymencie z widmem teoretycznym** 

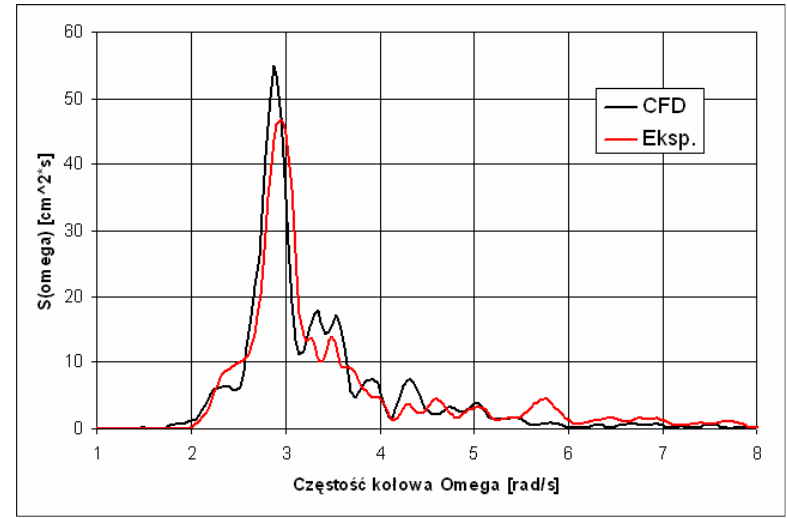

**Rys. 66 Porównanie widma fali uzyskanej w obliczeniach z widmem uzyskanym w eksperymencie** 

|                | Wysokość znacząca      | Okres modalny |  |
|----------------|------------------------|---------------|--|
|                | $H_{\mathcal{V}}$ [cm] | $T_P$ [s]     |  |
| <b>JONSWAP</b> | 25,00                  | 2,11          |  |
| Eksperyment    | 21,46                  | 2,14          |  |
| ∩F∩            | 21.97                  | 2.19          |  |

**Tab. 19 Zestawienie teoretycznych i zrealizowanych parametrów fali** 

**Tab. 20 Zestawienie znaczących amplitud ruchów i sił w cięgnie uzyskanych z pomiarów i obliczeń** 

|                         | Eksp. | <b>CFD</b> | Różnica % |
|-------------------------|-------|------------|-----------|
| Kołysania wzdłużne [cm] | 7.11  | 7,66       |           |
| Nurzania [cm]           | 3,04  | 3,20       | 5,3       |
| Kiwania [deg]           | 1,96  | 1,83       | $-6.6$    |
| Siła w cięgnie [N]      | 6,78  | 6,39       | $-5.8$    |

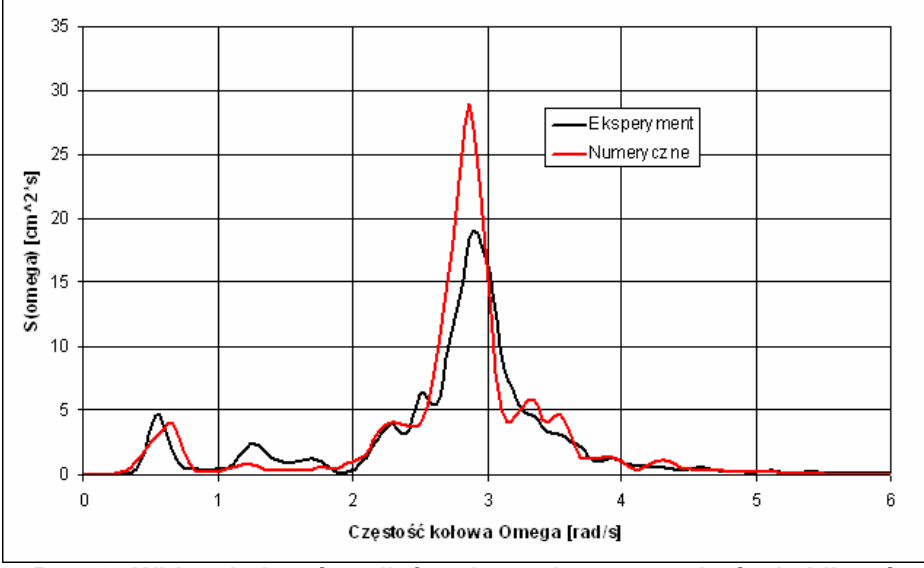

**Rys. 67 Widmo kołysań wzdłużnych uzyskane z pomiarów i obliczeń** 

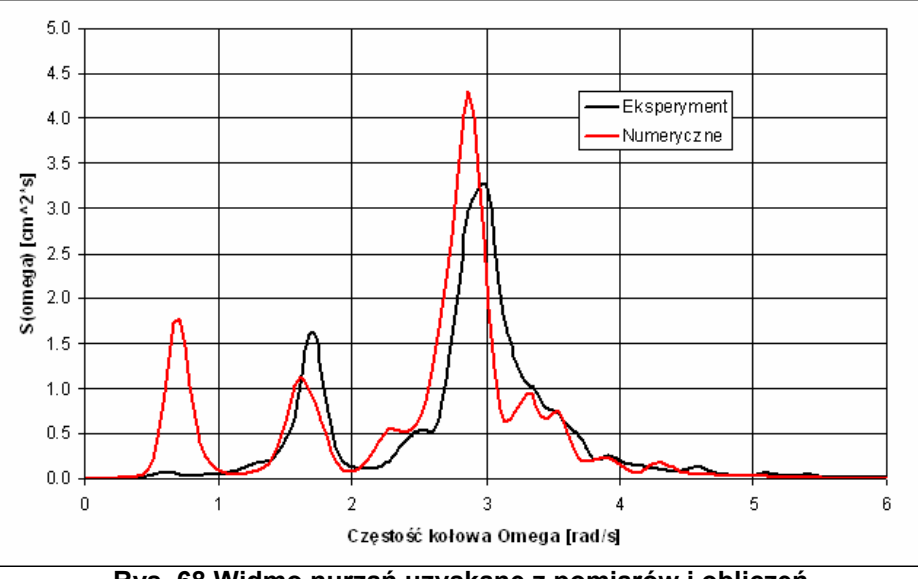

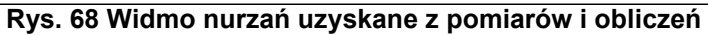

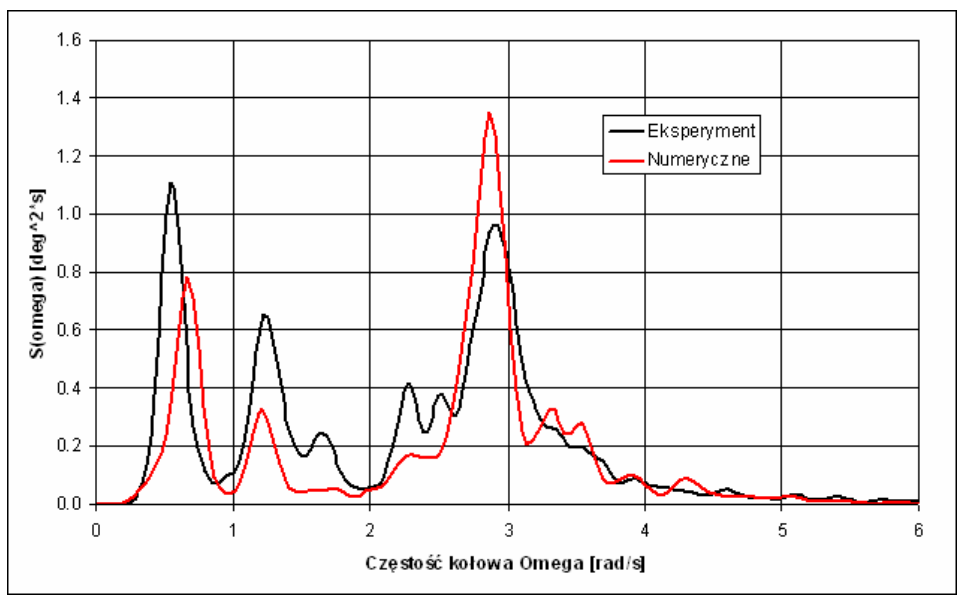

**Rys. 69 Widmo kąta kiwań uzyskane z pomiarów i obliczeń** 

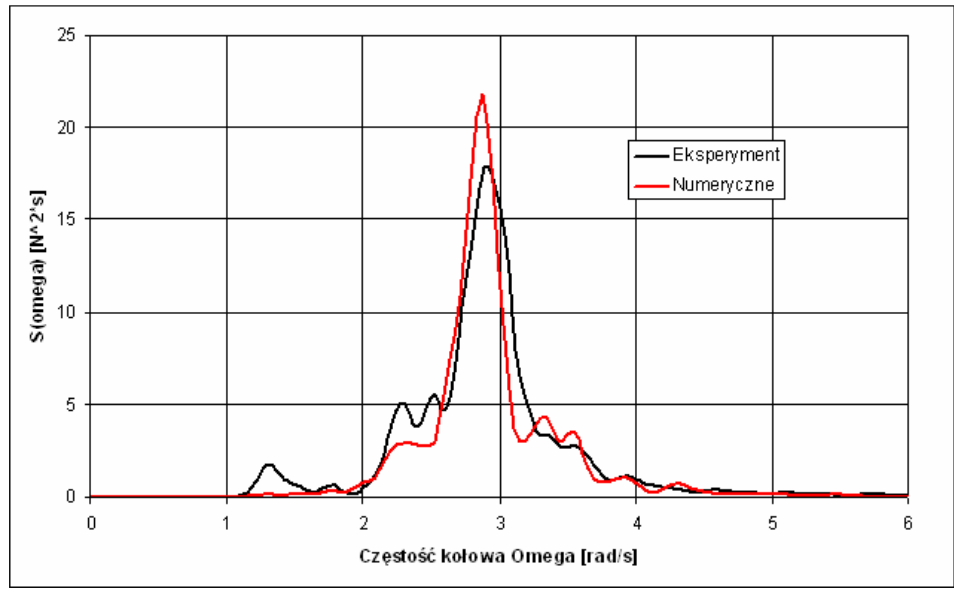

**Rys. 70 Widmo siły w cięgnie kotwicznym uzyskane z pomiarów i obliczeń** 

# **9. Dyskusja uzyskanych wyników**

### Generowanie fal w dziedzinie obliczeniowej

Opracowana metoda wykorzystująca liniową teorię fali oraz strefę tłumiącą pozwala na generowanie fal regularnych zachowujących okresowość w czasie wystarczającym dla jednoznacznego określenia amplitudy odpowiedzi pływającego obiektu (dokładna kontrola uzyskiwanej fali jest możliwa dzięki wprowadzeniu do dziedziny obszaru kontrolnego). Uzyskano również obiecujący wynik dla fali nieregularnej; widmo falowania różni się co prawda dość istotnie od zadanego widma teoretycznego (Rys. 64), zaś próby "dostrajania" fali zrealizowanej do teoretycznej nie były podejmowane ze względu na dobrą zbieżność fali uzyskanej w obliczeniach z falą uzyskaną w eksperymencie. Z punktu widzenia oceny właściwości morskich obiektu pływającego na etapie projektowym dokładność odwzorowania teoretycznego widma fali jest akceptowalna, wskazane są jednak dalsze badania w celu określenia dokładności odwzorowania fal o poszczególnych częstotliwościach z analizowanego zakresu oraz określenia zależności rozkładu gęstości widmowej energii od czasu trwania obliczeń (w przedstawionym przypadku czas ten wynosił 160 sekund przy teoretycznym okresie modalnym fali równym 2,11 s).

### Analiza charakterystyk cięgien kotwicznych

Wykorzystana w analizie ciegien kotwicznych metoda mas skupionych, zaimplementowana w wykonanym przez autora programie komputerowym, pozwala na identyfikację zarówno statycznych jak i dynamicznych charakterystyk cięgien kotwicznych. Zgodność uzyskanych charakterystyk statycznych dla analizowanych cięgien kotwicznych z danymi teoretycznymi i eksperymentalnymi jest bardzo dobra, również dla cięgna złożonego z elementów o różnej sztywności oraz boi wypornościowej, która w zależności od naciągu cięgna jest zanurzona całkowicie lub częściowo.

Dokładna weryfikacja poprawności identyfikacji dynamicznych charakterystyk cięgien kotwicznych na podstawie dostępnych danych eksperymentalnych nie była możliwa ze względu na niewielki wpływ efektów dynamicznych na siły w analizowanym cięgnie. Dzięki przeprowadzonej analizie numerycznej możliwe było jednak wykazanie zasadności uproszczenia polegającego na pominięciu efektów dynamicznych w symulacji ruchu obiektu, potwierdzonej następnie przez wynik eksperymentu.

Wskazanym przedmiotem dalszej pracy jest jednak rozwinięcie przyjętego modelu siły ekwiwalentnej symulującej obecność systemu kotwiczenia w celu umożliwienia pełnego odwzorowania dynamiki cięgien kotwicznych.

### Wyniki obliczeń dla przypadków testowych

 Wyniki analizy ruchu obiektów na fali regularnej (przypadek pierwszy i drugi) pozwalają na stwierdzenie, że opracowana metoda pozwala na określenie odpowiedzi obiektów pływających na falę regularną z zadowalającą dokładnością. Nieakceptowalną rozbieżność wykazano jedynie dla ruchu kadłuba statku na najdłuższej i najwyższej spośród analizowanych fal – ruchy uzyskane z obliczeń są
znacząco przeszacowane, co może świadczyć o mniejszej przydatności metody obliczeniowej w przypadku cyklicznych ruchów o bardzo dużej amplitudzie. Jest to wniosek istotny, należy jednak mieć na uwadze badawczy charakter obliczeń prowadzonych dla fali regularnej; w praktyce funkcje przenoszenia dla ruchów określane są dla fal regularnych o bardzo małej amplitudzie, natomiast w analizach na fali nieregularnej fale o ekstremalnych amplitudach nie powtarzają się cyklicznie.

 Bardziej istotnym problemem zaobserwowanym na podstawie zestawienia wyników obliczeń i eksperymentu jest kilkukrotne niedoszacowanie ekstremalnych wartości oporu statku na fali. Może ono po części wynikać ze sposobu modelowania swobodnej powierzchni w wykorzystanej metodzie "Volume of Fluid", w której granica między wodą a powietrzem jest zawsze do pewnego stopnia rozmyta. Fakt ten ma jednak większe znaczenie w przypadku modelowania zjawiska slammingu lub wpadania obiektów do wody, zatem analiza przyczyn zaobserwowanego zjawiska może być wskazana jako ważny element dalszych prac. Warto przy tym zwrócić uwagę na wyniki obliczeń przedstawionych przez wiodące ośrodki obliczeniowe na warsztatach Gothenburg Workshop w roku 2010 dla kontenerowca KCS [2]. Pozwalają one przypuszczać, że znaczące zaniżanie ekstremalnych wartości oporu kadłuba na fali jest generalną tendencją obliczeń opartych na modelu przepływu RANS i metodzie "Volume of Fluid" dla przepływu dwufazowego. Przykłady przedstawionych porównań obliczonego i pomierzonego oporu kadłuba na fali regularnej pokazano na rysunku 71.

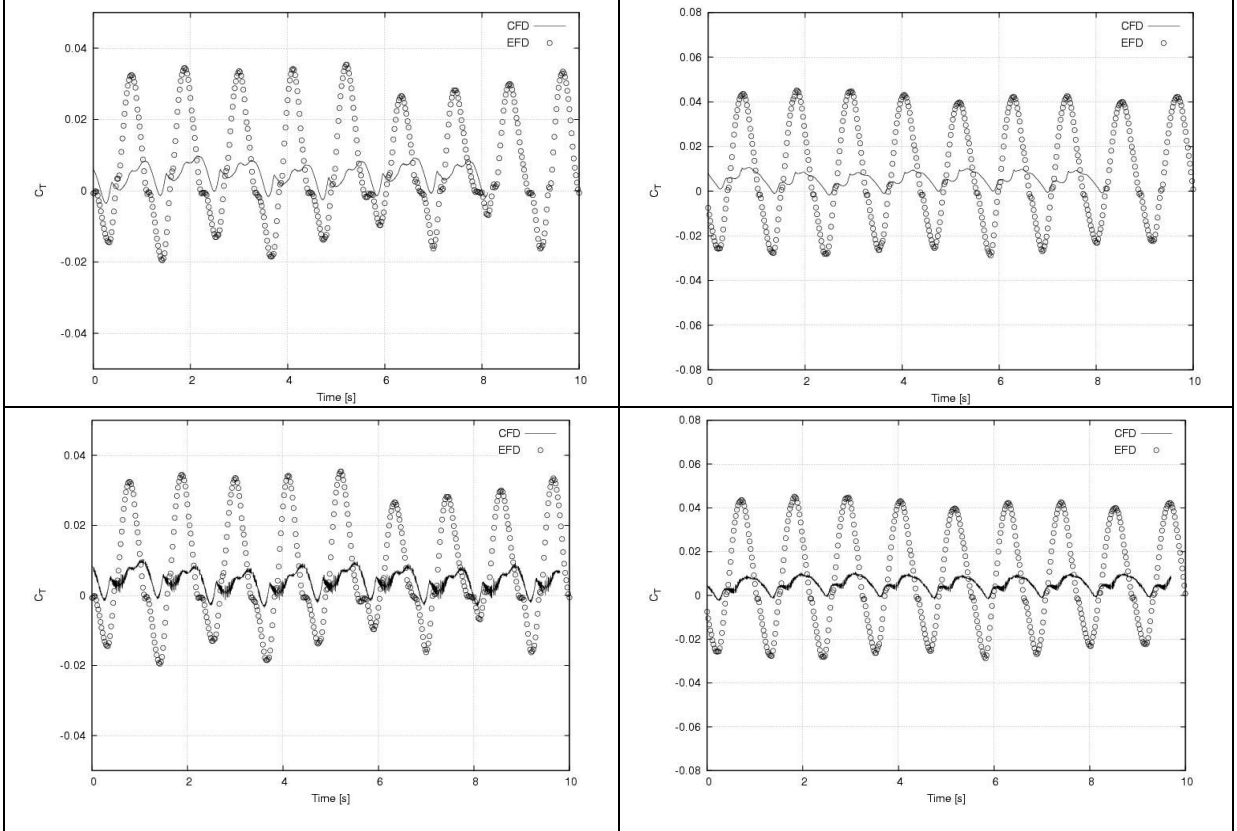

**Rys. 71 Zestawienie obliczonego (CFD) i pomierzonego (EFD) oporu kontenerowca [2]** 

 Przedmiotem analizy hydrodynamicznej zakotwiczonego obiektu pływającego, oprócz amplitud ruchów o częstotliwości równej częstotliwości fali, może być określenie średniego przemieszczenia na skutek sił dryfu. W przypadku pływaka turbiny wiatrowej przemieszczenie średnie jest determinowane prawie całkowicie przez siły wywierane przez wiatr; dodatkowe przemieszczenie na skutek sił dryfu było trudne do określenia nawet w badaniach eksperymentalnych. Jednakże w przypadku zakotwiczonej platformy półzanurzalnej, która poddana jest wyłącznie oddziaływaniu fali regularnej, podczas badań eksperymentalnych dla każdego przypadku średnie położenie było ustalone i możliwe do dokładnego określenia. Niestety, obliczenia numeryczne nie dały w tym przypadku zbieżności (Rys.72), należy zatem stwierdzić, że opracowana metoda obliczeniowa na obecnym etapie rozwoju nie jest użyteczna do określania średnich przemieszczeń na skutek sił dryfu. Spodziewaną przyczyną tego stanu rzeczy są zakłócenia numeryczne o charakterze wolnozmiennym, których identyfikacja i eliminacja wymaga systematycznych analiz dla uproszczonych przypadków, pozwalających na symulowanie oddziaływania fali na obiekt przez długi czas przy stosunkowo krótkim czasie obliczeń.

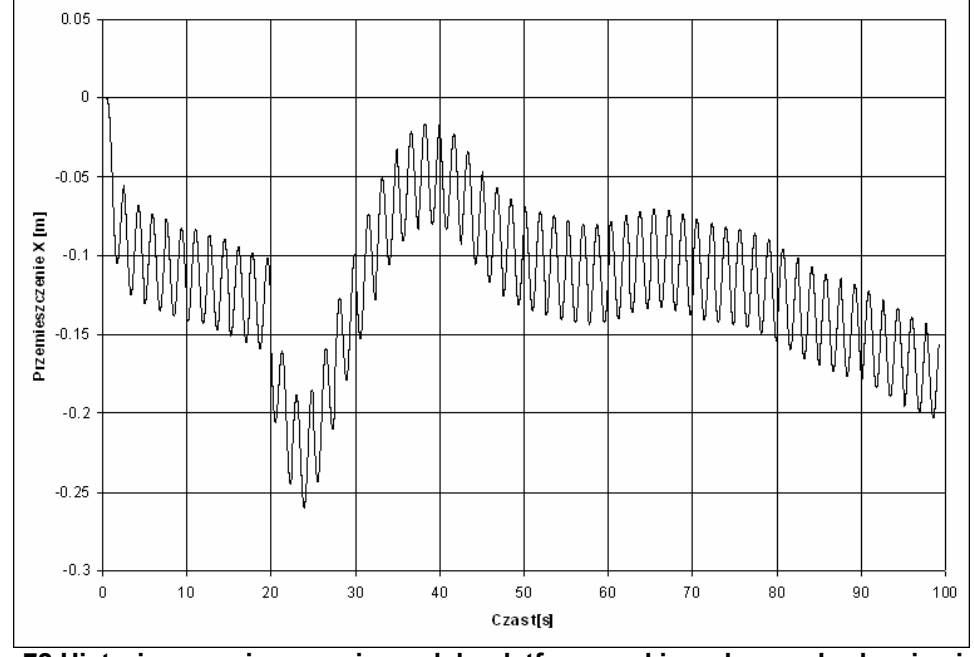

**Rys. 72 Historia przemieszczenia modelu platformy w kierunku rozchodzenia się fali** 

Za największe osiągnięcie przedstawionej pracy należy uznać dobrą zgodność wyników uzyskanych dla rzeczywistego przypadku ruchu pływaka turbiny wiatrowej na fali nieregularnej z danymi eksperymentalnymi. Dotyczy to zarówno ruchów obiektu, jaki i uzyskanej pośrednio wartości siły w najbardziej wytężonym cięgnie kotwicznym. Przypadek ten pozwala uznać opracowaną metodę obliczeniową za narzędzie potencjalnie przydatne w ocenie właściwości morskich obiektów pływających innych niż statki, pozycjonowanych systemem kotwicznym. Uzasadnione są prace nad rozwojem metody, przy czym jako priorytetowe można wskazać następujące działania:

- − Wdrożenie siatek nakładanych (overlapping) w celu jednoczesnego uproszczenia procesu przygotowywania danych i poprawy dokładności obliczeń dzięki wyeliminowaniu ruchów dziedziny obliczeniowej;
- − Weryfikacja dokładności metody dla ruchu we wszystkich sześciu stopniach swobody (przeprowadzona analiza porównawcza dotyczy wyłącznie ruchu płaskiego).

## **10. Podsumowanie**

Na podstawie przeprowadzonych badań, obejmujących obliczenia numeryczne oraz eksperymenty prowadzone na modelach fizycznych, można uznać, że postawiona teza została udowodniona, tzn. możliwe jest stworzenie dostatecznie dokładnej metody numerycznej opartej na modelu przepływu RANS, pozwalającej na wyznaczanie odpowiedzi obiektu pływającego na falowanie z uwzględnieniem oddziaływania systemu kotwiczenia. Opracowana metoda wykorzystuje modelowanie sił wprowadzanych przez układ kotwiczny za pomocą sił ekwiwalentnych obliczanych na podstawie ruchu kluzy kotwicznej oraz siatki obliczeniowe typu przegubowego.

Zadowalającą zgodność wyników obliczeń numerycznych z wynikami badań eksperymentalnych uzyskano dla tzw. ruchów pierwszego rzędu (ruchów z częstotliwością równą częstotliwości fali), zarówno dla fali regularnej jak i nieregularnej. Zastosowanie praktyczne mogą znaleźć przede wszystkim obliczenia dla fali nieregularnej, ponieważ metodyka badań właściwości morskich obiektu oparta na wyznaczaniu funkcji przenoszenia dla serii fal regularnych zakłada wykorzystywanie fal o bardzo małej amplitudzie, trudnych do symulowania przy użyciu obliczeń CFD.

**W świetle wyników weryfikacji eksperymentalnej zamieszczonych w Rozdziale 8 i ich dyskusji w Rozdziale 9 można uznać tezę sformułowaną w punkcie 2.3 rozprawy za udowodnioną.** 

## **Podziękowania**

Przedstawiona praca obejmuje wyniki obliczeń i eksperymentów prowadzonych w ramach działalności statutowej Centrum Techniki Okrętowej S.A. oraz w ramach projektu komercyjnego zrealizowanego dla firmy VISTAL WIND POWER.

Szczególne podziękowania za współudział w powstawaniu niniejszej rozprawy należą się następującym osobom:

- − kierownictwu i załodze Ośrodka Hydromechaniki Okrętu CTO S.A. za wsparcie w pracach nad doktoratem, zaangażowanie w budowę modeli i techniczną realizację eksperymentów oraz konsultacje (tu chciałbym wymienić kolegów: Pawła Dymarskiego, Antoniego Bednarka oraz Sebastiana Bielickiego – autora programu do analizy widmowej, wykorzystanego w tej pracy);
- − kierownictwu firmy VISTAL WIND POWER za zgodę na wykorzystanie wyników prac komercyjnych w niniejszej rozprawie;
- − żonie Kindze za motywowanie i życzliwą wyrozumiałość.

## **11. Literatura**

- [1]. Ferziger, J. H., Perić, M. (2002):, *Computational method for fluid dynamics*, Springer, Berlin
- [2]. Larsson, L., Stern, F., Bertram, V. (2000):, *Proceedings of the Gothenburg 2000: A Workshop on Numerical Ship Hydrodynamics*, Chalmers University of Technology Gothenburg
- [3]. Larsson, L., Stern, F., Visonneau, M. (2010): Gothenburg 2010 A Workshop on Numerical Ship Hydrodynamics, Proceedings, Chalmers University of Technology, Gothenburg
- [4]. Azcueta, R. (2001). *Computation of turbulent free-surface flows around ships and floating bodies*, praca doktorska, TU Hamburg-Harburg
- [5]. Kraskowski M. (2006), *Numerical evaluation of the wave pattern for fast ships with taking into account the dynamic trim and sinkage*, Polish Maritime Research, No 3(49) 2006 Vol 13, s. 8 – 16
- [6]. Kraskowski M. (2010a), *Simulating hull dynamics in waves using a RANS code,* Ship Technology Research, Vol. 57 No. 2, Institute of Ship Technology and Ocean Engineering, Duisburg
- [7]. Wackers J., Deng G., Visonneau M. (2010): *Tensor-Based Grid Refinement Criteria for Ship Flow Simulation*, Numerical Towing Tank Symposium 2010, Duisburg
- [8]. Broglia, R., Bouscasse, B., DiMascio, A., Lugni, C. (2009): *Experimental and Numerical Analysis of the Roll Decay Motion for a Patrol Boat*, Numerical Towing Tank Symposium 2009, Cortona
- [9]. Hu Ch.,Kashiwagi M., Faltinsen O. (2005): *3-D Computation of Ship-Wave Interaction by CIP / Cartesian Grid Method*, Numerical Towing Tank Symposium 2005, Varna
- [10]. Dymarski P., Dymarski C. (2012): *Computational model for simulation of lifeboat motions during its launching from ship in rough seas*, Polish Maritime Research 3 (75) 2012, Vol. 19; s.45 – 52
- [11]. Panahi R.,, Shafieefar M. (2010), *Using Overlapping Mesh System to Develop a General Wavemaker*, Numerical Towing Tank Symposium 2010, Duisburg
- [12]. Le Mehaute, B. (1976), *An Introduction to Hydrodynamics and Water Waves*, Springer, Berlin,
- [13]. Fenton, J. D. (1985). *A Fifth-Order Stokes Theory for Steady Waves*, J. Waterway, Port, Coastal and Ocean Engineering, 111 (2), str. 216-234.
- [14]. Nakajima, T., Motora, S., Fujino, M. (1982): *On the dynamic analysis of the multi-component mooring lines*, 14th Offshore Technology Conference, Houston
- [15]. Barltrop, N.D.P. (1998): *Floating structures: a guide for design and analysis*, Oilfield Publications Limted, Ledbury
- [16]. Szelangiewicz, T. (2003): *Podstawy teorii projektowania kotwicznych systemów utrzymania pozycji jednostek pływających*, Okrętownictwo i Żegluga, Gdańsk, 2003
- [17]. Pascoal, R., Huang, S., Barltrop, N., Guedes Soares, C. (2005): *Equivalent force model for the effect of mooring systems on the horizontal motions*, Applied Ocean Research 27, str 165–172
- [18]. Versteeg, H.K., Malalasekera, W. (1995) *An introduction to computational fluid dynamics*, Longman, Harlow, 1995
- [19]. Oberhagemann, J., el Moctar, O. (2007): *A Simplified Approach to Investigate Fluid-Structure Coupling Effects on Slamming Loads of Ships* , Numerical Towing Tank Symposium 2007, Hamburg, Niemcy
- [20]. Brunswig, J., Manzke, M., Rung, T., *2D RANS Simulations on Overset Grids*, Numerical Towing Tank Symposium 2009, Cortona, Włochy
- [21]. Kraskowski, M. (2010b): *Wdrożenie siatek obliczeniowych typu "przegubowego" do obliczeń ruchów obiektów pływajacych na fali*, raport techniczny Centrum Techniki Okrętowej Nr RH-2010/T-066, Gdańsk
- [22]. Kraskowski, M. (2011): *Opracowanie i weryfikacja metodyki prognozowania zachowania się obiektów off-shore w warunkach eksploatacyj nych na podstawie obliczeń numerycznych i modelowych badań eksperymentalnych*, raport techniczny Centrum Techniki Okrętowej Nr RH-2011/T-135, Gdańsk
- [23]. Kraskowski, M. (2012): *Off-shore wind turbine. Experimental prediction of seakeeping and tension of the mooring tethers*, raport techniczny Centrum Techniki Okrętowej Nr RH-2012/T-063E, Gdańsk
- [24]. Dudziak, J. (2008): *Teoria Okrętu*, Fundacja Promocji Przemysłu Okrętowego i Gospodarki Morskiej, Gdańsk
- [25]. Grzonka, A., Jaworski, S. (2004): *Trawler CLAM 7018. Model M615-A (skeg version no 5). Results of model tests at design and ballast draught*, raport techniczny Centrum Techniki Okrętowej Nr RH-2004/T-058E, Gdańsk
- [26]. Faltinsen, O.M. (1990): Sea Loads on Ship and Offshore structures, Cambridge University Press, Cambridge